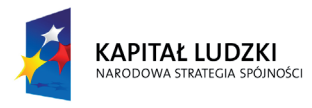

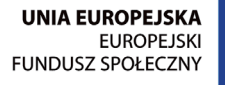

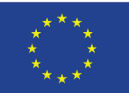

### **Typografia i podstawy składu tekstów**

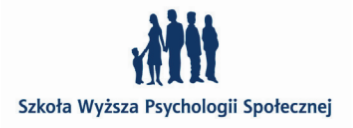

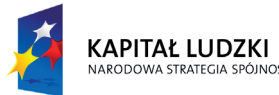

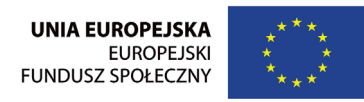

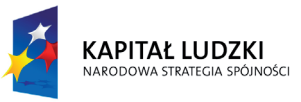

Projekt "Rozwój potencjału Szkoły Wyższej Psychologii Społecznej poprzez dostosowanie oferty edukacyjnej do potrzeb rynku pracy i gospodarki opartej na wiedzy" jest współfinansowany przez Unię Europejską w ramach Europejskiego Funduszu Społecznego

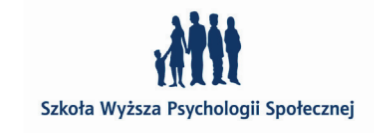

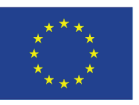

### **spis treści**

wyjaśnienie terminu typografia /5

anatomia litery /6

### nomenklatura /8

abrewiura /19 cyfry nautyczne / mediewalowe (oldstyle) /17 cyfry zwykłe / wersalikowe (lining) /17 czcionka (type, sort) /8 dukt /18 dyftongi /20 font (font) /9 glif /8 grafem /8 inkunabuły /18 krój pisma (typeface) /8 ligatura /19 majuskuły /16 mediuskuły / kapitaliki (small caps) /16 minuskuły /16 pismo (script) /8 rodzina pisma /9 rytm /18 stopień pisma /12 styl /18 szeryfy /20 warianty optyczne w krojach OpenType /15

narodziny alfabetu łacińskiego /22

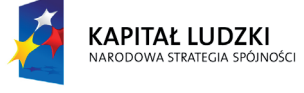

### klasyfikacja krojów pism i style /26

pismo gotyckie (ang. Blackletter) XI–XV w /26 antykwy renesansowe (ang. Old Face) XV–XVI w /32 antykwy barokowe (ang. Transitional) XVII w /35 antykwy klasycystyczne (ang. Modern, Didone) XVII w /37 (ang. Gothic, Sans Serif, Grotesque) od XIX w /40 XIX i XX wieczne narodowe groteski /46 Futura i korekta optyczna w typografii /49 antykwy linearne szeryfowe (ang. Egyptian, Slab Serif) od XIX w /53 kroje dekoracyjne / ksenotypy (ang. Decorative) /59 kroje stałopozycyjne / maszynowe (ang. Monospaced) /60

antykwy linearne bezszeryfowe Plakat francuski i angielski /40 Helvetica versus Arial /51 pisanki (ang. Script) /55 rodzaje pisanek: /56 znaki kaligraficzne /58 symbole / Pi (ang. Dingbats) /62 ormanenty (ang. Onaments) /63

### dekalog w typografii, czyli 10 grzechów głównych /65

przykazanie 1 – skaluj tylko proporcjonalnie /65 przykazanie 2 – dbaj o światła międzyliterowe /66 przykazanie 3 – zawsze rozświetlaj majuskuły /69 przykazanie 4 – dbaj o światła międzywyrazowe, międzywersowe i międzyłamowe /70 przykazanie 5 – nie stosuj obrysów dla liter /75 przykazanie 6 – nie stosuj fałszywych kursyw /77 przykazanie 7 – stosuj odpowiedni rodzaj myślnika - – — /77 przykazanie 8 – likwiduj wdowy i bękarty /78 przykazanie 9 – na końcach wierszy nie zostawiaj zawieszek /80 przykazanie 10 – stosuj polski cudzysłów apostrofowy " " i cudzysłów ostrokątny niemiecki » « /83

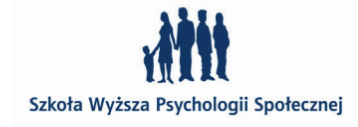

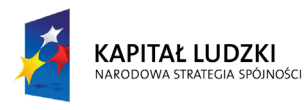

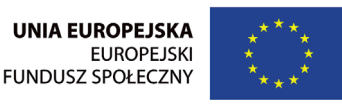

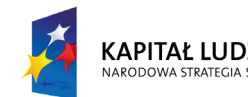

KAPITAŁ LUDZKI

Projekt "Rozwój potencjału Szkoły Wyższej Psychologii Społecznej poprzez dostosowanie oferty edukacyjnej do potrzeb rynku pracy i gospodarki opartej na wiedzy" jest współfinansowany przez Unię Europejską w ramach Europejskiego Funduszu Społecznego

Projekt "Rozwój potencjału Szkoły Wyższej Psychologii Społecznej poprzez dostosowanie oferty edukacyjnej do potrzeb rynku pracy i gospodarki opartej na wiedzy" jest współfinansowany przez Unię Europejską w ramach Europejskiego Funduszu Społecznego

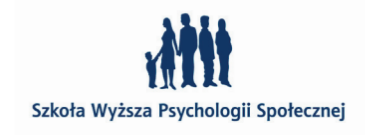

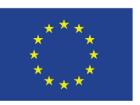

### **wyjaśnienie terminu typografia**

z greckiego: **týphos** – obraz, forma, odbicie **gráphō** – pisać

Dawniej:

Technika druku wypukłego (elementy drukujące są wypukłe). Najstarsza technika druku za pomocą drzeworytu.

Historyczna nazwa drukarni – typografie.

Sztuka opracowania materiału tekstowego w publikacjach drukowa-

odpowiedni do treści dobór kroju i stopnia pisma,

Dziś: nych, czyli:

• ustalenie proporcji powierzchni niezadrukowanej do zadrukowanej (dobór świateł międzyliterowych, międzywyrazowych i międzywersowych, międzyłamowych, ustalenie szerokości margine-

rozmieszczenie tekstów, ilustracji, ornamentów i innych elemen-

- sów),
- tów na stronie.

Obecnie pojęcie to rozszerza się obejmując także publikacje multi-

medialne.

Jednym słowem typografia to umiejętność posługiwania się literą lub innymi znakami drukarskimi. Jakość tej sztuki zależy od umiejętności, świadomości, profesjonalizmu projektanta, gdyż to on dobiera wszystkie proporcje i relacje dla wszystkich elementów typograficznych i graficznych budujących dzieło.

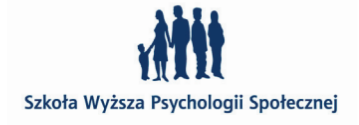

*Typografia jest tym, co nadaje wygląd językowi.* – Ellen Lupton

*Typografia to dwuwymiarowa* 

*architektura oparta na doświadczeniu i wyobraźni, ograniczona przez reguły* 

*i czytelność.* – Hermann Zapf

### pasja tworzenia – najsłynniejsi projektanci ich litery /84

Adrian Frutiger /90 Eric Gill /97 Erik Spiekermann /86 Frenciszek Otto /106 Herb Lubalin /92 Hermann Zapf /88 Luc(as) de Groot /103 Łukasz Dziedzic /105 Martin Majoor /102 Matthew Carter /84 Max Miedinger /88 Morris Fuller Benton /98 Neville Brody /93 Paul Renner /96 Robert Slimbach /94 Zuzanna Ličko /101

lista lektur /108

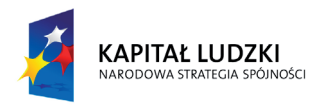

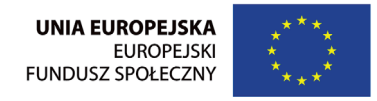

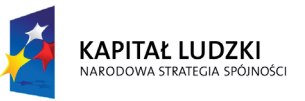

Projekt "Rozwój potencjału Szkoły Wyższej Psychologii Społecznej poprzez dostosowanie oferty edukacyjnej do potrzeb rynku pracy i gospodarki opartej na wiedzy" jest współfinansowany przez Unię Europejską w ramach Europejskiego Funduszu Społecznego

Szkoła Wyższa Psychologii Społecznej ul. Chodakowska 19/31, 03-815 Warszawa tel. 022 517 96 00, faks 022 517 96 25 www.swps.pl

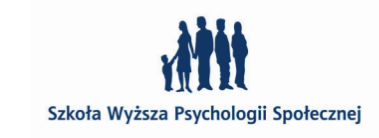

 $\sim$  6  $\sim$  7

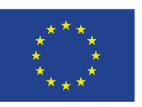

- 
- wierzchołek dolny punkt uformowany na dole znaku, jak np w "M",
	-
	-
	-
	-
	-
	-
- **szeryf** poziome lub pionowe zakończenie głównej kreski litery

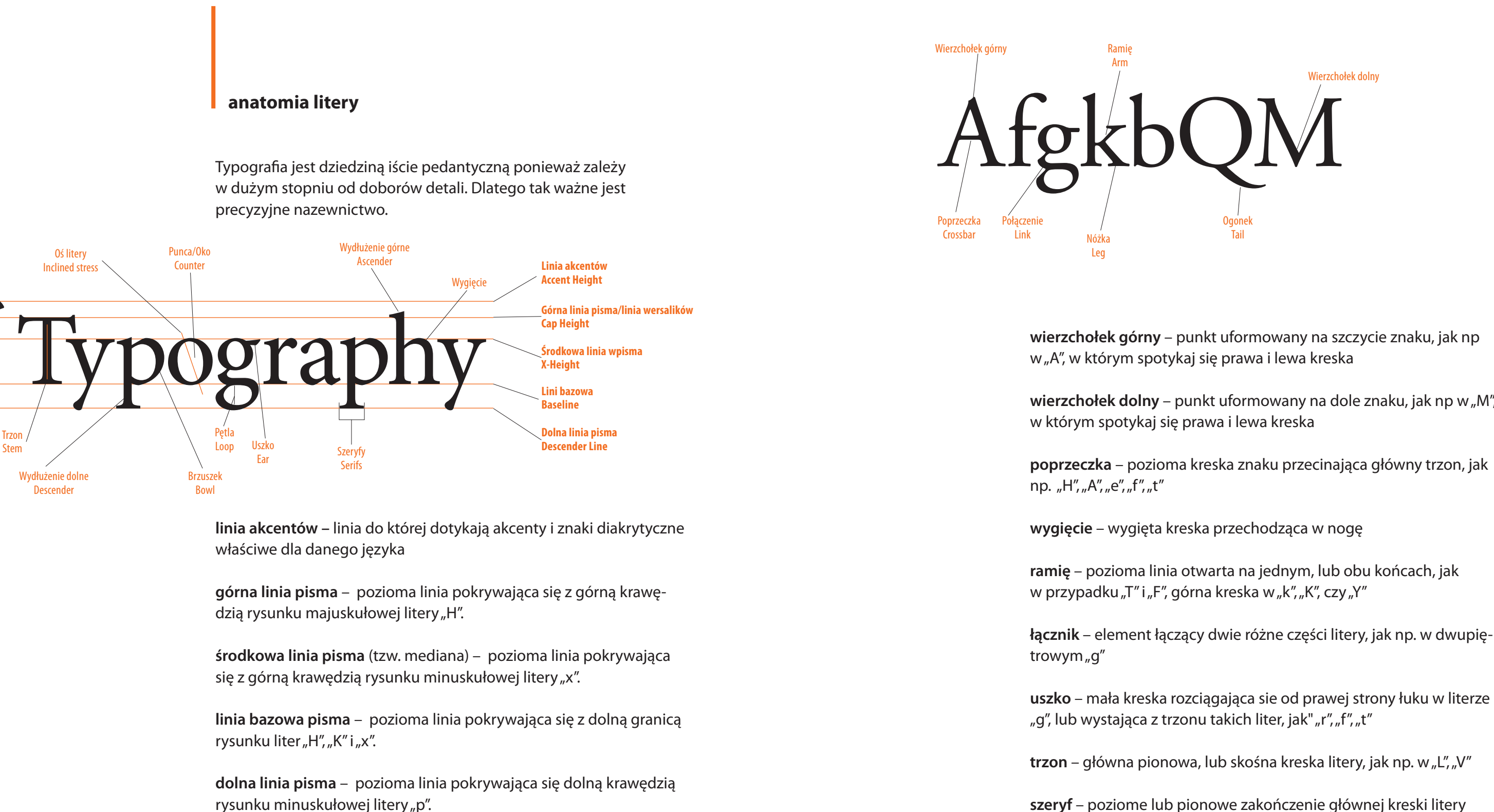

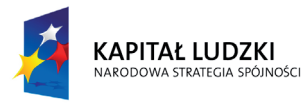

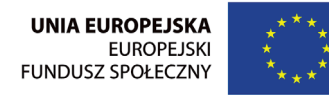

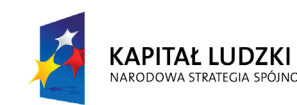

.PFM

Projekt "Rozwój potencjału Szkoły Wyższej Psychologii Społecznej poprzez dostosowanie oferty edukacyjnej do potrzeb rynku pracy i gospodarki opartej na wiedzy" jest współfinansowany przez Unię Europejską w ramach Europejskiego Funduszu Społecznego

Szkoła Wyższa Psychologii Społecznej ul. Chodakowska 19/31, 03-815 Warszawa tel. 022 517 96 00, faks 022 517 96 25 www.swps.pl

4 AndrewStePL Regular 31230PL.PFM 4 AndrewXBdPL Regular 31227PL.PFM 4<sup>a</sup> Anna **IARG** The Apple Chancery (TrueType) Apple Chancery.ttf O April6circle (OpenType) anril6 circle off

8 9

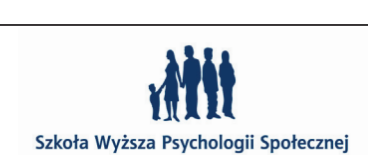

### **nomenklatura**

### **grafem**

 – pierwotny kształt charakterystyczny dla danej litery, dzięki któremu rozpoznajemy jaka to litera mimo różnego detalu, wykończenia; szkielet litery, który umożliwia rozpoznanie poszczególnego znaku.

### **glif**

– obraz znaku w danym kroju pisma.

### **pismo (script)**

 – system znaków o jednakowym znaczeniu dla całej posługującej się nim grupy ludzi, służący do zapisu treści w danym języku. Znaki pisma nie posiadają ściśle określonego kształtu, a jedynie pewną ogólną strukturę. Znaki pisma dzielimy na litery (minuskuły, majuskuły, mediuskuły), cyfry (zwykłe, nautyczne), znaki (interpunkcyjne, matematyczne i logiczne, chemiczne, akcentowane (diakrytyczne) i inne. Wyjaśnienie znajduje się na str 13.

### **krój pisma (typeface)**

– to kompletny alfabet o określonym, charakterystycznym kształcie, posiadający jednolite cechy graficzne, zawierający litery, cyfry, znaki przestankowe, akcenty. Krój pisma może mieć różne odmiany i wagowe (np.: light, regular, black, bold etc) i szerokościowe (condensed, extended) i wielkościowe.

### **czcionka (type, sort)**

- 
- 
- 
- 
- pismo bardzo grube: powyżej 0,85 mm Poza Polską zasady te nie obowiązują nigdzie na świecie. Najczę-

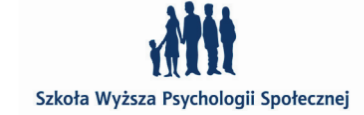

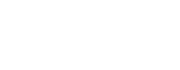

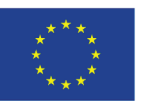

 – to nośnik kroju pisma w postaci fizycznego, metalowego lub drewnianego prostopadłościanu – w jego górnej części, tak zwanej główce, znajduje się służący do odbijania na papierze wypukły obraz znaku o określonym kroju i rozmiarze. Zbiór czcionek ze wszystkimi znakami pisma danego kroju o określonym rozmiarze nazywa się kompletem czcionek (ang. a font of type), zbiór kompletów czcionek wszystkich rozmiarów jednego kroju to garnitur pisma.

- grubością kroju pisma (typeface weight) szerokością kroju pisma (typeface width) pochyleniem kroju pisma (typeface angle)
- W polskiej typografii do określania grubości kroju pisma przyjęto pomiar pierwszej pionowej kreski (w jej połowie) litery "n" w stopniu
	- • pismo bardzo cienkie: poniżej 0,2 mm
	- pismo cienkie: od 0,2 do 0,3 mm
		-
	- pismo zwykłe: powyżej 0,3 do 0,4 mm pismo półgrube: powyżej 0,4 do 0,6 mm
	- pismo grube: powyżej 0,6 do 0,85 mm
		-
- ściej spotyka się następujące określenia opisujące grubość kroju: *thin, light, regular, medium, bold, black, heavy*. Ponadto używane są modyfikatory: *demi, semi, ultra, extra* itp. Istnieją też odmiany nazywane *book*, co oznacza, iż zostały zaprojektowane z myślą o składzie książkowym. Mamy takż odmiany określane jako *display*, czyli przeznaczone do stosowania w dużych stopniach pisma zwykle powyżej

aaaa

nałożono wiele glifów litery "a" różnych krojów pism, jednak mimo różnic w detalu widać, że chodzi o minuskułe "a"

krój pisma Minion Pro, projektant: Robert Slimbach

a b c d e f g h i j k l m n o p q r s t u v w x y z

A B C D E F G H I J K L M N O P Q R S T U V W X Y Z

 $123456789,1$ :  $\mid$  :  $\mid$  | | | |

przykłady czcionek metalowych i drewnianych

### **font (font)**

 – to nośnik kroju pisma w postaci zapisu cyfrowego, font jest plikiem komputerowym, w którym kształty wszystkich znaków jednego kroju są zakodowane w postaci cyfrowej –TrueType, PostScript Type 1, OpenType.

Czcionki i fonty są nośnikami kroju pisma, z których powstają teksty. Jeśli więc ktoś, widząc jakiś wydrukowany tekst, pyta: "Jaka to czcionka?" czy "Jaki to font?" (jakże często słyszane!) – to jest to pytanie o nośnik, a nie o kształt. Gdy chcemy się dowiedzieć, czy tekst złożono krojem *Minion* czy *Garamond*, to pytajmy: "Jaki to krój pisma?". Zatem pytanie "Jaki to font?" ma sens, jeżeli np. interesuje nas cyfrowy format użyty w danym dokumencie (TrueType, PostScript Type1, OpenType).

### **rodzina pisma**

### – inaczej **odmiana danego kroju**. Odmiany danego kroju mogą się

różnić:

- 
- 
- 

10 punktów. Na tej podstawie wyróżnia się:

n

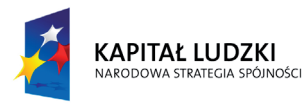

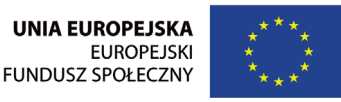

Projekt "Rozwój potencjału Szkoły Wyższej Psychologii Społecznej poprzez dostosowanie oferty edukacyjnej do potrzeb rynku pracy i gospodarki opartej na wiedzy" jest współfinansowany przez Unię Europejską w ramach Europejskiego Funduszu Społecznego

Szkoła Wyższa Psychologii Społecznej ul. Chodakowska 19/31, 03-815 Warszawa tel. 022 517 96 00, faks 022 517 96 25 www.swps.pl

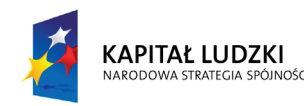

24 punktów. Nie istnieją żadne zasady pozwalające na określenie jaka odmiana powinna być nazwana na przykład *ultra thin* a jaka *bold*. Panuje zupełna dowolność i uznaniowość. Pozostaje więc jedynie obejrzenie danej odmiany i zadecydowanie, czy jest ona tym, czego się spodziewaliśmy.

Jeśli chodzi o szerokość kroju pisma, polska nomenklatura opiera się na pomiarze długości słowa "OHamburgefonsz" (w podstawie) w stopniu 10 punktów:

- pismo bardzo wąskie: poniżej 25 mm
- pismo wąskie: od 25 do 30 mm
- pismo normalne: powyżej 30 do 35 mm
- • pismo szerokie: powyżej 35 do 40 mm
- pismo bardzo szerokie: powyżej 40 mm

stworzenie dla danej odmiany specjalnej wersji pochyłej, która znacznie różni się od wersji prostej. Często ta odmiana nawiązuje od renesansowego wzorca kancelareski (*cancellaresca corsiva).*  Taka odmianę nazywamy **Italiką (ang. Italic) –** kursywa z cechami płynności, mniej pociągnięć pióra, w niektórych literach wyraźnie widać elementy łączące – kreski wyjścia i wejścia do litery

W angielskojęzycznej terminologii używane są określenia: *narrow, condensed, thin, compressed, compact, extended, expanded*, a modyfikatory: *extra* czy *ultra*.

kursywa powstała przez pochylenie odmiany prostej, nie robi się tego jednak w sposób automatyczny. Projektant modyfikuje wersję prostą dbając jednak o kompensację zniekształceń znaków powstałych podczas pochylania.

Kursywa, czy odmiana pochyła, jak sama nazwa wskazuje, kojarzy nam się z pochyleniem pisma. Należy jednak pamiętać, że pochylenie to wtórna cecha kursyw. Pierwotną cechą kursyw jest płynność, czyli taki sposób zapisu znaków, który przyśpieszał pisanie. Pierwotna, rękopiśmienna forma naszych kursyw *cancellaresca corsiva* powstała na początku XV wieku we Florencji, w tym samym miejscu i w tym samym mniej więcej czasie co *scriptura humanistyka*. Było to pismo korespondencyjne, zawierające mniej pojedynczych pociągnięć pióra, o literach wykazują tendencję do łączenia się między sobą – co ułatwiało szybkie pisanie. Ponieważ można był pisać nią stosunkowo szybko (z łac. *currere* = śpieszyć), u większości piszących, choć nie zawsze, dochodziło do mniej lub bardziej wyraźnego pochylenia liter w prawo.

mombrum of benemerite ea paterne concedore nolontes por que oi honor accrefcat sa<br>se roddore pofsit et grahofam : Vlma ea que m m'is logahoms Tibi (omfse-sub phr<br>is contontorii tenore : prihbus-pro sufficientor expresso ba Johdomg, Comitos, et equites aule sacri Palaty Lateranch et accolitos ap. als ti ? et virusq Juris gradus doctoratus et sufficientes duobus nel Tribus in silde neramus creare et aliquibus cappellis de une patronatus nobilin laycories usque

kursywa powstała przez pochylenie odmiany prostej, bez przeprowadzenia niezbędnej korekty – np. poprzez wykorzystanie elektronicznego pochylenia dostępnego w niektórych programach komputerowych daje złe efekty. W taki sposób pozyskane kursywy w jęz. angielskim noszą nazwę: **Slanted** – pochylenie geometryczne, bez korekty. Należy takich zabiegów unikać, gdyż (podobnie jak stosowanie fałszywych kapitalików) traktowane jest jak przestępstwo typograficzne. Jeżeli pismo kursywy nie posiada, to zamiast je elektronicznie pochylać, użyjmy innego sposobu wyróżnienia tekstu (np. odmianą półgrubą) lub zmień-

### OHamburgefonsz

Cancellaresca corsiva, 1512 r. Źródło: Jost Hochuli – *Detal w typografii*

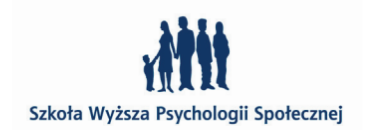

Wyróżniamy trzy odmiany kursyw w zależności od sposobu w jaki

powstały:

### *przykład kursywy* odmiana prosta *przykład kursywy* odmiana prosta

Taką odmianę z języka angielskiego nazywamy **Oblique** – cechy i struktura, grafem jak w antykwie, przeprowadzona korekta.

### *przykład kursywy* odmiana prosta *przykład kursywy* odmiana prosta

my krój.

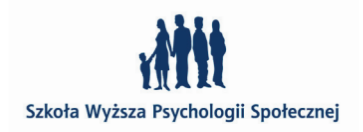

 $10$  **11**  $\sqrt{ }$  11

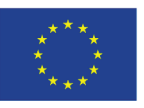

### kursywa fałszywa odmiana prosta

Adobe Garamond Pro

Scala Sans Pro

Myriad Pro

AvantGarde LT Book

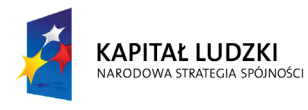

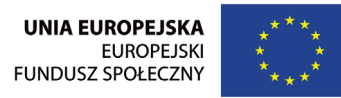

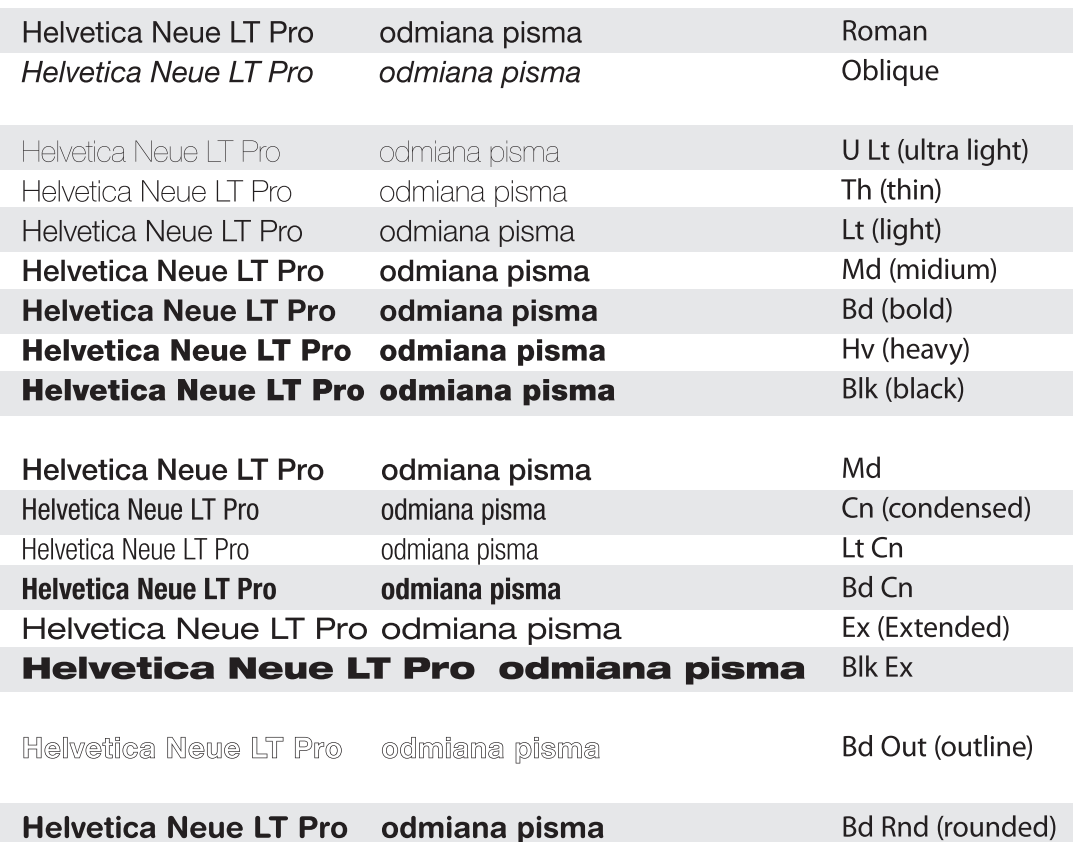

Projekt "Rozwój potencjału Szkoły Wyższej Psychologii Społecznej poprzez dostosowanie oferty edukacyjnej do potrzeb rynku pracy i gospodarki opartej na wiedzy" jest współfinansowany przez Unię Europejską w ramach Europejskiego Funduszu Społecznego

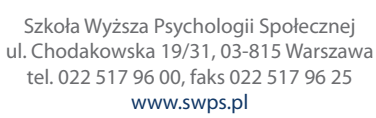

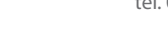

**stopień pisma**

### 1 pica (czyt. pajka) = 4,2169 mm =  $1/72$  stopy typograficznej **Punkt typograficzny PostScript** tej jednostki używamy powszechnie dziś korzystając z progra-

- mów DTP.
	-
	- $= 1/72$  cala = 0,3528 mm
	- 1 pica =  $1/6$  cala =  $4,2333$  mm

 **–** to kolejny ważny parametr w typografii określający wielkość używanej litery. W typografii nie posługujemy się jednostkami metrycznymi, lecz dla określenia wielkości stopnia pisma używamy jednostki

zwanej **punktem typograficznym.**

W czasach tradycyjnego zecerstwa obowiązywały na świecie dwa

systemy drukarskich miar typograficznych.

W USA i Wielkiej Brytanii był to system **Pica** (czyt. pajka), a w pozostałej części Europy, w tym w Polsce, system **Didota**.

1 punkt typograficzny =  $1/2660$  m = 0,3759 mm

• **System Didota:**

**System Pica** 

 $1/12$  pica = 0,3514 mm

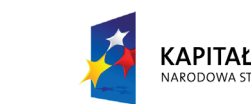

KAPITAŁ LUDZKI

cycero = 12 punktów = 4,5113 mm

kwadrat = 4 cycera = 48 punktów = 18,0451 mm

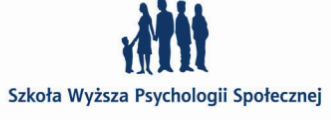

 $12$ 

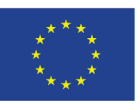

1 punkt typograficzny (zwany także punktem amerykańskim) =

1 punkt typograficzny postscriptowy (cyfrowy)

Jeśli przypatrzymy się rysunkowi obok zobaczymy, że stopień pisma, to nie wysokość określonej litery, ale wielkość pola znaku, czyli wysokość metalowej czcionki. Ten fakt tłumaczy tak dużą różnicę, jaka jest widoczna w optycznej wielkości różnych krojów mimo iż mają one taki sam stopień pisma. W przypadku krojów cyfrowych (fontów) jest to wielkość, jaką projektant kroju ustali w programie, w którym dany krój tworzy. Nie ma żadnej zależności z wielkością znaków w danym kroju. Oznacza to, że wielka litera A w dziesięciopunktowym Garamondzie może mieć np. 2,8 mm wysokości (ale równie dobrze może mieć 2,9 mm), a w dziesięciopunktowej Helvetice 3,0 mm (albo na przykład 3,1 mm). Zależy to wyłącznie od projektanta kroju i ma on pełną dowolność w ustalaniu tego rodzaju parametrów.

oto tekst 15 punktowy danego kroju pisma

- 
- 
- 

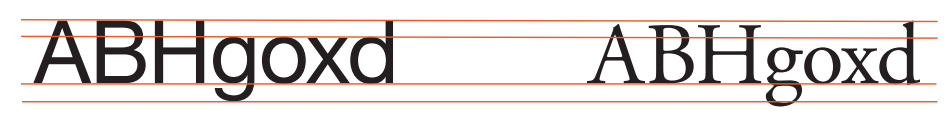

oto tekst 15 punktowy danego kroju pisma

oto tekst 15 punktowy danego kroju pisma

oto tekst 15 punktowy danego kroju pisma

Helvetica 34 pt Garamond 34 pt

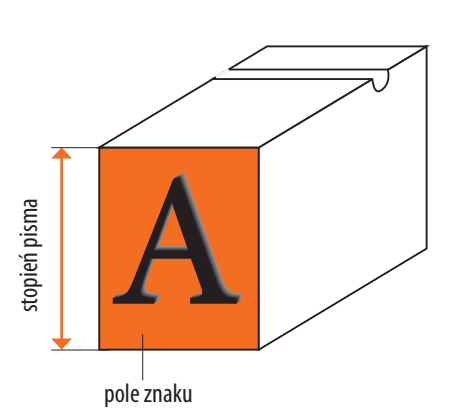

Szkoła Wyższa Psychologii Społeczne

Powyższy obrazek pokazuje różnicę w wysokości majuskuł i minuskuł dwóch krojów pisma o takim samym stopniu. W przypadku Helvetici mamy do czynienia z pismem o dużej wysokości x. Pisma takie w składzie ciągłym będą wymagały stosowania większej interlinii dla

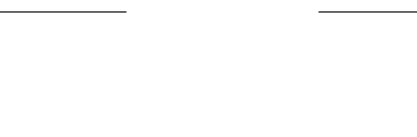

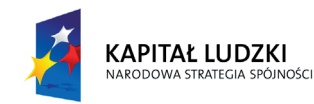

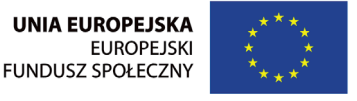

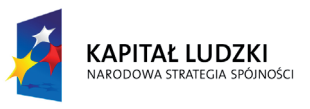

Projekt "Rozwój potencjału Szkoły Wyższej Psychologii Społecznej poprzez dostosowanie oferty edukacyjnej do potrzeb rynku pracy i gospodarki opartej na wiedzy" jest współfinansowany przez Unię Europejską w ramach Europejskiego Funduszu Społecznego

Szkoła Wyższa Psychologii Społecznej ul. Chodakowska 19/31, 03-815 Warszawa tel. 022 517 96 00, faks 022 517 96 25 www.swps.pl

Szkoła Wyższa Psychologii Społecznej

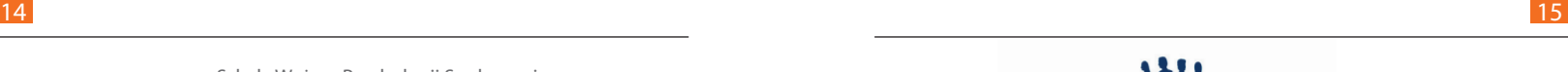

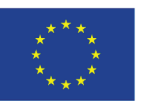

zbalansowania szarości składu. Nadają się też one świetnie jako kroje do projektowania systemów informacji przestrzennej, ponieważ są czytelne z dużej odległości.

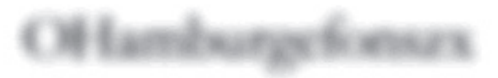

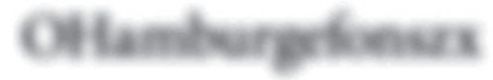

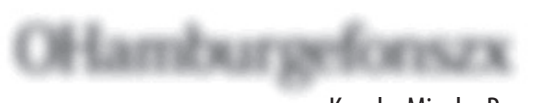

Kozuka Mincho Pro **Verdana** 

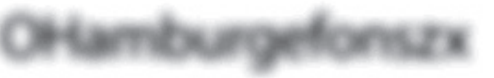

Garamond Myriad Pro

Minion Pro Swiss

tekstu głównego – Text, czyli znane odmiany: Regular, Italic, Bold • podtytułów – **Subhead**

penType

rojach OpenType

ne w krojach OpenType

### ptyczne w krojach

porównanie czytelności tekstów o różnych wysokościach x

W tradycyjnej typografii operowało się nazwami stopni pisma. Garnitur kroju pisma najczęściej zawierał tylko, ze względu na technologię, określone wielkości. Dziś, w czasach cyfrowych fontów, w oknie z rozmiarem pisma możemy wpisać sobie dowolną wielkość wyrażoną nawet liczbami po przecinku.

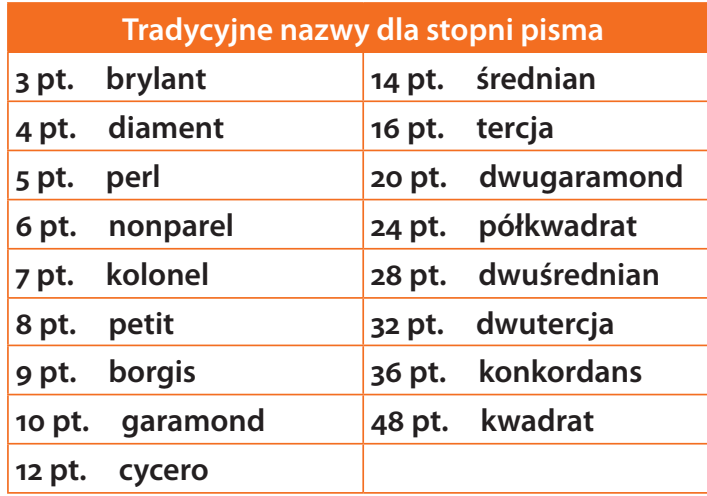

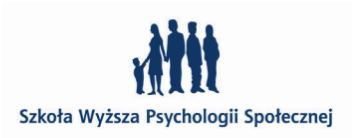

### **warianty optyczne w krojach OpenType**

– czasem kroje OpenTypowe są projektowane w kilku wariantach optycznych w zależności od zamierzonego zastosowania:

• do tekstu drobnego – **Smtext**

- • do podpisów **Caption**
- 
- 
- 
- • nagłówków **Display** • palkatów – **Poster**

Znaki tych wariantów różnią się drobnymi niuansami np. w wariantach *Display* cienkie części kresek są zwykle nieco cieńsze, szeryfy staranniej dopracowane, znaki są zwężone, nadając pismu bardziej elegancki wygląd. Inaczej mówiąc; im większy planowany rozmiar, tym bardziej dopracowane są detale znaków.

### warianty optyczne kroju *Arno Pro*

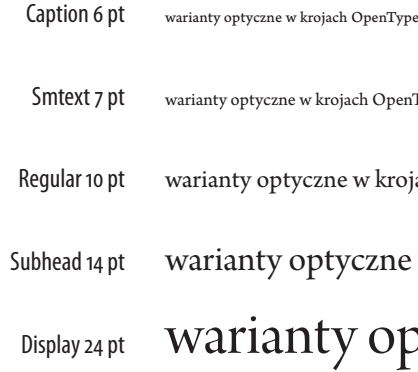

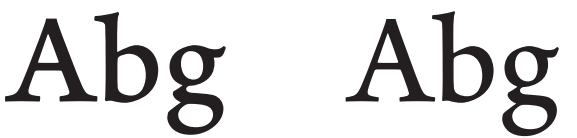

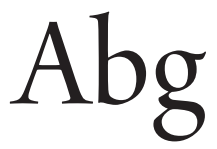

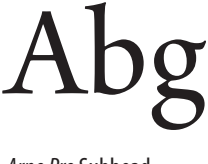

*Arno Pro* Caption *Arno Pro* SmTtxt *Arno Pro* Subhead

Abg Abg

*Arno Pro* Regular *Arno Pro* Display

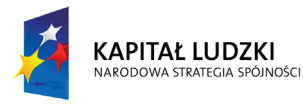

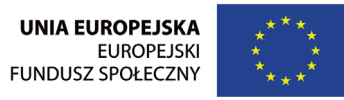

### OTO PRZYKŁAD MAJUSKUŁ majuskuły

Projekt "Rozwój potencjału Szkoły Wyższej Psychologii Społecznej poprzez dostosowanie oferty edukacyjnej do potrzeb rynku pracy i gospodarki opartej na wiedzy" jest współfinansowany przez Unię Europejską w ramach Europejskiego Funduszu Społecznego

Szkoła Wyższa Psychologii Społecznej ul. Chodakowska 19/31, 03-815 Warszawa tel. 022 517 96 00, faks 022 517 96 25 www.swps.pl

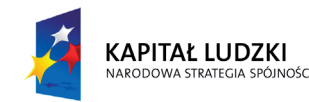

– z łac. *maiusculus* znaczy większy, nazywamy tak pismo zawierające wielkie litery. Inne określenie dużych liter to: **wersaliki**, lub **pismo nadrzędne**.

### **minuskuły**

– *minusculus* – bardzo mały, nazwa pisma składającego się z małych liter różnej wysokości (wydłużenia górne i dolne); Minuskuły też określa się w piśmie drukarskim **pismem podrzędnym**. Pierwszym pismem zawierającym małe litery była minuskuła karolińska (800 r.)

### **mediuskuły / kapitaliki (small caps)**

– częściej zwane kapitalikami (nie mylić z kapitałą rzymską) to litery o wyglądzie wersalików, ale o wysokości i (uwaga) grubości małych liter. Kiedy chcemy użyć kapitalików ważne jest, aby pracować z krojem pisma, który ma taki zestaw liter w rodzinie. Nie twórzmy fałszywych kapitalików poprzez zmniejszanie majuskuł, gdyż tego rodzaju zabiegi zalicza się do typograficznych przestępstw. Prawdziwe kapitaliki doskonale komponują się z wielkimi literami zarówno pod względem grubości jak i proporcji. Kapitaliki generowane komputerowo lub zmniejszane majuskuły z reguły nie harmonizują już tak dobrze – są zwykle zbyt jasne i często zbyt wąskie. Brakuje im pewnych specyficznych cech ta kich jak skorygowana proporcja, dopasowanie grubości kreski, odpowiednia długość szeryfów i innych szczegółów mających udział w kształtowaniu czytelności i estetyki dokumentu.

Kapitaliki są używane na stronach tytułowych i w główkach stronicowych. Nadają się również dobrze do składu tytułów

podtytułów i nagłówków szpalt.

Kapitaliki można również znaleźć na początku głównych akapitów, często są wtedy poprzedzone inicjałem. Kapitaliki to także świetna alternatywa dla wielkich liter we wszystkich skrótach np. nazw stanów (MA, NY) pory dnia (A.M., P.M.), stopni naukowych (BA, BS) i akronimach (PC, UNIX). W odróżnieniu od wtrąceń złożonych MAJUSKUŁAMI wstawki złożone kapitalikami nie zaburzają ogólnej kolorystyki tekstu minuskułowego, a ponadto zajmują mniej miejsca.

 $16$  **17 18 18 <b>17 18 18 18 18 18 18 18 18 18 18 18 18 18 18 18 18 18 18 18 18 18 18 18 18 18 18 18 18 18 18 18 18 18** 

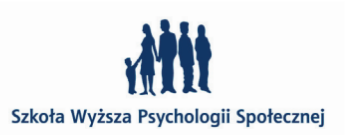

tekst złożony krojem Minion Pro, który w swojej rodzinie posiada wersję kapitalikową (smoll caps)

### Minion Pro, Tabelaryczne cyfry wersalikowe

*Tabular Lining*

Proporcjonalne cyfry wersalikowe *Proportional Lining*

oto przykład minuskuł

### Oto Przykład prawdziwych Kapitalików.

Widać, że Majuskuły i Mediuskuły i Minuskuły mają taką samą grubość kreski

### OTO Przykład FAŁSZYWYCH KAPITALIKÓW.

WIDAĆ, ŻE MAJUSKUŁY, MEDIUSKUŁY i Minuskuły NIE MAJĄ TAKIEJ SAMEJ grubości kreski

### **cyfry zwykłe / wersalikowe (lining)**

 – to cyfry arabskie, których wysokość równa jest wysokości majuskuł, lub nieco od niej niższa. Standardowo występują we wszystkich krojach pism i domyślnie wprowadzamy je bezpośrednio z klawiatury. W większości krojów są to wersalikowe cyfry tabelaryczne *Tabular Lining* wymyślone ok 200 lat temu. Mają one ustaloną szerokość dzięki czemu można je wyrównać w pionie, co jest bardzo wygodne przy tworzeniu kolumn liczb.

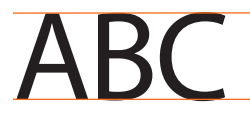

### ABC 1234567890

W formatach OpenType udostępniane są często również proporcjonalne cyfry wersalikowe – *Proportional Lining*, które należy stosować w tekście składanym wersalikami.

$$
1|2|3|4|5|6|7|8|9|0
$$

### 1234567890

### **cyfry nautyczne / mediewalowe (oldstyle)**

– charakteryzują się wzdłużeniami górnymi i dolnymi, jak minuskuły. Dzięki temu dobrze z nimi harmonizują i powinny być używane wszędzie tam, gdzie tekst składamy małymi literami. Nie wszystkie kroje posiadają wersje cyfr nautycznych, są one dostępne w funkcjach OpenType'owych.

Szkoła Wyższa Psychologii Społeczne

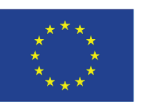

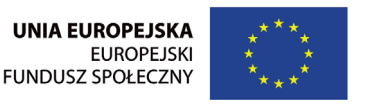

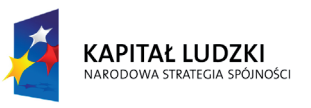

Projekt "Rozwój potencjału Szkoły Wyższej Psychologii Społecznej poprzez dostosowanie oferty edukacyjnej do potrzeb rynku pracy i gospodarki opartej na wiedzy" jest współfinansowany przez Unię Europejską w ramach Europejskiego Funduszu Społecznego

Szkoła Wyższa Psychologii Społecznej ul. Chodakowska 19/31, 03-815 Warszawa tel. 022 517 96 00, faks 022 517 96 25 www.swps.pl

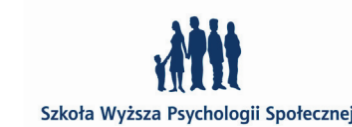

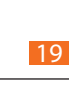

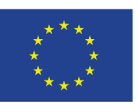

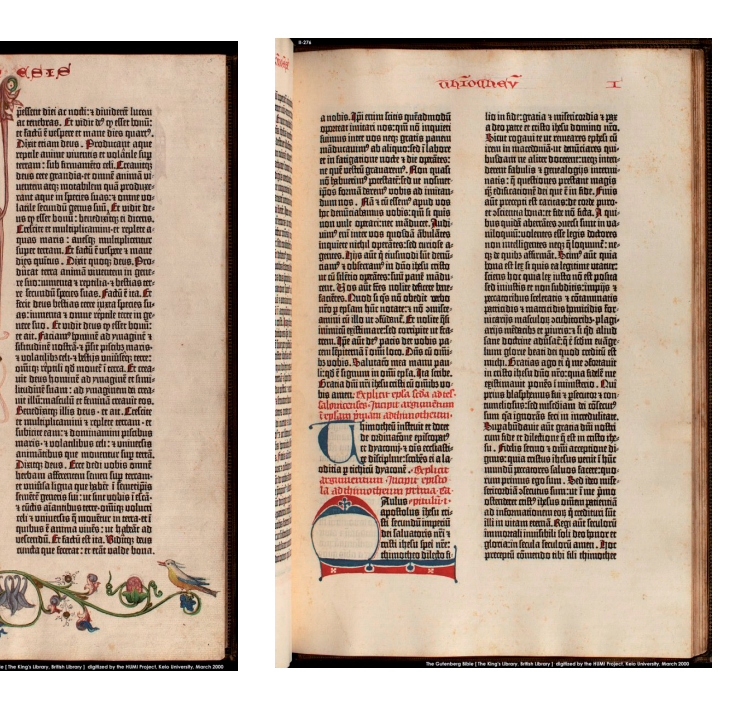

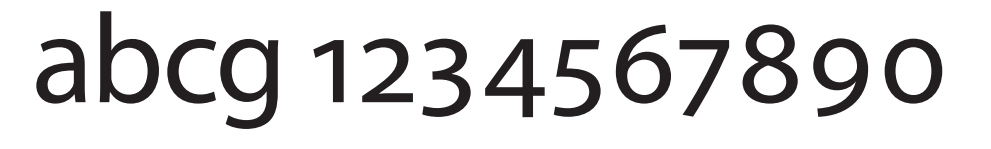

W formatach OpenType udostępniane są często również tabelaryczne cyfry nautyczne – *Tabular Oldstyle*, które mają stałe szerokości znaków, dzięki czemu nadaj się do składu w tabelach i kolumnach liczb.

1234567890

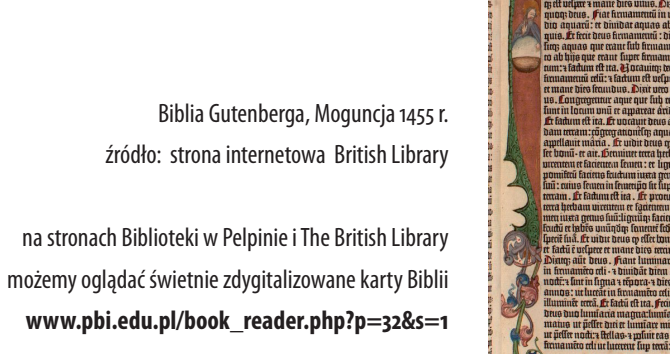

**http://prodigi.bl.uk/treasures/gutenberg/ search.asp** 

> Biblia Gutenberga Genesis – stworzenie świata i człowieka

Biblia Gutenberga List do Tymoteusza

**styl**

 – zespół cech graficznych danego kroju pisma, właściwych dla liternictwa danej epoki,. szkoły kaligraficznej lub typograficznej, kierunków w sztuce lub twórcy pisma.

### **rytm**

 – równomierne i regularne powtarzanie się pionowych kresek liter i świateł (międzyliterowych i wewnątrzliterowych).

> $f_1 f_1$ z ligaturami i bez

### **dukt**

– kształt i układ kresek tworzących znaki, wynikający ze sposobu pisania, prowadzenia narzędzi piszącego, współcześnie ze sposobu kreślenia według ustalonych zasad graficznych i geometrycznych.

### **inkunabuły**

– inaczej pierwodruki. To pierwsze księgi drukowane powstałe przed 1501 rokiem. Ich wygląd naśladował książki pisane ręcznie (pismo, układ kolumn, kolofon) by podwyższyć cenę książki drukowanej. Tekst drukowany był za pomocą czcionek, natomiast wszelkie rysunki (inicjały, zdobienia) wykonywali ręcznie **illuminatorzy**. Przykładam inkunabuł może być najsłynniejsza księga – *Biblia Gutenberga.*

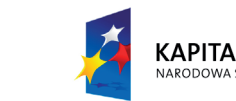

KAPITAŁ LUDZKI

**§¥\$** abrewiury w *Minion Pro*

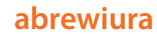

 – skrót, powstały przez odcięcie części wyrazu: **suspensja** (r, dn, inż.), wycięcie części wyrazu: **kontrakcji** (mgr, dr), lub użycie umownego znaku (funt, dolar, jen, paragraf ).

### **ligatura**

– to dwa lub więcej nakładające się na siebie znaki, które zamieniono w pojedynczy glif. Stosuje się je wówczas, gdy sąsiadujące ze sobą litery nachodzą na siebie. Najbardziej znanymi ligaturami występującymi w języku polskim jest przewieszka w "f", która koliduje z kropką nad "i". W programie do składu InDesign można samoczynnie stosować ligatury przy korzystaniu zarówno z fontów OpenType, Type 1 i TrueType. Najczęściej stosujemy ligatury w krojach szeryfowych niż bezszeryfowych, gdyż ryzyko kolizji znaków jest tam mniejsze ze względu na ilość szczegółów. Kiedy nie ma potrzeby (znaki nie kolidują) należy stosować się do zasady "jeśli się nie zepsuło nie naprawiaj". Ligatury mogą bowiem powodować, że tekst w tych miej-

**fi fl**

**fi fl**

*Myriad Pro* z ligaturami i bez **fi fl**

18 **19 November 2018 19 November 2019 19 November 2019 19 November 2019 19 November 2019** 

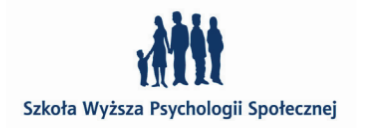

Minion Pro,

*Tabelaryczne cyfry wersalikowe Tabular Oldstyle* 

*Proporcjonalne cyfry wersalikowe Proportional Oldstyle* 

1234567890

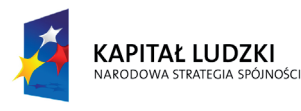

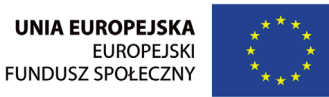

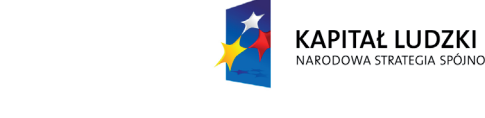

Projekt "Rozwój potencjału Szkoły Wyższej Psychologii Społecznej poprzez dostosowanie oferty edukacyjnej do potrzeb rynku pracy i gospodarki opartej na wiedzy" jest współfinansowany przez Unię Europejską w ramach Europejskiego Funduszu Społecznego

wyłączyć za pośrednictwem palety sterującej, lub jako część definicji stylu akapitowego – *Basic Character Format* (Podstawowe formatowanie znaków). W większych stopniach pisma ligatury mogą wyglądać dość dziwacznie, dlatego poleca się stosowanie większego kerningu, który zlikwiduje problem kolizji. W przypadku zestawienia "fi" rozwiązaniem

> Szkoła Wyższa Psychologii Społecznej ul. Chodakowska 19/31, 03-815 Warszawa tel. 022 517 96 00, faks 022 517 96 25 www.swps.pl

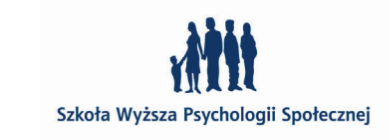

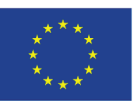

szeryfy klinowe w kształcie trójkątów

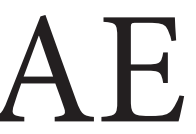

szeryfy belkowe w kształcie prostokątów

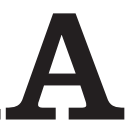

**kreskowe** w kształcie cienkich kresek silnie skontrastowanych

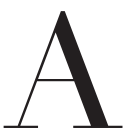

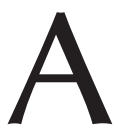

scach wydają się zbyt ciasne. W InDesign ligatury można włączyć lub

może być również zastąpienie zwykłej litery "i" wariantem bez kropki – *dotless i. W systemie* Mac OS znak ten można wpisać przez kombinację Shift+Option+B, niestety w systemie Windows odpowiednik tego skrótu (z Altem) nie działa. Pozostaje uruchomić w Windows'ie narzędzie *Character Map* (Tablica znaków), włączyć widok zaawansowany i w polu numeru wpisać identyfikator Unicode dla tego znaku: U+0131, lub wpisać *dotless* w polu wyszukiwania. Jeśli krój zawiera ten znak, zostanie on zaznaczony i przez opcję *Copy* (kopiuj) możemy go przenieść do programu. Metoda te jest szybsza, niż szukanie znaku w palenie glifów, bo paleta ta nie oferuje żadnego mechanizmu wyszukiwania.

> szeryfy skryte (ukryte) inaczej pseudoszeryfy to nieznaczne poszerzenia zakończeń kresek tworzących znak

Fonty OpenType (szczególnie odmiany Pro) zwierają większą liczbę ligatur, mogą także posiadać **ligatury ozdobne** (*discretionary ligatures*) dla par: sp, ct, st

### **dyftongi**

 – to szczególna odmiana ligatur, która reprezentuje wymowę połączonych samogłosek. Najbardziej znanymi przykładami są: ea, AE, oe, OE, które można znaleźć w językach germańskich i angielskich pochodzących z łaciny np.: mediaeval.

Zarówno ligatury, jak i dyftongi można włączać ręcznie za pośrednictwem panelu glifów (InDesign, Illustrator). Dla szybszego ich odnalezienia można włączyć opcję sortowania glifów *Discretionary ligatures*  (Ligatury ozdobne).

### **szeryfy**

– to poprzeczne lub ukośne zakończenia kresek liter niektórych krojów pism (jednolite w swej formie graficznej w danym kroju pisma). Rozróżnia się:

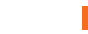

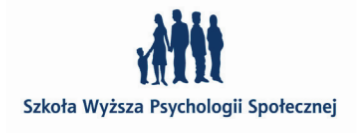

**fıołek** *Adobe Caslon Pro* z opcją *dotless*

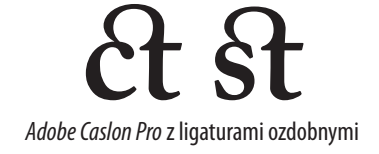

bdAE

bdA

z kreską główną

bdA

bdA

Minion Pro

Clarendon LT std

Didot LT Std

Optima Lt Std

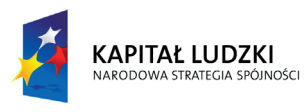

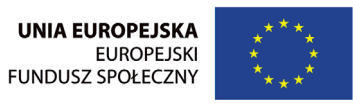

Projekt "Rozwój potencjału Szkoły Wyższej Psychologii Społecznej poprzez dostosowanie oferty edukacyjnej do potrzeb rynku pracy i gospodarki opartej na wiedzy" jest współfinansowany przez Unię Europejską w ramach Europejskiego Funduszu Społecznego

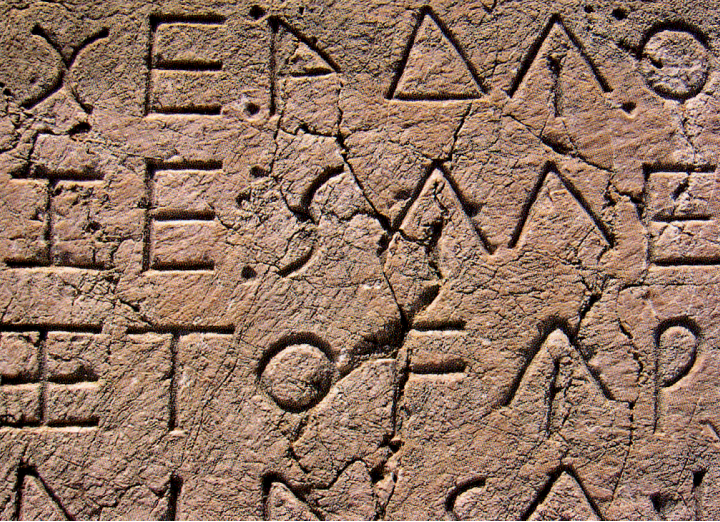

Szkoła Wyższa Psychologii Społecznej ul. Chodakowska 19/31, 03-815 Warszawa tel. 022 517 96 00, faks 022 517 96 25 www.swps.pl

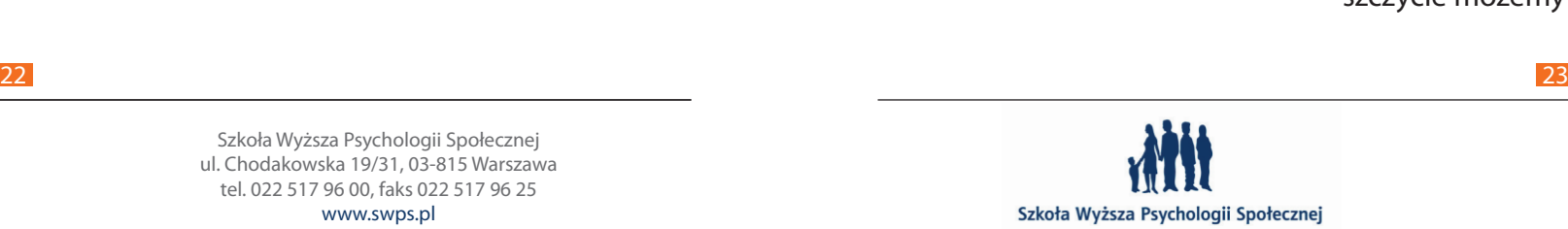

22 magiczne znaki Fenicjan, kolorem różowym podkreślono znaki obecne w alfabecie łacińskim źródło: Gavin Ambrose, Paul Harris, *Typografia*, PWN, 2010 **r** 

oto przykład bustrofedonu czyli sposobu pisania w kolejnych wierszach tekstu na przemian od prawej do lewej, i od lewej do prawej

### **narodziny alfabetu łacińskiego**

Za prekursorów współczesnego alfabetu łacińskiego uznaje się **Fenicjan** – lud semicki kupców i żeglarzy zamieszkujący tereny dzisiejszego Libanu, Syrii i Izraela. Stworzyli oni system "22 magicznych znaków" lub symboli reprezentujących dźwięki a nie obiekty. Mimo, iż alfabet zawierał tylko spółgłoski, bez samogłosek, symbole można było zestawiać ze sobą w różnych kombinacjach i budować tysiące słów. Pojawiły się pierwsze znaki współczesnego alfabetu zachodniego. Fenicjanie rozpowszechnili go po całym świecie antycznym, w ten sposób trafił on do Grecji i Rzymu.

> **kursywa rzymska** stosowana na co dzień (od łac. curro – biegnę). Ta forma zapisu utrzymała się na podległych im terytoriach jeszcze przez wiele wieków po rozpadzie imperium rzymskiego. Kształty używanych w łacińskim alfabecie liter wywodzą się z kapitały rzymskiej, której najsłynniejszym wzorcem są napisy na kolumnie Trajana z 114 roku. Ten krój w swojej pierwotnej formie i wielu późniejszych modyfikacjach, stosowany jest na całym świecie do dziś. Na kolumnie Trajana mamy zatem archetyp naszego współczesnego alfabetu, wzorzec powstałych w nowożytności pism europejskich. Zbudowana przez Apolodora z Damaszku na Forum Trajana kolumna mierzy 40 metrów wysokości. Zbudowana jest z 18 marmurowych (marmur kararyjski) bębnów o średnicy 3,5 metra, wewnątrz nich znajdują się schody wiodące na szczyt. Na zewnątrz zaś pokryta reliefem składającym się z płaskorzeźb i tekstów opisujących najważniejsze wydarzenia z wypraw wojennych cesarza przeciw Dakom. Kiedyś wieńczył ją orzeł, po śmierci Trajana jego posąg, dziś natomiast na szczycie możemy zobaczyć posąg św. Piotra.

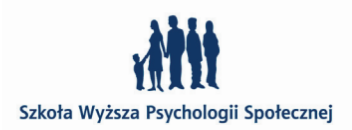

Starożytni **Grecy** na podstawie znaków fenickich opracowali własny alfabet. Wczesna greka była pisana **bustrofedonem** (naprzemienne wiersze czytano w odwrotnym kierunku). Wiele języków z obszaru Morza Śródziemnego było pisanych w tym stylu. Rozwój interpunkcji pozwolił na odejście od tego typu pisania. Grecy wymyślili samogłoski, dzięki którym powstał kompletny i elastyczny alfabet fonetyczny. Zaczęli także stosować odstępy między słowami.

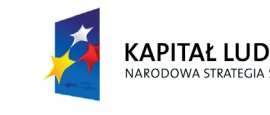

KAPITAŁ LUDZKI

alfabet grecki,

źródło: Gavin Ambrose, Paul Harris, *Typografia*, PWN, 2010 r

**pismo monumentalne** do rycia w budowlach i pomnikach. rustyka stosowane w aktach prawnych

Umiejętność zapisywania tekstów, przy użyciu alfabetu, od Greków przejęli **Etruskowie**, a od nich **Rzymianie**, którzy wraz ze wzrostem swojej ekspansji i zwiększaniem strefy wpływów zmusili resztę Europy do nauki pisania po łacinie. Rzymianie posiadali 26 literowy alfabet, posługiwali się kilkoma odmianami pisma:

kolumna Trajana źródło: Wikipedia

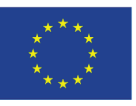

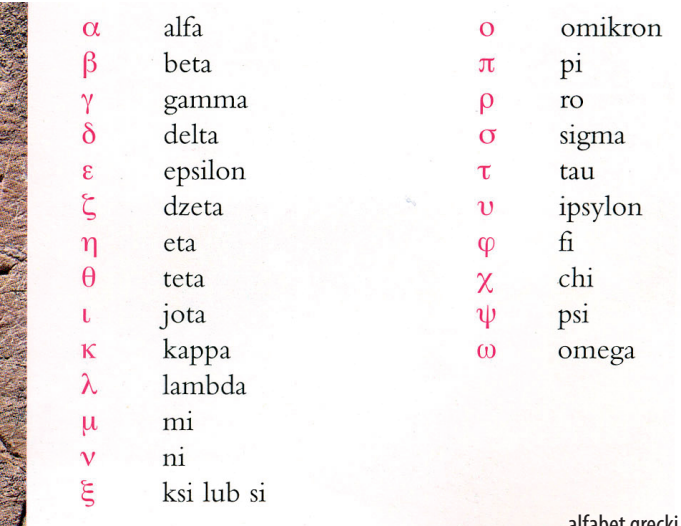

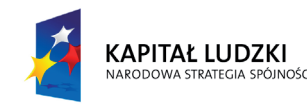

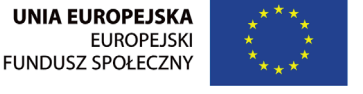

 $30-40^{\circ}$ 

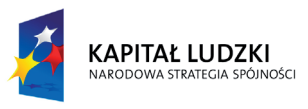

Projekt "Rozwój potencjału Szkoły Wyższej Psychologii Społecznej poprzez dostosowanie oferty edukacyjnej do potrzeb rynku pracy i gospodarki opartej na wiedzy" jest współfinansowany przez Unię Europejską w ramach Europejskiego Funduszu Społecznego

Projekt "Rozwój potencjału Szkoły Wyższej Psychologii Społecznej poprzez dostosowanie oferty edukacyjnej do potrzeb rynku pracy i gospodarki opartej na wiedzy" jest współfinansowany przez Unię Europejską w ramach Europejskiego Funduszu Społecznego

kapitała rzymska – różnica grubości elementów litery źródło: materiały Franciszka Otto z Akademickiego Kursu Typografi

> Szkoła Wyższa Psychologii Społecznej ul. Chodakowska 19/31, 03-815 Warszawa tel. 022 517 96 00, faks 022 517 96 25 www.swps.pl

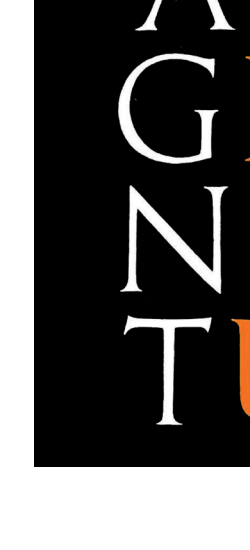

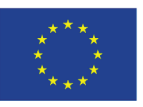

Przyjrzyjmy się budowie liter. Były one wykreślane ręcznie od prawej do lewej płaskim pędzlem, który dawał ślad grubszych i cieńszych linii w zależności od kąta jego ustawienia.

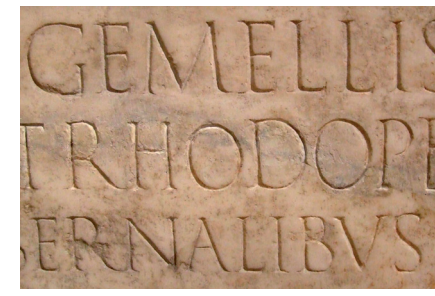

kolumna Trajana, fragment inskrypcji Następnie rysunek taki wykluwano dłutem. Linie mają zmienną grubość – tworząc kompozycję grubych i cienkich linii – tak, że żadna kreska nie da się wyrysować linijką, a żaden łuk cyrklem.

 $\prod_{i=1}^{n}$  $\mathbb{R}$ 

> Na zakończeniu linii – czy to pionowej, czy poziomej – litery od uderzenia całej szerokości dłuta powstały specyficzne szerokie kreski zwane dziś **szeryfami**. Ten charakterystyczny ślad narzędzia w postaci szeryfów a także **zmiennej grubości linii** będzie towarzyszył powstałym później wzorom czcionek aż do XIX w. W wieku industralizacji, rozkwitu przemysłu, handlu, plakatu i reklamy potrzeba zrodzi projekty czcionek o jednakowej grubości kreski (jednoelementowych) – **grotesek** i **egipcjanek**.

> > $24$

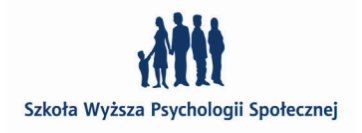

kapitała rzymska – wzór z kolumny Trajana. Kolorem pomarańczowym zaznaczono litery, które nie występowały w rzymskim alfabecie i zostały dodane w późniejszym czasie źródło: materiały Franciszka Otto z Akademickiego Kursu Typografii

kapitała rzymska pomnikowa I wiek n.e Muzeum Narodowe w Warszawie

Rzymianie skrupulatną uwagę przywiązywali do wrażeniowości optycznej – harmonii i proporcji. By litery inskrypcji na kolumnie Trajana były czytelne bez względu na wysokość na jakiej zostały umieszczone zastosowano tu zabieg skalowania. I tak najniżej położone litery miały wysokość 9,5 cm, te położone najwyżej 11,5 cm. Oprócz tego, zastosowano inne zabiegi pozwalające skorygować krój optycznie, tak by wydawał się idealnie harmonijny i wyważony. Pismo składa się z elementów o różnej grubości: elementy poziome cienkie są mniej więcej dwukrotnie cieńsze od elementów grubych, ukośne nieco mniej niż połowę cieńsze od grubych. elementy grube są niejednakowej grubości na całej swej długości i w miejscach największych przewężeń osiągają szerokość ok. 0,1 wysokości liter.

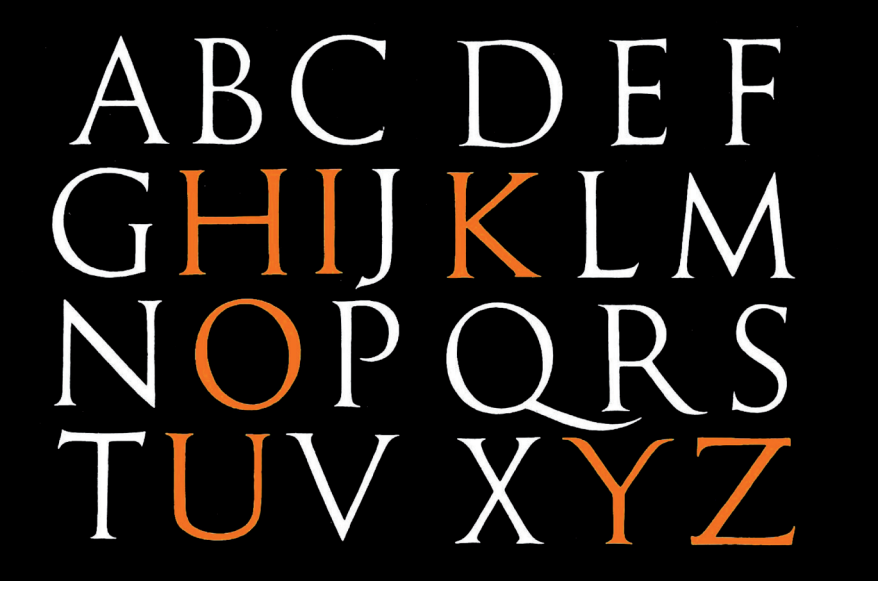

Trajan Pro abcdefghijklmnopqrstuvwxyz ABCDEFGHIJKLMNOPQRSTUVWXYZ 123456789

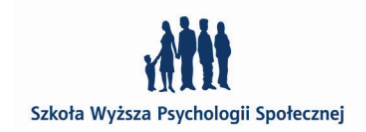

Trajan Pro – dwudziestowieczna adaptacja liter z kolumny Trajana zaprojektowana przez Carol Twombly w 1988 r.

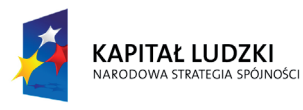

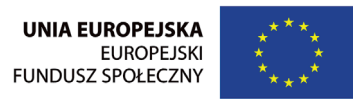

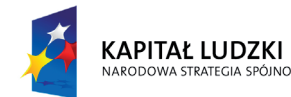

Projekt "Rozwój potencjału Szkoły Wyższej Psychologii Społecznej poprzez dostosowanie oferty edukacyjnej do potrzeb rynku pracy i gospodarki opartej na wiedzy" jest współfinansowany przez Unię Europejską w ramach Europejskiego Funduszu Społecznego

Szkoła Wyższa Psychologii Społecznej ul. Chodakowska 19/31, 03-815 Warszawa tel. 022 517 96 00, faks 022 517 96 25 www.swps.pl

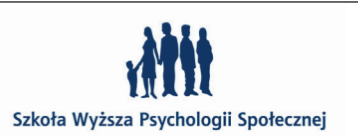

 $26$ 

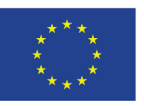

Podstawowym rozróżnieniem, jakie możemy stosować jest podział krojów pism na:

- • **szeryfowe (serif)**
- • **bezszeryfowe (sans serif)**

Większość ze stosowanych krojów zalicza się do jednej, bądź drugiej grupy. Szeryfy to poziome lub pionowe zakończenia kresek głównych. Ich rodowód wywodzi się z pisma narzędziowego, kiedy to kłute dłutem w kamieniu litery wygodnie było zakańczać poziomym lub pionowym uderzeniem dłuta.

Nie istnieje żaden ogólnie uznany i powszechnie przyjęty standard klasyfikacji. Będę posługiwać się klasyfikacją przyjętą przez Adobe.

### **pismo gotyckie (ang. Blackletter) XI–XV w tzw średniowieczne pisma łamane**

Proszę zwrócić uwagę na angielską nazwę pism gotyckich – *Blacklatter* (nie *Gothic*!). Wynika ona z faktu, iż zadrukowana strona wydają się wyjątkowo ciemna, czarna. Można tez spotkać nazwę *Old English,*  w Niemczech natomiast tego rodzaju kroje noszą nazwę *Fraktur.* Na nieszczęście – dla tego typu pism gotyckich – w Niemczech krój zaprojektowany w XIX *–* Fette Fraktur stał się sztandarowym krojem używanym przez NSDAP, wszystko to dla odróżnienia od "nie-niemieckich" krojów bezszeryfowych faworyzowanych przez Bauhaus i inne radykalne ruchy artystyczne tego czasu. Co ciekawe w 1914 roku Trzecia Rzesza jednoznacznie zabroniła jego stosowania, gdy wyszły na jaw żydowskie wpływy przy projektowaniu tych czcionek. Niestety skojarzenia z czasami nazizmu do dziś wywołują negatywne emocje kiedy stosujemy kroje gotyckie.

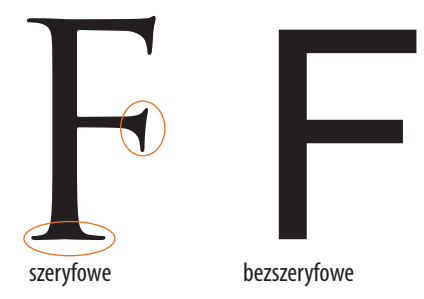

### **klasyfikacja krojów pism i style**

Pisma gotyckie charakteryzują się wąskim krojem, łamaną linią o zróżnicowanej szerokości, oraz znaczną optyczną jednolitością dającą wrażenie powtarzalnej struktury tkaniny, dlatego jedna z od-

### abcdefghyklmnopqrlstuvwxyz ABLDEFBHTRL  $M$  $D$  $D$  $D$  $R$  $S$  $T$  $M$ O W J Y Z

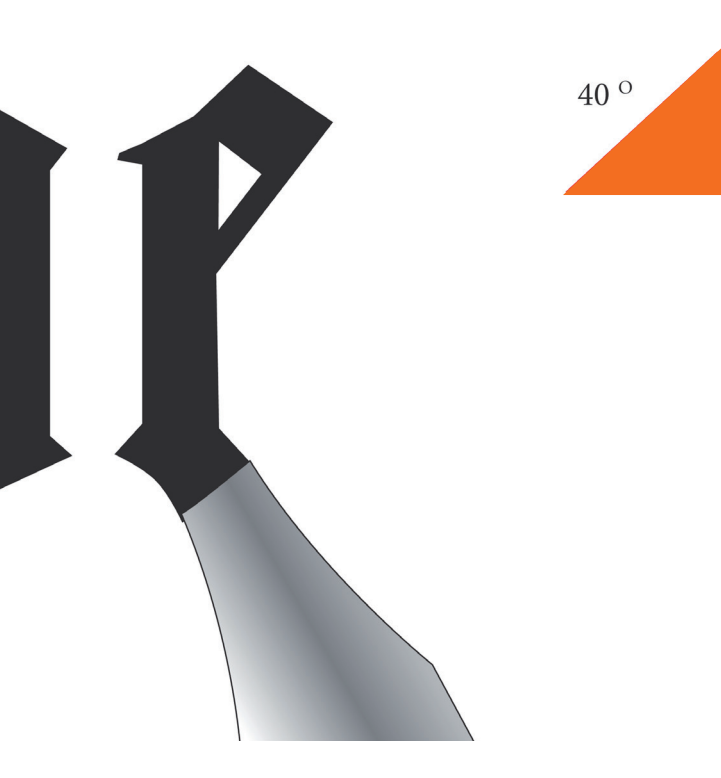

mian nosi nazwę:

• **tekstura**

tekstura – kąt prowadzenia narzędzia źródło: materiały Franciszka Otto z Akademickiego Kursu Typografii

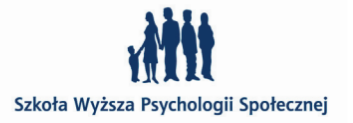

Linotype Textur™ (100)

### Roland John Goulsbra, 2002

### abcdefghijklmnopqrftuvwey3ABCDC

RBCDEFG611RLINNOPQR5TUDWFY3?tt!abcdefghijklmnopqrfnun Krans révènement l'Iber the Joaquim groß niektôre Right vilta dan føreni bandjefplakker bagger bau fenfær for fing mutter fjorn berger Drange in

**Gotisch DFR** 

**Gotisch DFR Alternate** 

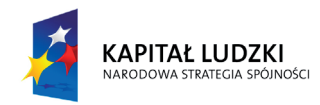

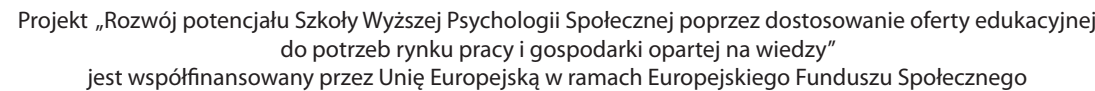

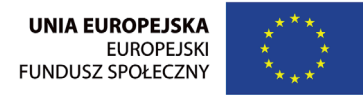

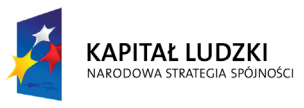

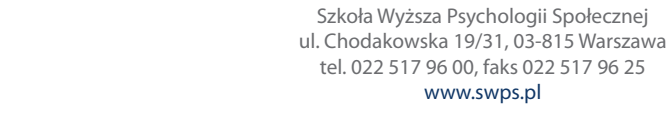

 $28$ 

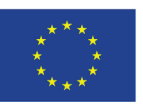

Emil Rudolf Weiß, 1937

### abcoefghijklmnopqrftuvwryz<sub>7</sub>HB

abcoefghijklmnopqrftuvwry3ABCD

www.swps.pl

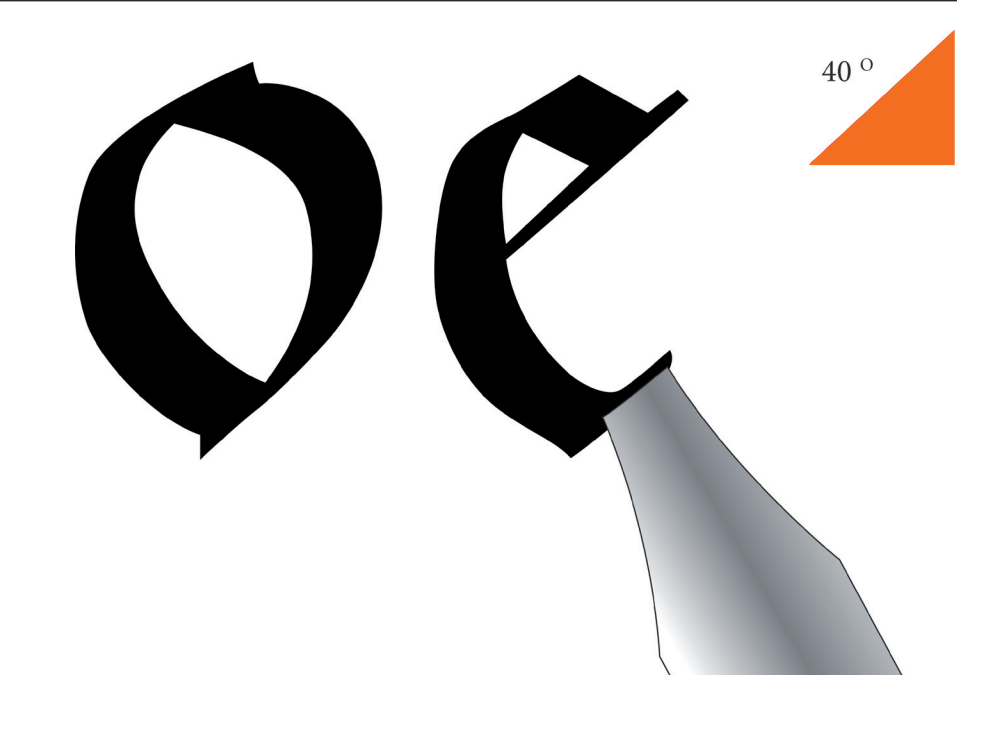

współczesna adaptacja średniowiecznej tekstury Rolanda John Goulsbra z 2002 roku abcdefghijklmnopqrfmowen;ABCDCI ffchfickflftfhfifktffftffktXCMDVLfs abcdefghijklmnopqrfmvwen371300

### • **rotunda**

Lombardisch DFR

Równolegle na terenie Italii powstało gotyckie pismo odznaczające się szerszym krojem i zastępującymi ostre kąty zaokrągleniami.

abcoefgbijklmnopqr2 setuvwry3 ABCDEFGGJJKLD TO O D Q R STUD  $D E V 3$ 

• **fraktura** Pisma gotyckie stosowane było przez wykonawców inkunabułów, czyli pierwszych ksiąg drukowanych z użyciem ruchomych czcionek. Z czasem późnośredniowieczne pismo gotyckie ewoluowało w kierunku pism bastardowych, których odmianą jest Fraktur.

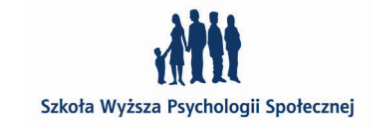

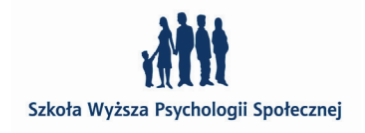

rotunda – kąt prowadzenia narzędzia źródło: materiały Franciszka Otto z Akademickiego Kursu Typografii

Weiss® Rundgotisch (11)

ABCDEF6631KLMI1ODQRSTUUWXVZ?&labcdefqhijklmno Quattro fão provençal jutro Kranz révènement Über the Joaqu førende wedftrijd vero merhaba ilmoituksia påcat berőra bandj

Weiss Rundgotisch, wg rotundy – Emil Rudolf Weiß 1937 r.

Regular

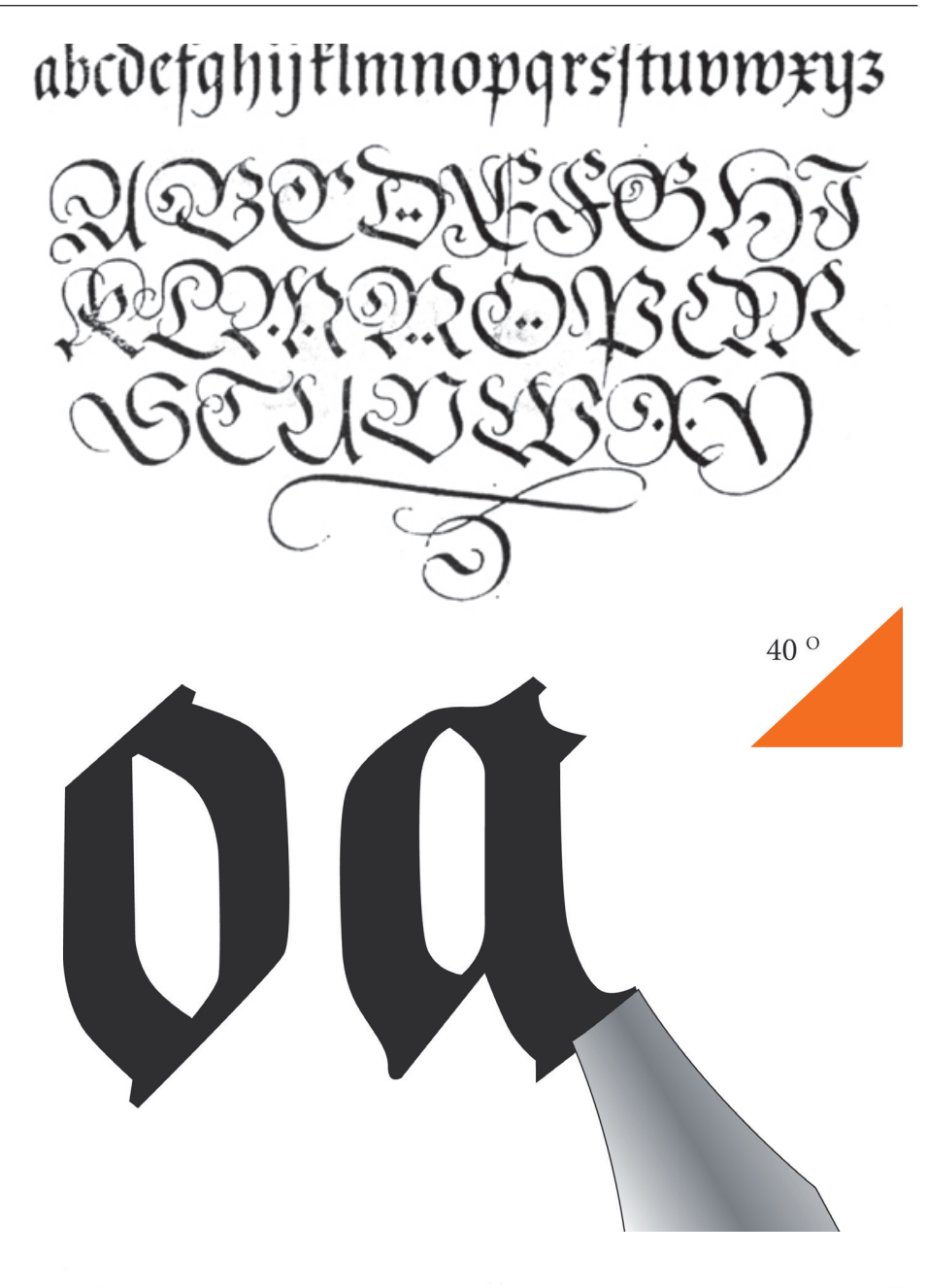

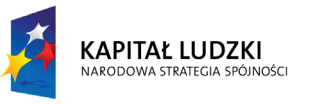

Projekt "Rozwój potencjału Szkoły Wyższej Psychologii Społecznej poprzez dostosowanie oferty edukacyjnej do potrzeb rynku pracy i gospodarki opartej na wiedzy" jest współfinansowany przez Unię Europejską w ramach Europejskiego Funduszu Społecznego

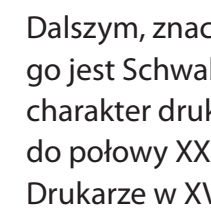

Szkoła Wyższa Psychologii Społecznej ul. Chodakowska 19/31, 03-815 Warszawa tel. 022 517 96 00, faks 022 517 96 25 www.swps.pl

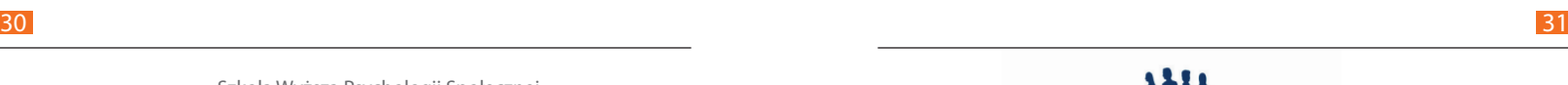

Szkoła Wyższa Psychologii Społecznej

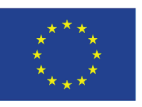

fraktura – kąt prowadzenia narzędzia źródło: materiały Franciszka Otto z Akademickiego Kursu Typografii

> Wittenberger Fraktur™ (9) Monotype Design Studio, 1906

### abcdefahijklmnopgrstuxn3QBC

ABCDEFG5JJRLMMDPQRGTUBWXYJ?&!abcdefghijf  $\epsilon$ 5.67 £8.90 Quattro são provençal jutro Rranz révènement Übe Right vista dan førende wedstrijd vero merhaba ilmoitufsia päce

Wittenberg Fraktur – Monotype Design Studio 1906 r.

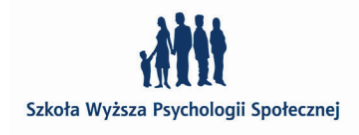

Schwabacha XVI w. – Albrecht Dürer

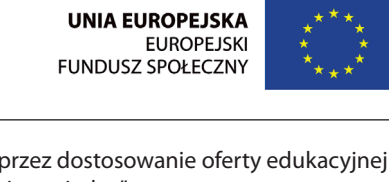

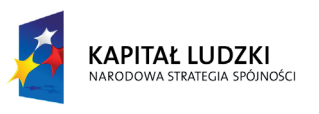

• **szwabacha** Dalszym, znacznie późniejszym etapem rozwoju pisma łamanego jest Schwabacher (szwabacha), który wraz z frakturem określił charakter drukowego pisma niemieckiego kręgu językowego aż do połowy XX wieku.

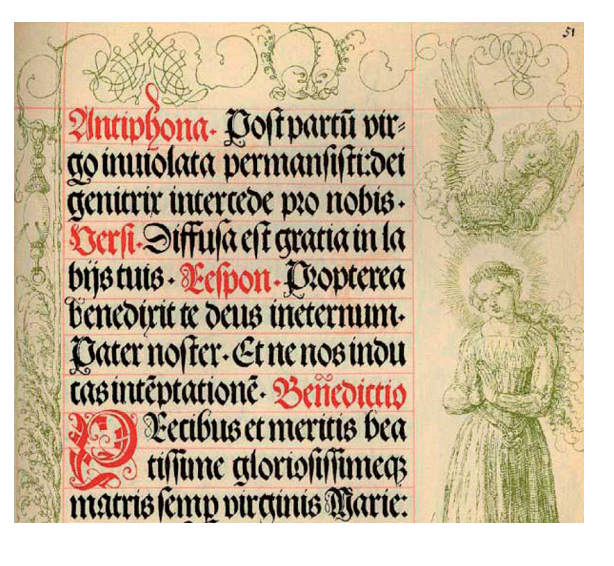

Drukarze w XVI wieku adoptowali Szwabachę dla potrzeb alfabetu polskiego w celu zapisu tekstów w języku polskim, w odróżnieniu od antykwy, która służyła do zapisu tekstów łaciny. Odstąpiono od tego w XVII wieku, ale nadal była używana w społecznościach polskich zamieszkujących Prusy Książęce.

### USCDÆJGGJJRLM NOPORSTIIDID<del>X</del>Y3 ULÉJÖDÜabcdefubijtl mnopqrstuvwyyzàåéîõøű  $& 1234567890 (522,12)$

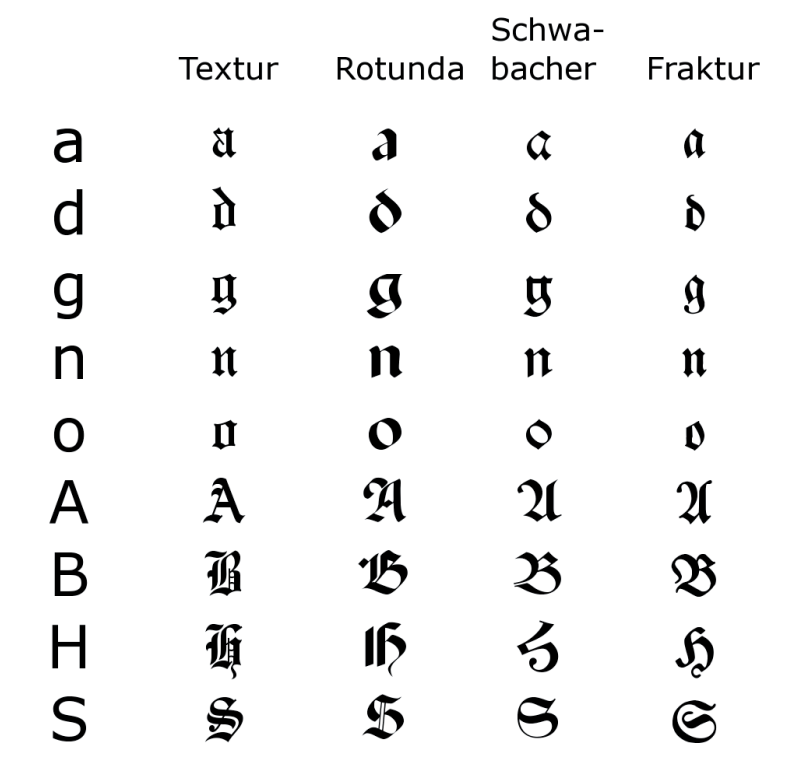

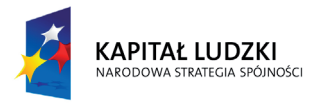

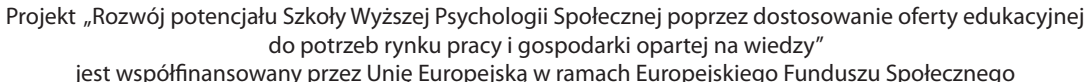

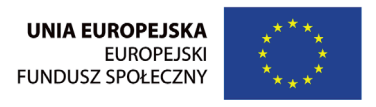

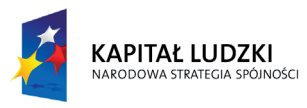

do potrzeb rynku pracy i gospodarki opartej na wiedzy" jest współfinansowany przez Unię Europejską w ramach Europejskiego Funduszu Społecznego

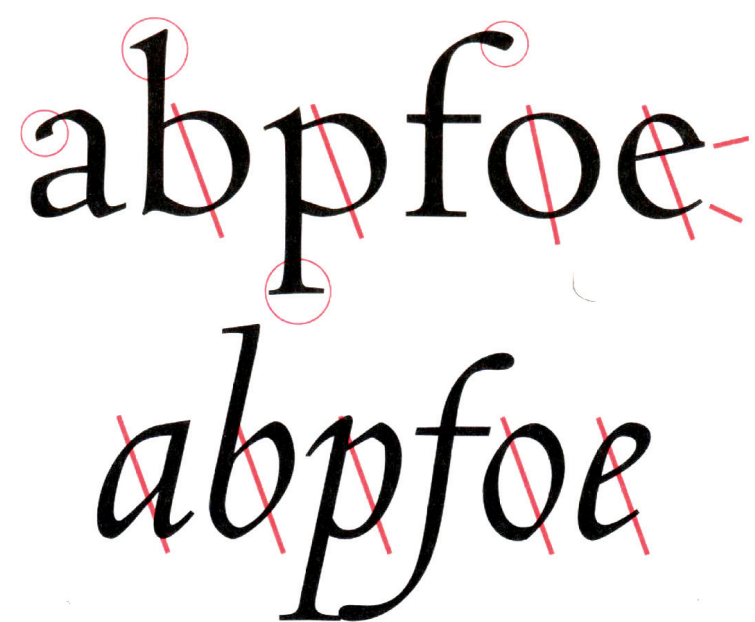

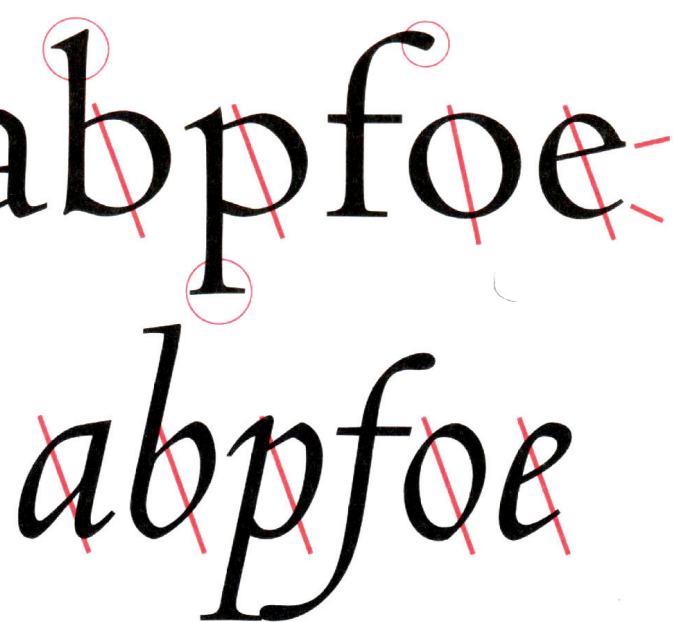

Szkoła Wyższa Psychologii Społecznej ul. Chodakowska 19/31, 03-815 Warszawa tel. 022 517 96 00, faks 022 517 96 25 www.swps.pl

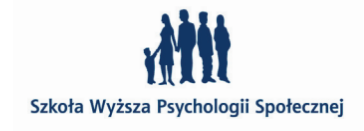

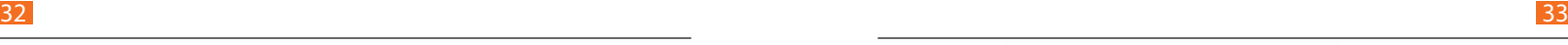

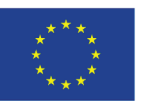

źródło: http://www.typografia.info

źródło: Wikipedia

### **antykwy renesansowe (ang. Old Face) XV–XVI w**

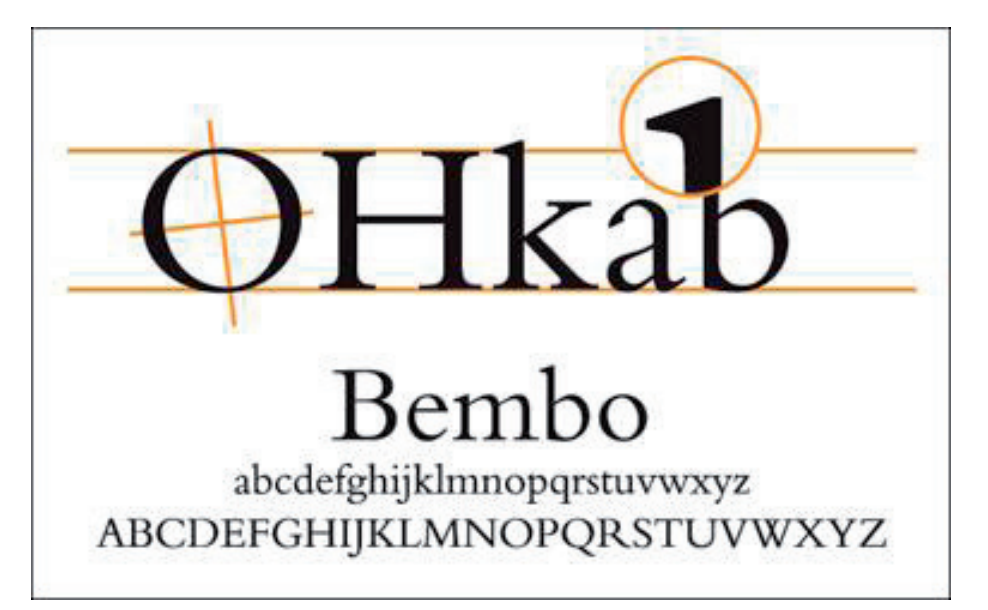

źródło: R. Bringhurst, Elementarz stylu w typografii

- • **W pismach wczesnorenesansowych:** charakterystyczna ukośna poprzeczka w literze "e". Przykładem może być Centaur Bruce'a Rogers'a z ok 1914 r. inspirowany formami wczesnorenesansowymi.
- • **Forma ogólna:** optyczna lekkość światłocienia kroju, duża czytelność, jednolita szarość kolumny.
- • **Nachylenie osi:** humanistyczna lewoskośna oś liter okrągłych, zdecydowane kreślone piórem zwieńczenia.
- **Kontrast:** zmienna grubość kreski umiarkowany kontrast.
- • **Szeryfy:** klinowe łagodnie wychodzące z linii prostej, często u podstawy lekko sklepione.
- • **Apertura:** (rozwarcie, szczelina w literach a, c, e, s) duża.
- • **Inne cechy:** wydłużenia górne minuskuł wystają nieco ponad majuskuły. Ścięte, oddające nachylenie pióra zwieńczenia liter "a",  $_{\nu}$ c", $_{\nu}$ f" oraz $_{\nu}$ r" i  $_{\nu}$ w".
- • brak kursywy i wersji bold.

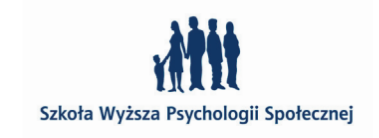

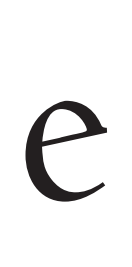

Projekt "Rozwój potencjału Szkoły Wyższej Psychologii Społecznej poprzez dostosowanie oferty edukacyjnej do potrzeb rynku pracy i gospodarki opartej na wiedzy" jest współfinansowany przez Unię Europejską w ramach Europejskiego Funduszu Społecznego

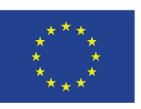

Centaur

abcdefghijklmnopqrstuvwxyz ABCDEFGHIJKLMNOPQRSTUVWXYZ

123456789

Bembo

abcdefghijklmnopqrstuvwxyz ABCDEFGHIJKLMNOPQRSTUVWXYZ

123456789

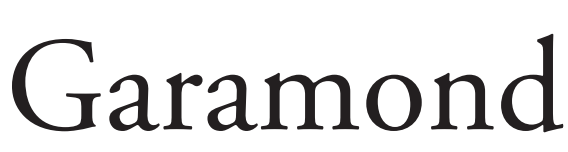

abcdefghijklmnopqrstuvwxyz ABCDEFGHIJKLMNOPQRSTUVWXYZ 123456789

Trzy dwudziestowieczne adaptacje renesansowej antykwy:

*Centaur* zaprojektowany przez amerykańskiego typografa **Bruce'a Rogers'a** w Bostonie ok. 1914 roku, na wzór kroju **Nicolasa Jensona** z Wenecji z 1469 r.

*Bembo* wycięty przez firmę Monotype w Londynie w 1929 r. na podstawie projektu **Francesca Griffa** z Wenecji z 1495 r.

*Adobe Garamond Pro* zaprojektował **Robert Slimbach** w San Francisco w 1988 r. na wzór kroju **Claude'a Garamonda** z Paryża z ok. 1540 r.

### **kursywa renesansowa XVI w**

• **Pismo pochyłe**: najpierw tylko minuskuły – **minuskuła aldyńska**, manieryzm – pierwsze pochyłe majuskuły, kursywa niezależna od pisma prostego i równorzędna z nim.

### **antykwy barokowe (ang. Transitional) XVII w**

Stanowiły one przejście – ang. Transition – pomiędzy krojami renesansowymi a klasycystycznymi i można w nich zauważyć szereg wspólnych cech dla obu kategorii.

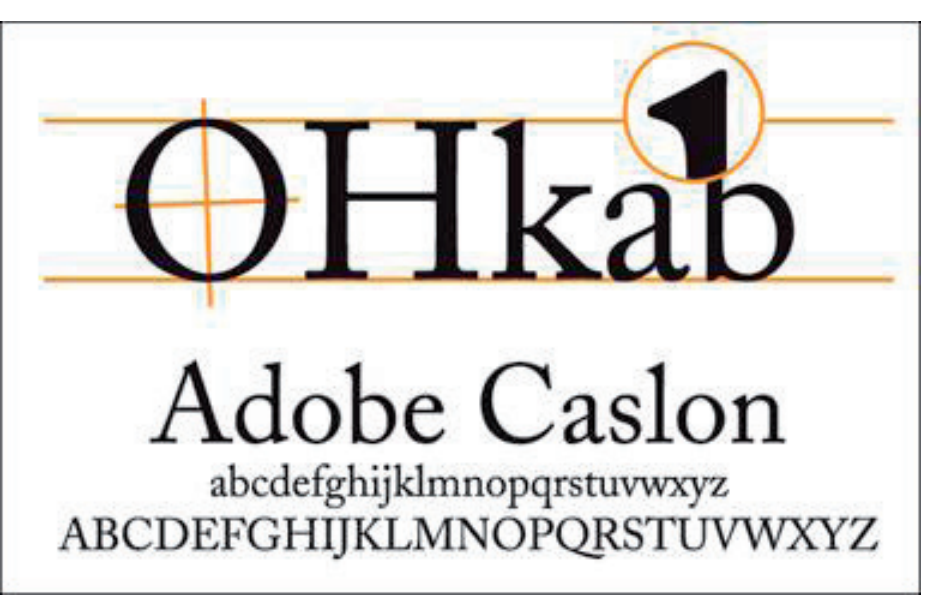

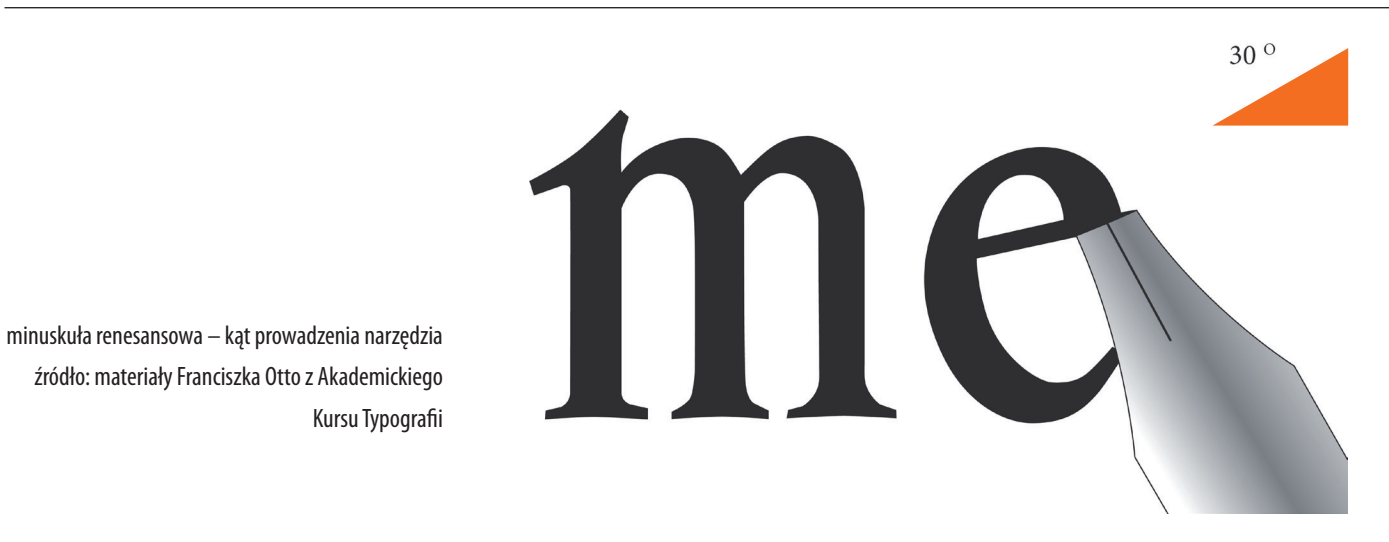

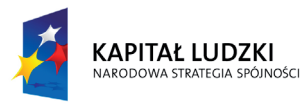

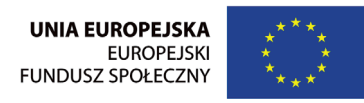

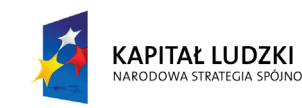

Kursu Typografii

źródło: http://www.typografia.info

 $34$ 

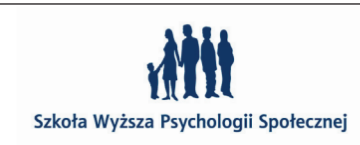

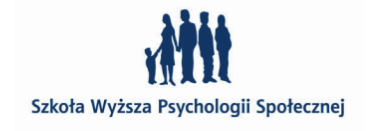

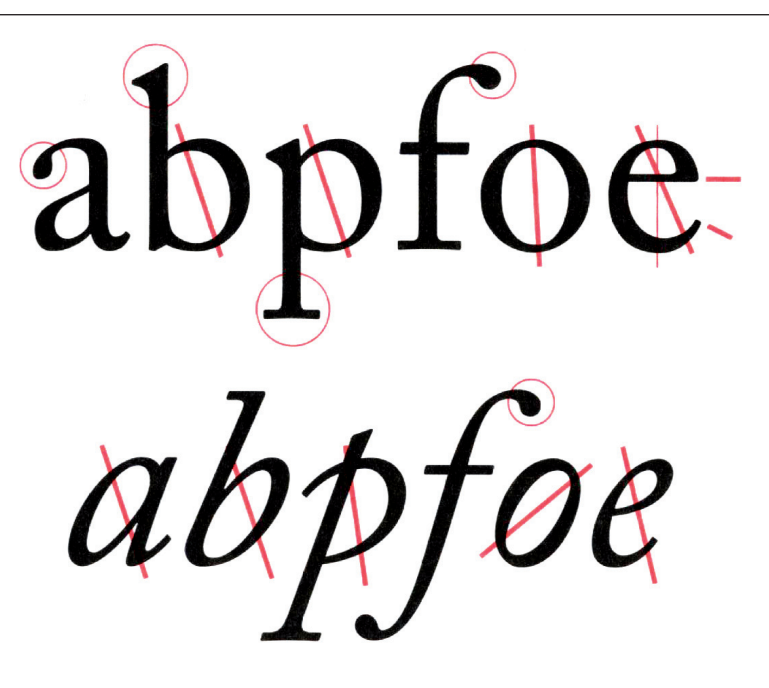

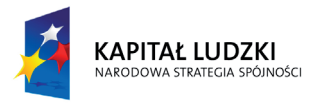

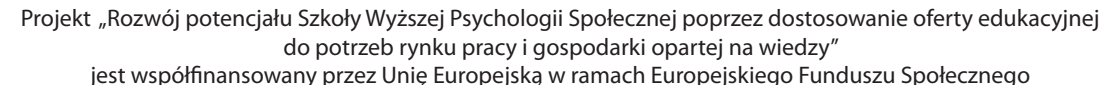

jest współfinansowany przez Unię Europejską w ramach Europejskiego Funduszu Społecznego

Szkoła Wyższa Psychologii Społecznej ul. Chodakowska 19/31, 03-815 Warszawa tel. 022 517 96 00, faks 022 517 96 25 www.swps.pl

 $36$ 

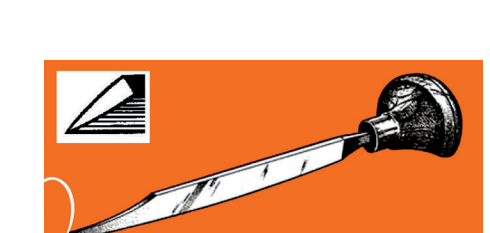

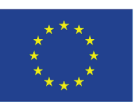

- **Forma ogólna:** w stosunku do antykw renesansowych większe nasycenie światłocienia znaku.
- **Nachylenie osi:** pionowa lub nieznacznie lewoskośna oś liter okrągłych.
- Kontrast: duży.
- **Szeryfy**: klinowe, łagodnie zaokrąglone, mocno pocienione przy końcach.
- • **Apertura**: umiarkowana.
- Inne cechy: wydłużenia górne minuskuły zwykle nie wystają ponad majuskuły.
- Pismo pochyłe: podrzędne wobec prostego i ściśle z nim powiązane. Kąt nachylenia kursywy wynosi średnio 15 –20°. Poziome i ostre szeryfy.

Szkoła Wyższa Psychologii Społecznej

źródło: R. Bringhurst, Elementarz stylu w typografii

rylec – nowe narzędzie graficzne XVII w.

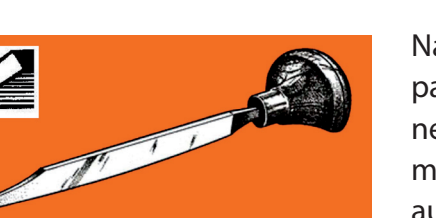

Szkoła Wyższa Psychologii Społecznej

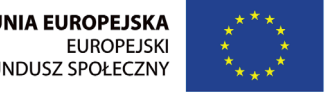

**UNIA EUROPEJSKA FUNDUSZ SPOŁECZNY** 

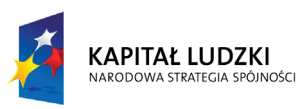

### Baskerville

### abcdefghijklmnopqrstuvwxyz

ABCDEFGHIJKLMNOPQRSTUVWXYZ

# 123456789

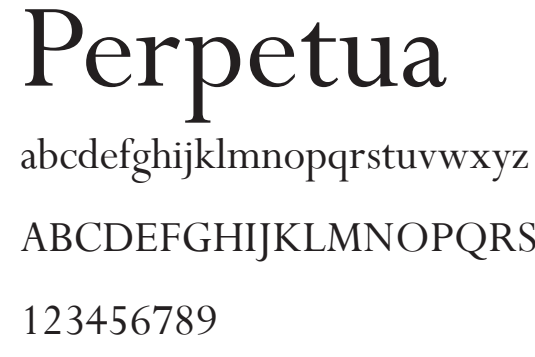

### ABCDEFGHIJKLMNOPQRSTUVWXYZ

### **antykwy klasycystyczne (ang. Modern, Didone) XVII w**

Nazwa angielska pochodzi od nazwiska **Firmina Didota** (1764–1836) paryskiego drukarza i rytownika stempli. Jest on autorem kilku pism neoklasycystycznych, oraz krojów romantycznych, które przyniosły my ogromną sławę. Monotype Didot i cyfroy Didot firmy Linotype autorstwa Adriana Frutigera oparte są właśnie na jego projektach. Kroje tamtego okresu są odpowiedzią na rozwój technologii produkcji papieru i technologii graficznych, w których pojawia się nowe narzędzie graficzne – miedzioryt. Postęp ten pozwolił zaprojektować pisma, w których występowały silne kontrasty grubości linii – pionowe mocne akcenty grubych kresek i cienkie linie włosowe.

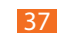

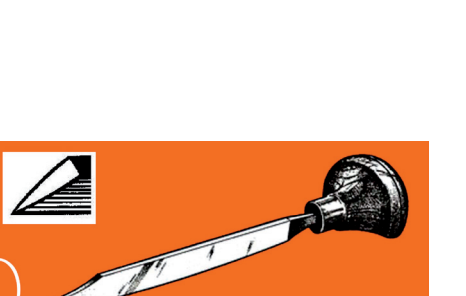

*Baskerville Old Face* to dwudziestowieczna adaptacja kroju **John'a Baskerville'a** wykonana przez **Isaac'a Moore'a** w 1992 r. John Baskerville zaprojektował antykwę i kursywę w latach 50-tych XVIII w. Pierwsze wersje wyciął **John Handy** pod czujnym okiem Barkerville'a. Krój stał się modelowym przykładem neoklasycyzmu i osiemnastowiecznego racjonalizmu.

*Perpetua* została pierwotnie zaprojektowana w 1928 r. do limitowanej edycji książki "Pasja Perpetua i Felicity0", przez **Eric'a Gill'a** angielskiego projektanta krojów pism. Bazuje na wzorach antykw barokowych.

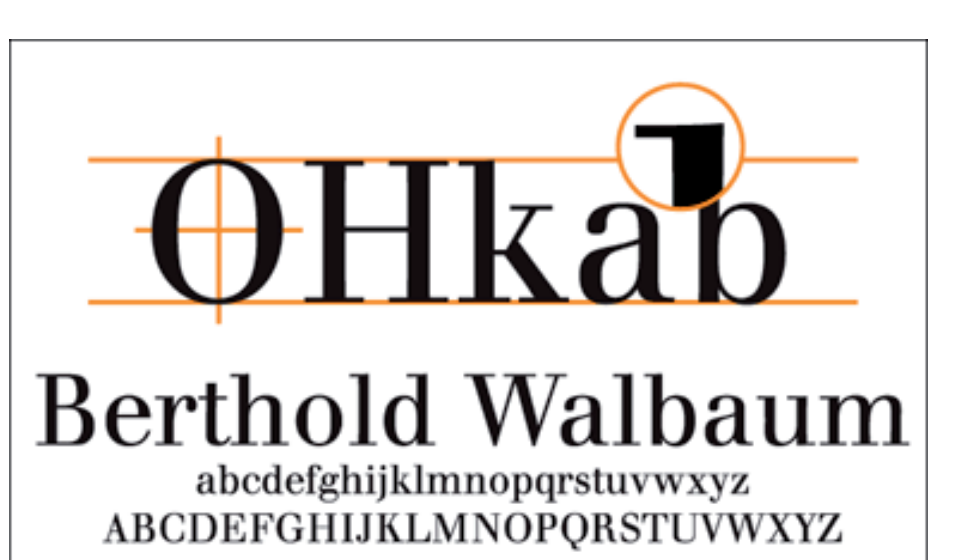

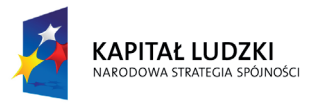

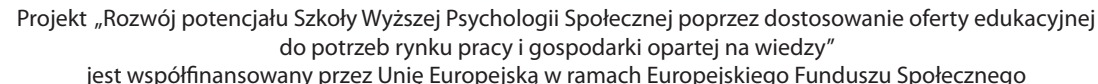

jest współfinansowany przez Unię Europejską w ramach Europejskiego Funduszu Społecznego

Szkoła Wyższa Psychologii Społecznej ul. Chodakowska 19/31, 03-815 Warszawa tel. 022 517 96 00, faks 022 517 96 25 www.swps.pl

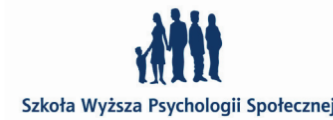

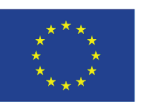

Didot Italic 123456789

źródło: http://www.typografia.info

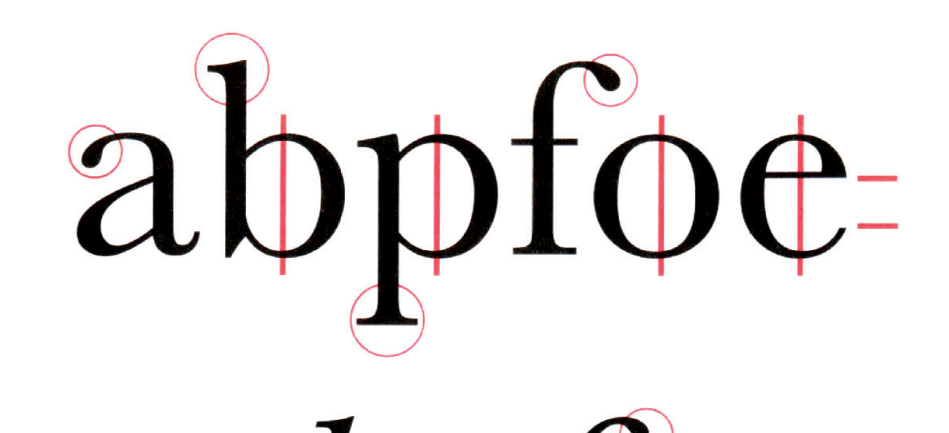

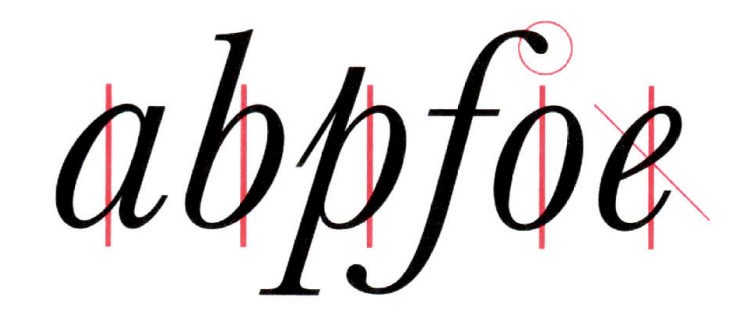

źródło: R. Bringhurst, Elementarz stylu w typografii

**Forma ogólna**: spokojna statyczność i optyczna prostota znaku.

**Nachylenie osi**: pionowa oś liter okrągłych.

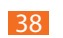

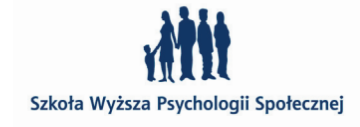

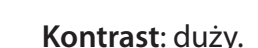

**Szeryfy**: cienkie w kształcie kresek, tworzące kąt prosty z pionową

osią liter.

**Apertura**: umiarkowana.

**Inne cechy**: wyraźne podkreślenie pionów liter nadaje antykwie kla-

sycystycznej statyczny charakter.

Litery są raczej konstruowane niż rysowane.

**Pismo pochyłe**: w pełni podporządkowane pismu prostemu.

### abcdefghijklmnopqrstuvwxyz

### ABCDEFGHIJKLMNOPQRSTUVWXYZ

*abcdefghijklmnopqrstuvwxyz*

*Didot Italic 123456789* 

 $38<sup>o</sup>$  39

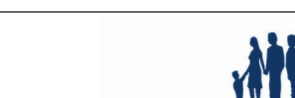

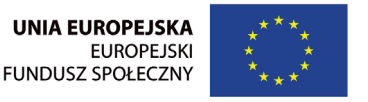

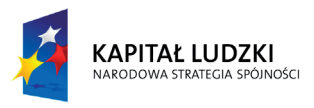

*ABCDEFGHIJKLMNOPQRSTUVWXYZ*

*Didot LT Std* narysowany przez **Adriana Frutriger'a**, opublikowany przez Linotype według pierwowzoru projektu **Firmina Didota** z 1784 r.

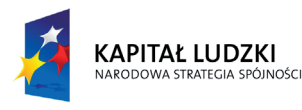

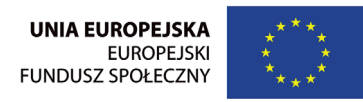

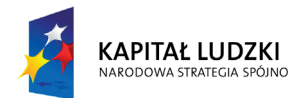

Projekt "Rozwój potencjału Szkoły Wyższej Psychologii Społecznej poprzez dostosowanie oferty edukacyjnej do potrzeb rynku pracy i gospodarki opartej na wiedzy" jest współfinansowany przez Unię Europejską w ramach Europejskiego Funduszu Społecznego

Szkoła Wyższa Psychologii Społecznej ul. Chodakowska 19/31, 03-815 Warszawa tel. 022 517 96 00, faks 022 517 96 25 www.swps.pl

abcdefghijklmnopqrstuvwxyz ABCDEFGHIJKLMNOPQRSTUVWXYZ 123456789

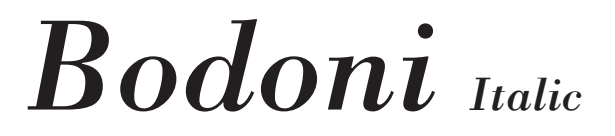

*abcdefghijklmnopqrstuvwxyz ABCDEFGHIJKLMNOPQRSTUVWXYZ 123456789*

**antykwy linearne bezszeryfowe (ang. Gothic, Sans Serif, Grotesque) od XIX w**

**Wiliam Caslon** IV ( "potrójny" prawnuk pierwszego Wiliama Caslon'a (1692–1766), angielskiego rytownika stempli, grawera i odlewnika) zaprojektował swój pierwszy bezszeryfowy krój już w 1816 roku, ale dopiero w XIX kroje te zaczęły być powszechnie używane. XIX wiek to czas industralizacji, rozkwit przemysłu i handlu. Pojawiły się nowe potrzeby, nowe zastosowania druku, jak plakaty, ogłoszenia, reklamy. Plakaty wymagały większych krojów czcionek, niż te stosowane dotychczas, a także innych wzorów – czytelnych z dużych odległości i bardziej krzykliwych.

### **Plakat francuski i angielski**

Ojczyzną plakatów jest XIX w. Paryż i Anglia. Stylistycznie jednak plakat angielski od francuskiego diametralnie się różni. Angielski

 $41$ 

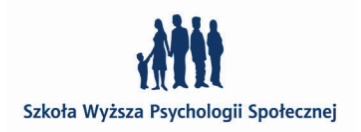

*Bodoni Std* zaprojektowany przez **Giambattistę Bodoni'ego** w 1790 r. a wyrysowany przez **Morrisa Fuller'a Benton'a** w 1911. Giambattisa Bodoni to jeden z najpłodniejszych literników i sztandarowy przedstawiciel romantyzmu w dziedzinie typografii. Ponad 25 000 jego stempli znajduje się w Museo Bodoniano w Parmie.

### Bodoni Regular

W Angli w 1803 r **Robert Thorne** tworzy pismo jednoelementowe, bezszeryfowe, które nazwał "**sans serif**" (bez szeryfów). Francuzi początkowo nazwali je "**grotesque**", śmieszny, zabawny, ponieważ dziwaczny wydawał im się sam pomysł okaleczenia pisma z szeryfów.

plakat jest prawie wyłącznie literniczy. Jego wykonaniem zajmują się głównie typografowie i litografowie. We Francji projektowaniem zajęli się artyści, najczęściej malarze: **Eugene Grasset**, **Pierre Bonnard**, **Henri de Tulouse-Lautrec**. Za pioniera plakatu uważa się **Jules Cheret'a**, artystę i litografa pracującego przez wiele lat w Londynie, gdzie projektował plakaty dla cyrków i opery. Po powrocie do Paryża założył drukarnię, w której uprościł proces druku zmniejszając ilość potrzebnych kamieni z 25 do 5. Obniżka kosztów przyczyniła się do znacznej popularyzacji plakatu. Cheret wypracował własny, prosty styl, w którym głównym motywem reklamującym była młoda, lekko ubrana kobieta, sformułował przy tym pierwsze zasady prostoty języka i symbolu, ujmujących w skrócie przedstawiany temat.

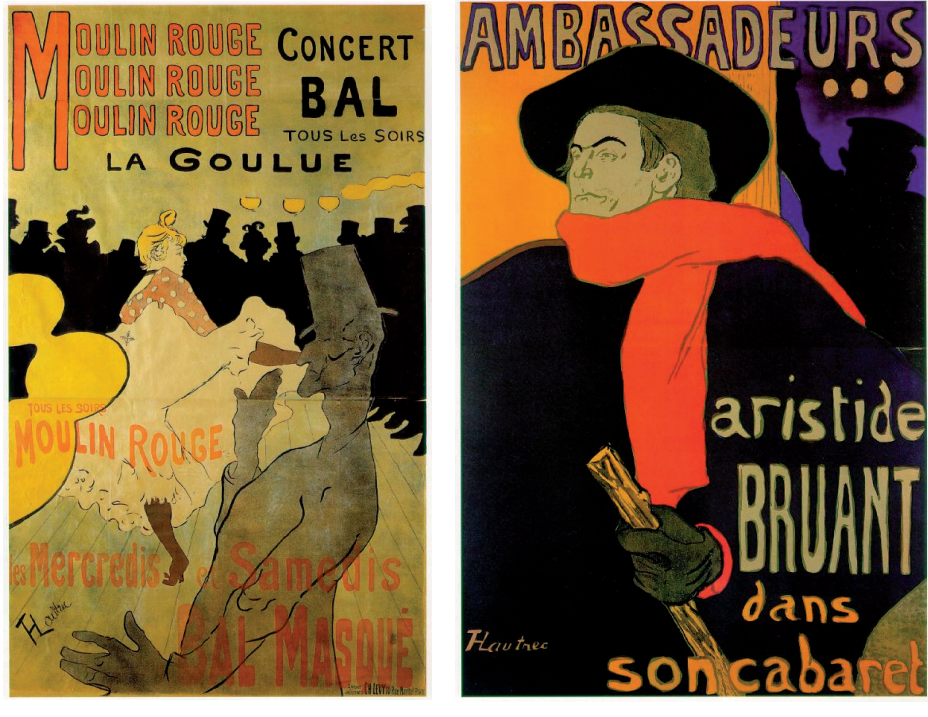

Henri de Tulouse-Lautrec Moulin Rouge: La Goulue 1891; Lithograph in four colors (poster), 191 x 117 cm; Private collection

Żródło: WebMuseum, Paris, http://www.ibiblio.org/wm/paint/auth/toulouse- -lautrec/

Henri de Tulouse-Lautrec Ambassadeurs: Aristide Bruant 1892; Lithograph in six colors (poster), 141 x 98 cm; Private collection

Plakat francuski to przede wszystkim liternictwo odręczne, wkomponowane w ilustrację. Artyści wprawdzie nie przepadali za tą formą sztuki, ale ponieważ przedsięwzięcie przynosiło dochód, więc często na projekty plakatów się zgadzali.

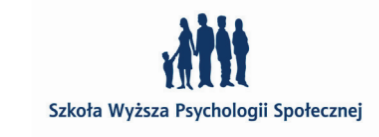

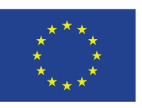

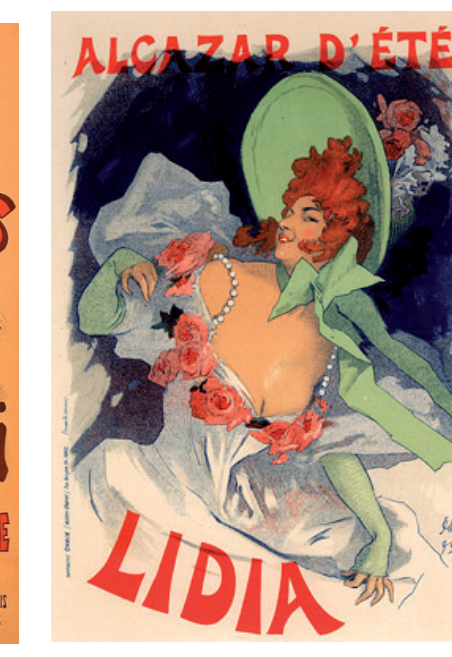

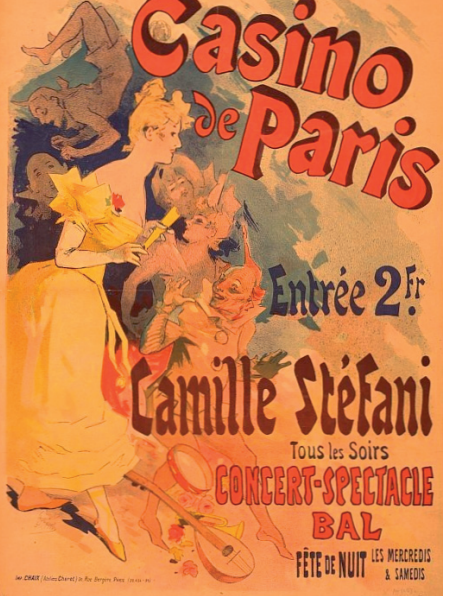

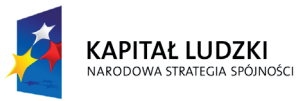

Projekt "Rozwój potencjału Szkoły Wyższej Psychologii Społecznej poprzez dostosowanie oferty edukacyjnej do potrzeb rynku pracy i gospodarki opartej na wiedzy" jest współfinansowany przez Unię Europejską w ramach Europejskiego Funduszu Społecznego

Szkoła Wyższa Psychologii Społecznej ul. Chodakowska 19/31, 03-815 Warszawa tel. 022 517 96 00, faks 022 517 96 25 www.swps.pl

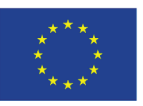

Jules Chéret Bagnères de Luchon, Fêtes des Fleurs, 1890

Jules Chéret Casino de Paris, Camille Stéfani, 1891 Jules Chéret Alcazar d'Éte, Lidia, 1893

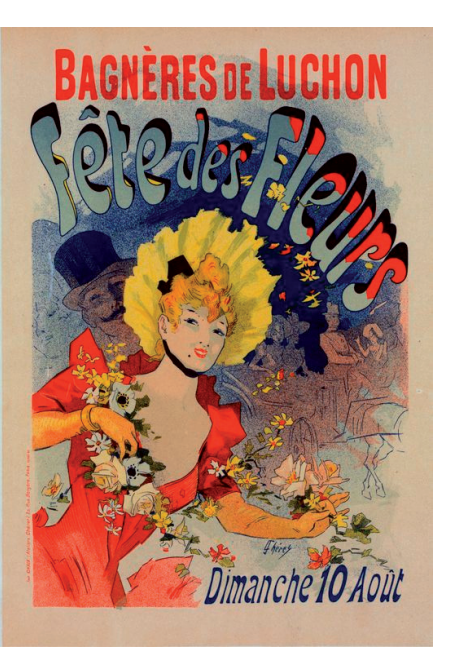

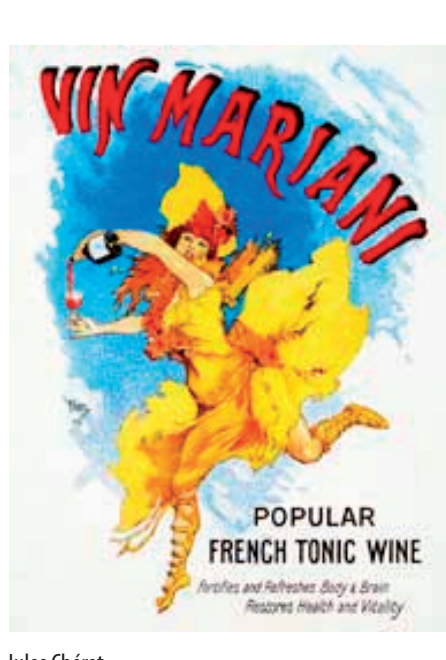

Jules Chéret Vin Mariani, Jules Cheret's 1894 poster for the digestif and tonic wine fortified by coca

 $43$ 

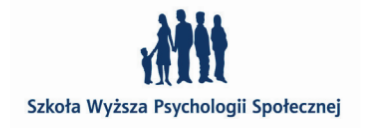

źródło: Wikipedia

źródło: Wikipedia

Żródło: materiały pochodzące z University of Reading pod Londynem

Patrząc na plakat angielski można wyrazić osąd, że XIX wiek, to upadek typografii. Mnóstwo tu różnego liternictwa, można licytować, który plakat zawierał więcej krojów pism. Na plakacie poniżej widać w różne kroje także w cyfrach. Często powód takich mieszanek typograficznych był zupełnie trywialny – składaczowi po prostu zabrakło w kaszcie zecerskiej tak dużej ilości cyfr (np. jedynek w za-

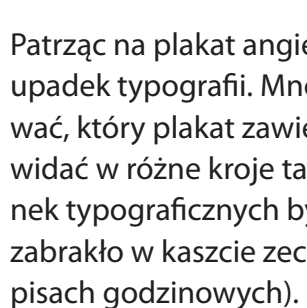

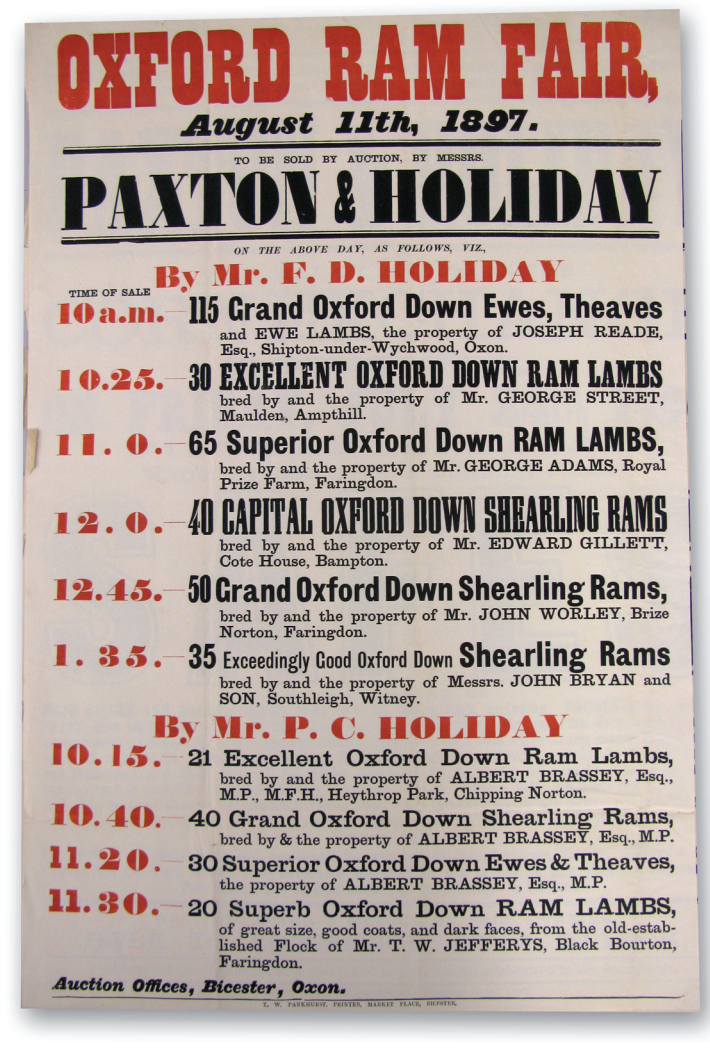

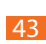

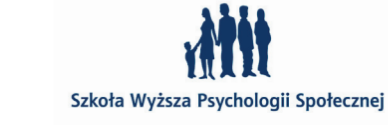

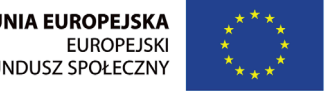

**UNIA EUROPEJSKA FUNDUSZ SPOŁECZNY** 

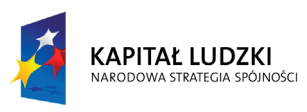

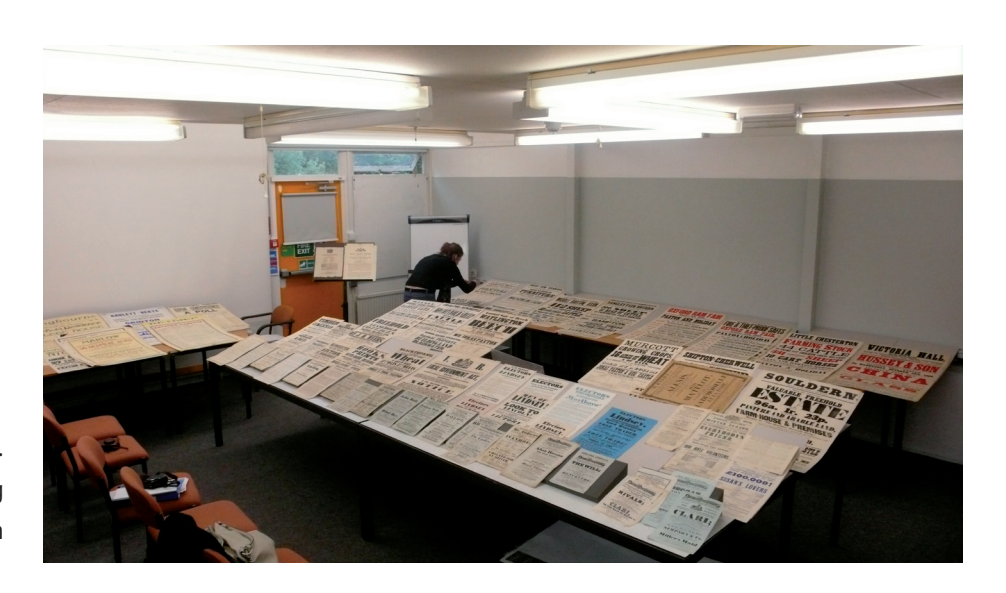

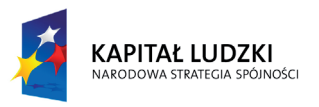

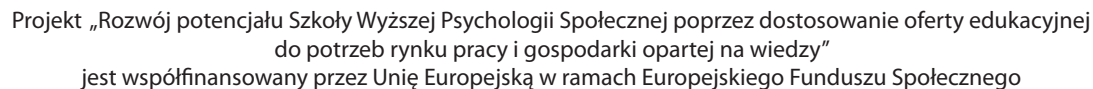

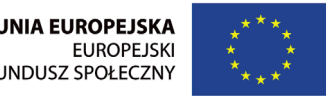

**UNIA EUROPEJSKA FUNDUSZ SPOŁECZNY** 

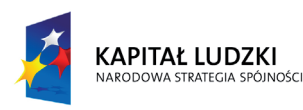

Szkoła Wyższa Psychologii Społecznej ul. Chodakowska 19/31, 03-815 Warszawa tel. 022 517 96 00, faks 022 517 96 25 www.swps.pl

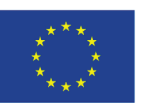

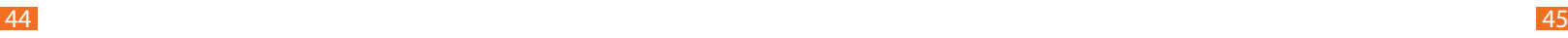

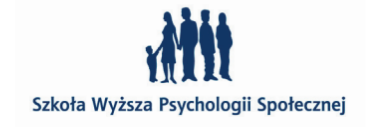

Plakat angielski XIX w. Żródło: materiały pochodzące z University of Reading pod Londynem

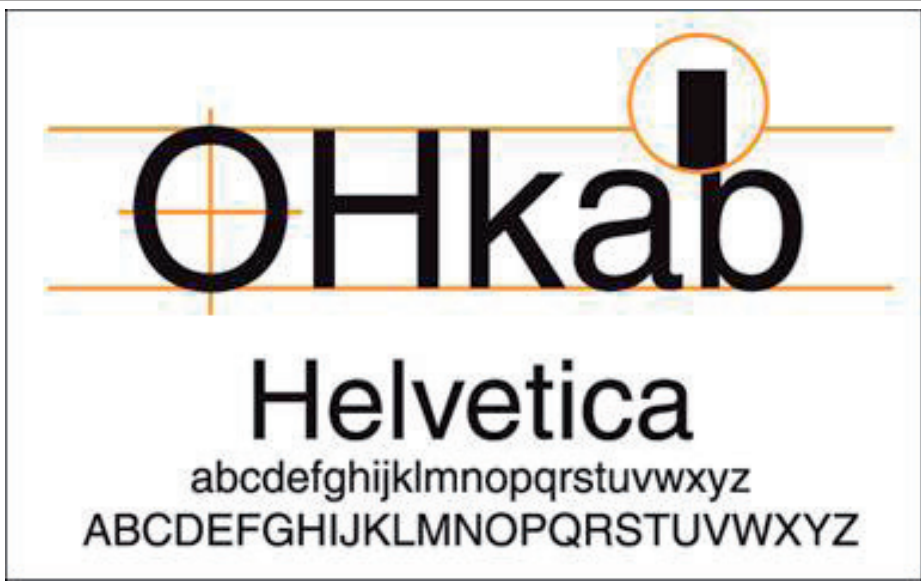

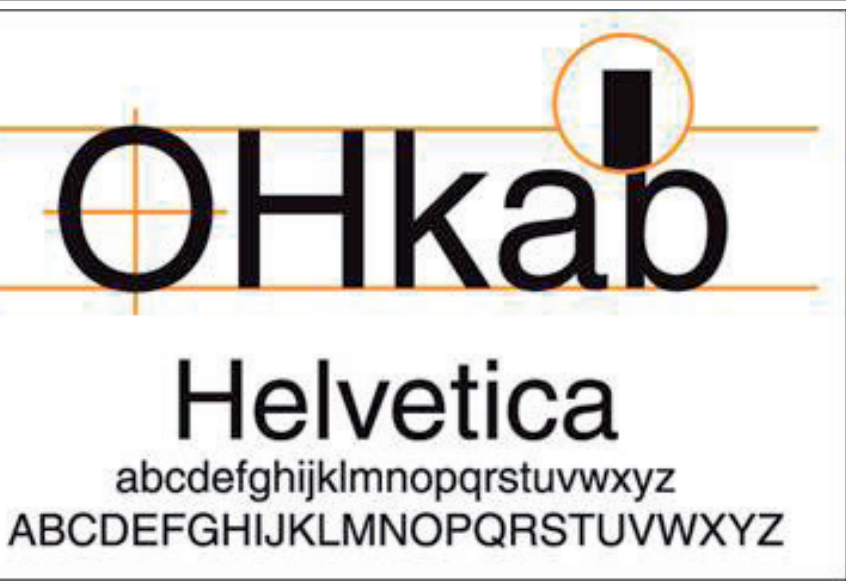

Plakat angielski XIX w. Żródło: materiały pochodzące z University of Reading pod Londynem

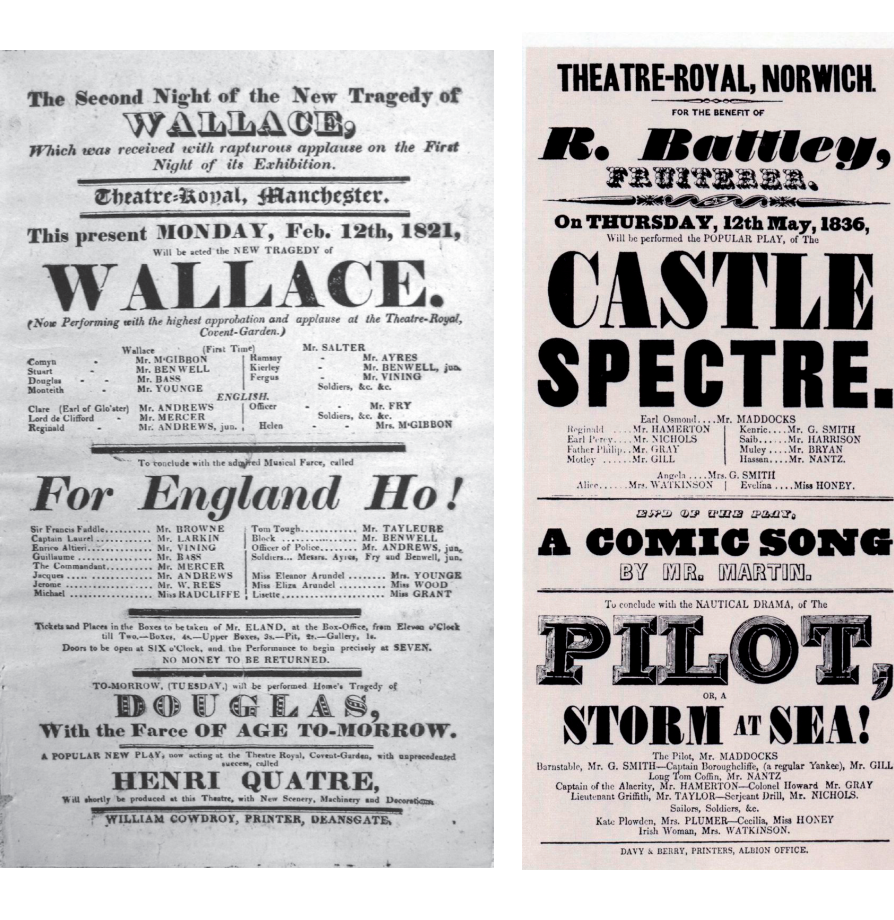

źródło: http://www.typografia.info

przykład geometrycznego pisma bezszeryfowego źródło: R. Bringhurst, Elementarz stylu w typografii

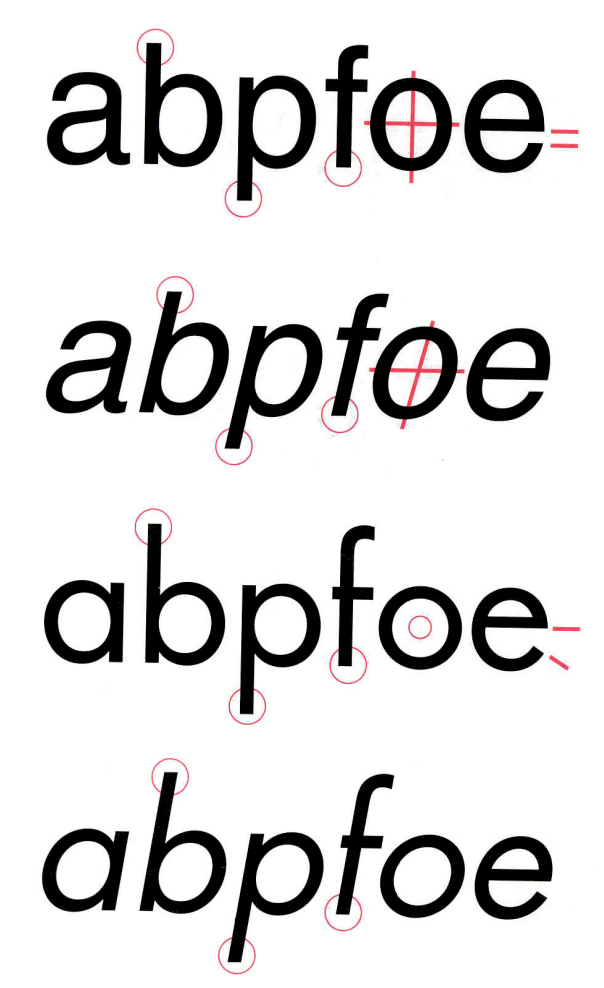

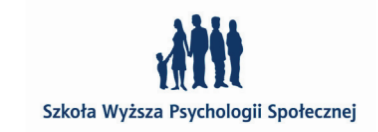

źródło: R. Bringhurst, Elementarz stylu w typografii

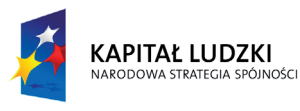

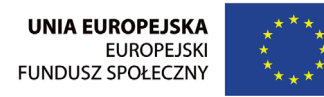

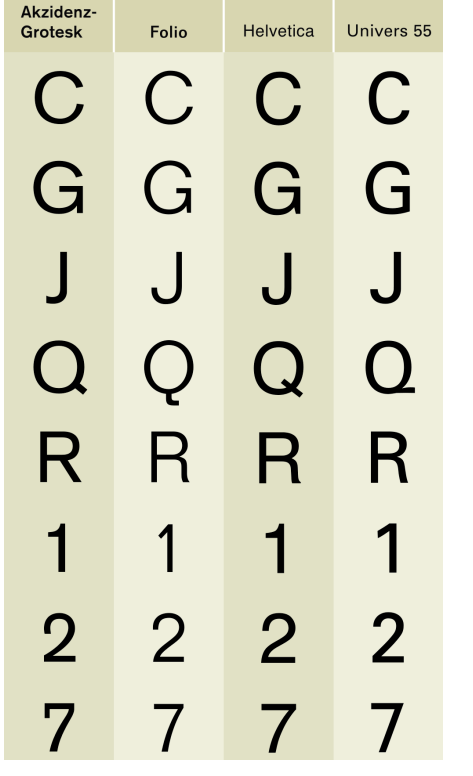

Projekt "Rozwój potencjału Szkoły Wyższej Psychologii Społecznej poprzez dostosowanie oferty edukacyjnej do potrzeb rynku pracy i gospodarki opartej na wiedzy" jest współfinansowany przez Unię Europejską w ramach Europejskiego Funduszu Społecznego

Szkoła Wyższa Psychologii Społecznej ul. Chodakowska 19/31, 03-815 Warszawa tel. 022 517 96 00, faks 022 517 96 25 www.swps.pl

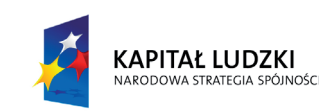

**Forma ogólna**: proste formy zwykle oparte na wykorzystaniu w dużym stopniu prawideł geometrii (prostokąta, kwadratu, trójkąta, koła lub owalu).

**Nachylenie osi**: pionowa oś liter okrągłych.

**Kontrast**: jednakowa lub zbliżona grubość kresek.

**Szeryfy**: nie posiadają.

**Inne cechy**: niektóre kroje mają w miejscach złączeń linii zmienne grubości kreski, co polepsza optyczny obraz liter.

**brak odmiany pochyłej**, którą zastępuje pochylona antykwa (pseudoitalik)

### Akzidenz Grotesk

abcdefghijklmnopqrstuvwxyz ABCDEFGHIJKLMNOPQRSTUVWXYZ 123456789

### Akzidenz Grotesk

abcdefghijklmnopqrstuvwxyz

ABCDEFGHIJKLMNOPQRSTUVWXYZ

*Franklin Gothic***.** Zaprojektowany w 1903 r. przez **Morris'a Fuller'a Benton'a**. Pierwszy krój bezszeryfowy z dwupoziomową minuskułą "g".

123456789

*Akzidenz Grotesk*. Krój opublikowany w Niemczech w 1896 r. przez H. Bretold'a AG Type Foundry. Jego twórca jest nieznany. Określany często jako niemiecki krój narodowy. Miał on ogromny wpływ na projekty późniejszych krajów bezszeryfowych, jak Helvetica, Folio (inna nazwa Caravelle) czy Univers. Współczesna wersję tego kroju – Akzidenz-Grotesk BQ – zaprojektował w 1958 roku **Günter Gerhard Lange**.

Akzidenz Grotesk CE Light

Akzidenz Grotesk CE Bold

### 46 **47** <u>47 **47 18 19 19 19 19 19 19 19 19 19 19 1**</u>

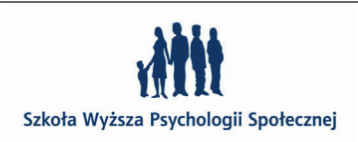

**XIX i XX wieczne narodowe groteski**

**grotesk Niemcy**

Porównanie charakterystycznych cech w Akzidenz- -Grotesk, Folio, Helvetica i Univers 55. Źródło: Wikipedia

### Franklin Gothic

### abcdefghijklmnopqrstuvwxyz

### ABCDEFGHIJKLMNOPQRSTUVWXYZ

123456789

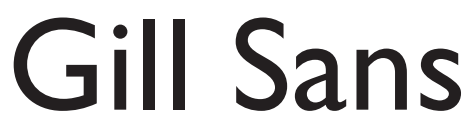

abcdefghijklmnopqrstuvwxyz

ABCDEFGHIJKLMNOPQRSTUVWXYZ

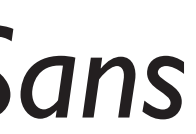

123456789

*Gill Sans abcdefghijklmnopqrstuvwxyz ABCDEFGHIJKLMNOPQRSTUVWXYZ*

*123456789* 

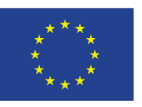

### *Gill Sans*. Projektantem jest **Eric Gill** angielski rzeźbiarz typograf i rysownik. Projekt tego kroju datuje się na lata 1928–32. Gill Sans jest pierwszym krojem bezszeryfowym, który posiada humanistyczne proporcje – szerokości majuskułowych liter okrągłych np.: "C" "D" "O" są niemal dwukrotnie szersze niż liter "E", "F", "S". Jest też pierwszym krojem, który posiada specjalnie zaprojektowana kursywę, która nie jest tylko pochyloną i optycznie poprawioną odmianą prostą.

Szkoła Wyższa Psychologii Społecznej

**grotesk Stany Zjednoczone**

**grotesk Anglia**

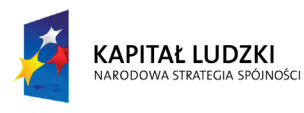

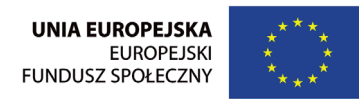

Projekt "Rozwój potencjału Szkoły Wyższej Psychologii Społecznej poprzez dostosowanie oferty edukacyjnej do potrzeb rynku pracy i gospodarki opartej na wiedzy" jest współfinansowany przez Unię Europejską w ramach Europejskiego Funduszu Społecznego

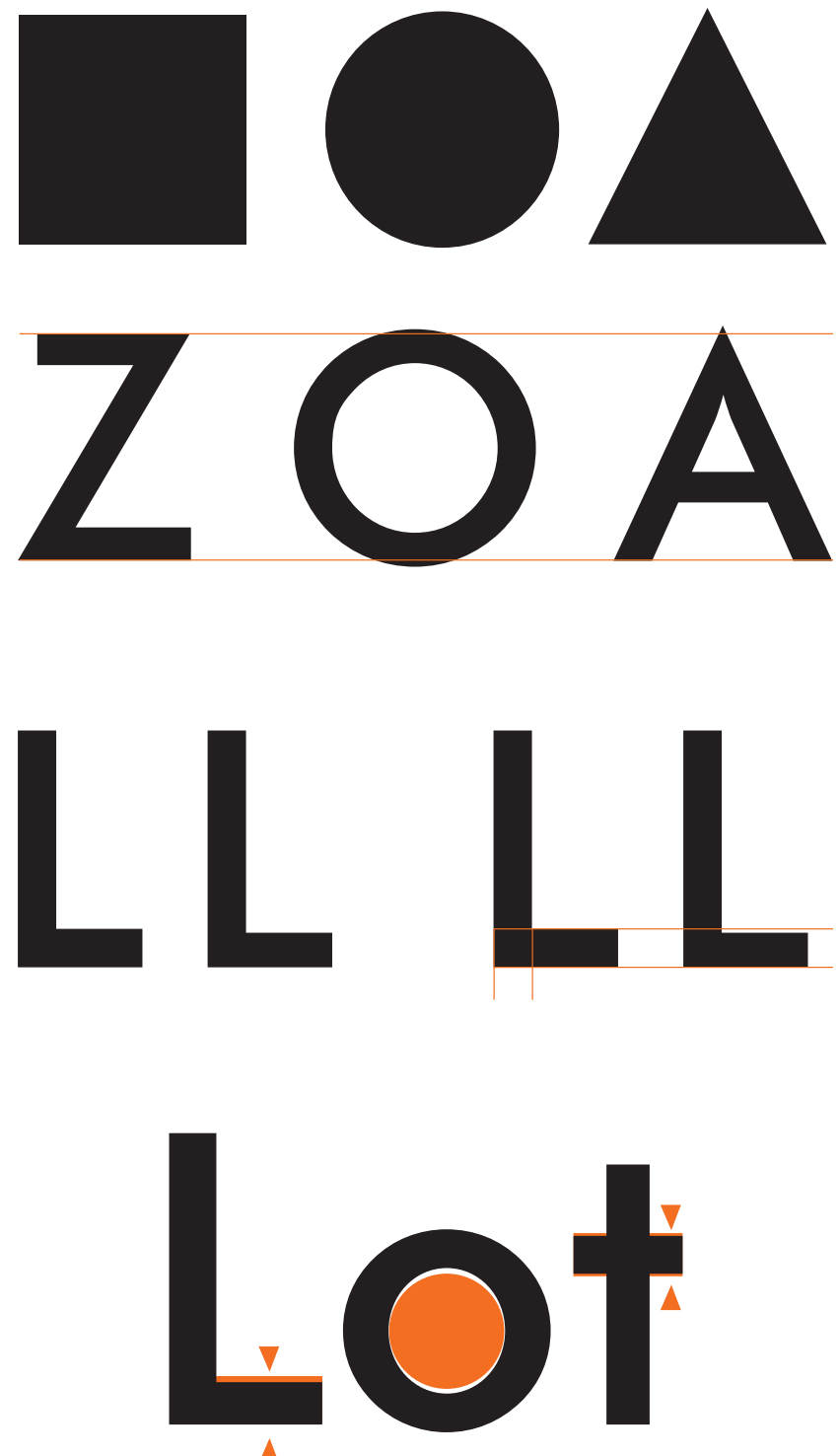

Szkoła Wyższa Psychologii Społecznej ul. Chodakowska 19/31, 03-815 Warszawa tel. 022 517 96 00, faks 022 517 96 25 www.swps.pl

48 **49 июля 1996 года в 1996 года в 1996 года в 1996 года в 1996 года в 199** года в 199

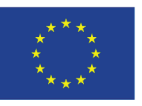

Szkoła Wyższa Psychologii Społecznej ul. Chodakowska 19/31, 03-815 Warszawa tel. 022 517 96 00, faks 022 517 96 25 www.swps.pl

### Futura

abcdefghijklmnopqrstuvwxyz ABCDEFGHIJKLMNOPQRSTUVWXYZ 123456789

## *Futura*

*abcdefghijklmnopqrstuvwxyz ABCDEFGHIJKLMNOPQRSTUVWXYZ 123456789*

> aaaabbbbcddefgghijklm noooppqqrrfstuvwxxyz Original design for Futura

### ABCDEFGHIJKLMNO PQRSTUVWXYZ abcdefghijklmnopgrfstu **VWXYZ**

Final design for Futura

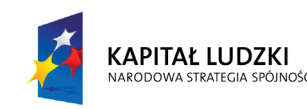

*Futura.* Futurę zaprojektował w 1924–1926 roku **Paul Renner**, odlana została w 1927 w odlewni Bauera we Frankfurcie. Jest ona wciąż jednym z najlepszych projektów geometrycznych krojów bezszeryfowych. Jednak odlana wersja w postaci metalowych czcionek nie była pełną wersją kroju, który zaprojektował Renner. Bauer wykonał dla każdej litery tylko jedną, najbardziej typową z kilku form obecnych w projekcie. Dopiero w XX w powstała pełna wersja artystycznej koncepcji Rennera pod nazwą **Futura Classic**

pełna wersja pierwotnej koncepcji Paul'a Renner'a zawierająca kilka glifów dla jednej litery żródło: http://idontlike-mondays.blogspot. com/2009/03/paul-renner-fontjai.html

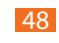

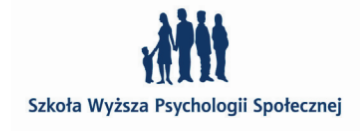

W literach o formie opartej na kształcie koła (lub owalu) oraz na kształcie trójkąta zachodzi konieczność korekty optycznej, dotyczącej m.in. wysokości liter – analogicznie jak w przypadku form podstawowych: koła i trójkąta. Bez korekty optycznej wysokości tych liter, sprawiałyby one wrażenie niższych od liter opartych na kształcie

prostokąta.

Dwa prostokąty o jednakowej grubości i długości, z których jeden ustawiony jest w pionie, drugi – w poziomie. Prostokąt poziomy sprawia wrażenie grubszego od prostokąta pionowego.

W kroju jednoelementowym, aby skorygować to złudzenie należy zmniejszyć grubość elementu poziomego. W każdej parze majuskuł L, pokazanych na rysunku, lewa litera jest majuskułą L odmiany półgrubej kroju Futura (FuturaMd), zmodyfikowaną w taki sposób, że element pionowy i poziomy mają tę samą grubość. Prawa litera L każdej pary jest oryginalną majuskułą L odmiany półgrubej kroju Futura (FuturaMd), posiadającą korektę optyczną grubości elementu poziomego.

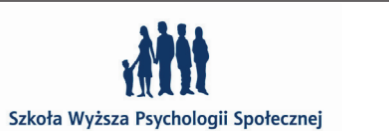

### **Futura i korekta optyczna w typografii**

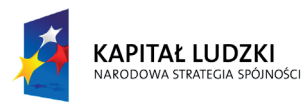

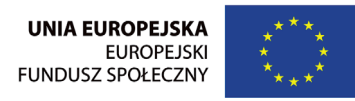

KAPITAŁ LUDZKI

Projekt "Rozwój potencjału Szkoły Wyższej Psychologii Społecznej poprzez dostosowanie oferty edukacyjnej do potrzeb rynku pracy i gospodarki opartej na wiedzy" jest współfinansowany przez Unię Europejską w ramach Europejskiego Funduszu Społecznego

Projekt "Rozwój potencjału Szkoły Wyższej Psychologii Społecznej poprzez dostosowanie oferty edukacyjnej do potrzeb rynku pracy i gospodarki opartej na wiedzy" jest współfinansowany przez Unię Europejską w ramach Europejskiego Funduszu Społecznego

Szkoła Wyższa Psychologii Społecznej ul. Chodakowska 19/31, 03-815 Warszawa tel. 022 517 96 00, faks 022 517 96 25 www.swps.pl

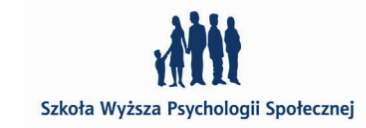

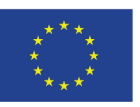

abcdefghijklmnopqrstuvwxyz ABCDEFGHIJKLMNOPQRSTUVWXYZ 123456789

## *Helvetica*

*abcdefghijklmnopqrstuvwxyz ABCDEFGHIJKLMNOPQRSTUVWXYZ 123456789*

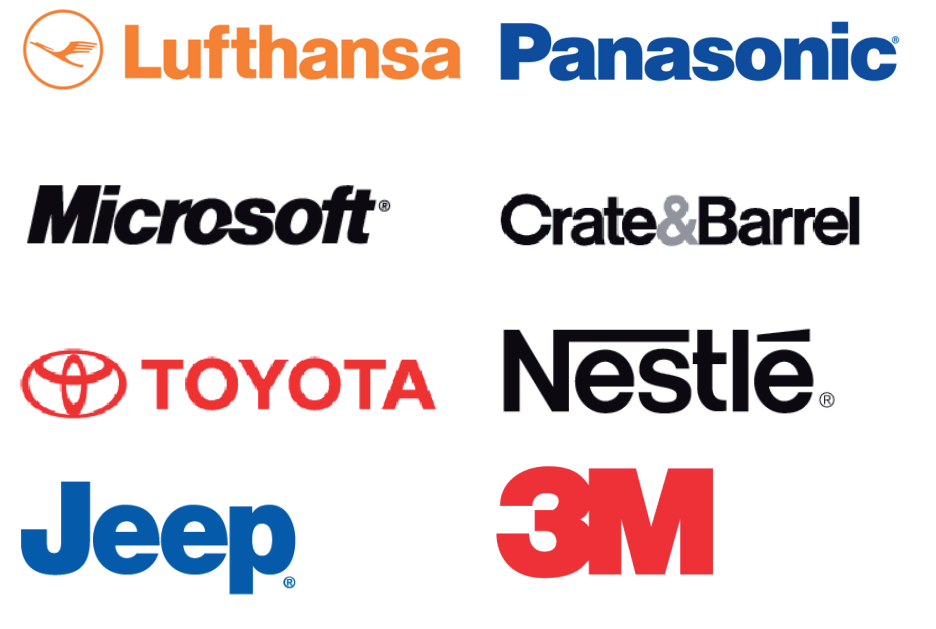

### *Helvetica Neue LT Pro*.

W 1957 r **Max Miedinger** tworzy pod okiem i na zlecenie **Eduarda Hoffmann'a** (dyrektora Haas Type Foundry odlewni czcionek w Münchenstein w Szwajcarii**)**  nowy, bezszeryfowy krój pisma nazwany początkowo Neue Haas Grotesk. Hoffmann chciał unowocześnić i odświeżyć **Akzidenz Grotesk.** Trzy lata później krój zostaje odlany we frankfurckiej odlewni czcionek i zmienia nazwę z Neue Haas Grotesk na Helveticę, co jest łacińskim określeniem Szwajcarii. Jest ona szczytowym osiągnięciem szwajcarskiej typografii: prosta, neutralna – a dzięki temu uniwersalna. Nie może dziwić zatem, że lata sześćdziesiąte są okresem niebywałego wzrostu popularności Helvetici, która wkrótce staje się najpopularniejszym na świecie bezszeryfowym krojem pisma, krojem logotypów wielu korporacji.

## **Helvetica**

Pisząc o Helvetice nie sposób pominąć klona tego kroju w postaci *Ariala*. Powstał w 1982 roku w firmie Monotype. Został zaprojektowany przez **Robina Nicholasa** i **Patricię Saunders**. Kształty jego znaków bazują na *Monotype Grotesque*, projekcie powstałym na przełomie XIX i XX wieku.

Arial

### abcdefghijklmnopqrstuvwxyz ABCDEFGHIJKLMNOPQRSTUVWXYZ 123456789

### *abcdefghijklmnopqrstuvwxyz ABCDEFGHIJKLMNOPQRSTUVWXYZ*

*Arial 123456789*

**Helvetica versus Arial**

Kiedy przypatrzymy się kształtom liter, a przede wszystkim szerokością poszczególnych znaków w Arialu zobaczymy, że są one zbliżone (kształty) i identyczne (szerokości znaków) jak powstałej wcześniej Helvetice. Dlaczego? Odpowiedź jest prosta. Lata 80-te to czasy wprowadzenia na rynek technologii **PostScriptu** – języku opisu strony opartego na krzywych Béziera. Powstają tak zwane fonty postscriptowe, przeznaczone do wykorzystania w urządzeniach drukujących korzystających z PostScriptu. Adobe kupuje licencję na Helveticę i załącza ją do każdego swojego interpretera PostScriptu. Odpowiedzią na to jest wprowadzona przez Microsoft technologii **TrueImage** – podróbki technologii PostScript. Do swojej technologii Microsoft nie kupuje licencji na Helveticę, tylko dodaje Ariala. Chodzi o to, by w dokumencie drukowanym na urządzeniu posiadającym nieoryginalny interpreter PostScriptu, w miejsce oryginalnej Helvetici można było podstawić Ariala, zachowując proporcje tekstu.

 $\overline{50}$  51

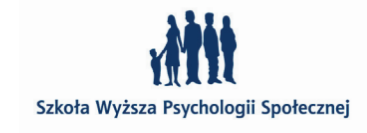

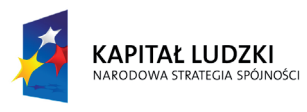

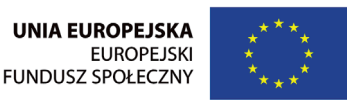

Projekt "Rozwój potencjału Szkoły Wyższej Psychologii Społecznej poprzez dostosowanie oferty edukacyjnej do potrzeb rynku pracy i gospodarki opartej na wiedzy" jest współfinansowany przez Unię Europejską w ramach Europejskiego Funduszu Społecznego

### Arial GGRaerts @923 GGRaertsc923 Helvetica

Szkoła Wyższa Psychologii Społecznej ul. Chodakowska 19/31, 03-815 Warszawa tel. 022 517 96 00, faks 022 517 96 25 www.swps.pl

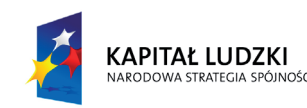

Kiedy tekst nie zmienia swojego układu, większość użytkowników nie zauważa różnic w detalu i często nie ma pojęcia o podmianie oryginalnego kroju pisma.

Przyjrzyjmy się zatem szczegółom, które pozwolą odróżnić te dwa kroje i kiedy to możliwe stosujmy oryginalną Helveticę.

Końcówki linii elementów liter w kroju Helvetica są zakończone (ucięte) albo poziomo albo pionowo, podczas gdy w kroju Arial są lekko pochylone. W kroju Helvetica "G" ma dodatkową piętkę, której brak w kroju Arial. "Nóżki" litery wersalikowej "R" są zdecydowanie inne w ich kształtach i ustawieniu.

### Helvetica vs. Arial abcdefghijkImnopqrstuvwxyz ABCDEFGHIJKLMNOPQRSTU **VWXYZ** 123456789

XIX w to czas swoistej "egiptiomani", czyli mody na wszystko, co związane z Egiptem. Za sprawą jednego z inżynierów Napoleona w trakcie robót fortyfikacyjnych w egipskim porcie Rosette 15 lipca 1799 roku odkrto bazaltową płytę. Na płycie tej, nazwanej **kamieniem z Rosetty**, widniał dwujęzycznym tekst w trzech wersjach – po egipsku pismem hieroglificznym i demotycznym oraz po grecku. Kamień ten stał się kluczem do odszyfrowania egipskich hieroglifów. To przyczyniło się do ogólnoświatowego zainteresowania archeologią starożytnego Egiptu i popularności wszystkiego, co związane z tym krajem. Dystrybutorzy krojów, pism chcąc wykorzystać ten trend i lepiej sprzedać kroje pism, zaczęli nadawać im nazwy związane z Egiptem – np. Scarab (pol. skarabeusz), Memphis, Nile (pol. Nil ).Do dnia dzisiejszego ten typ krojów pisma jest nazywany **egipcjanką**, mimo że nie ma żadnego powiązania między takim stylem i krajem faraonów, z wyjątkiem oczywiście chwilowej mody.

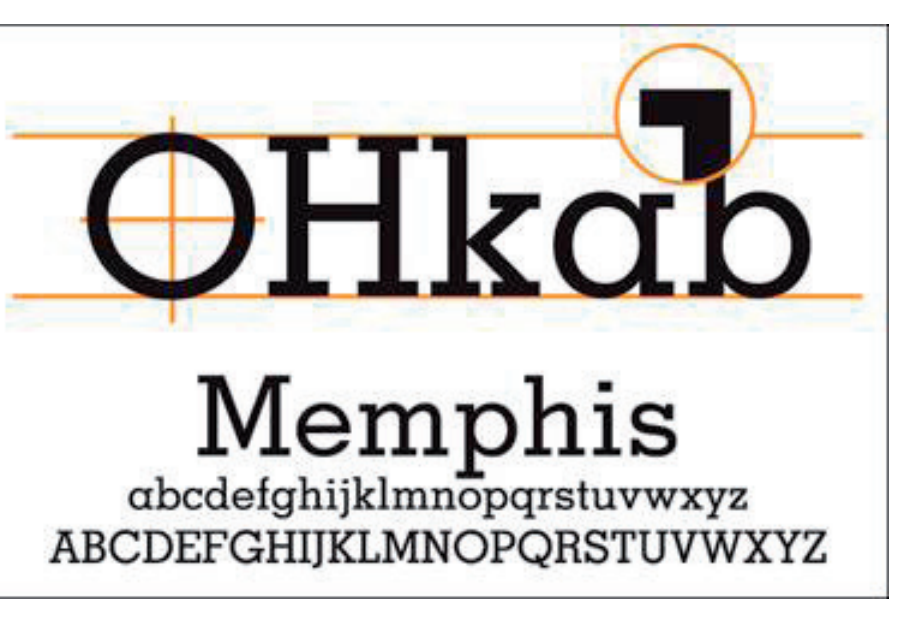

Znając te różnice, każdy bezbłędnie rozwiąże quizy: www.iliveonyourvisits.com/helvetica/ www.ironicsans.com/helvarialquiz/ A w nagrodę zabawna gra Arial versus Helvetica www.mimeartist.com/helvetica/

 $52$ 

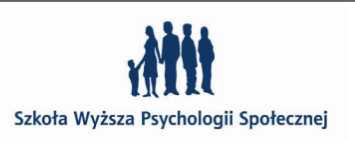

### **antykwy linearne szeryfowe (ang. Egyptian, Slab Serif) od XIX w**

źródło: http://www.typografia.info

**Forma ogólna**: proste formy zwykle oparte na wykorzystaniu w dużym stopniu prawideł geometrii (prostokąta, kwadratu, trójkąta, koła lub owalu).

**Nachylenie osi**: pionowa oś liter okrągłych.

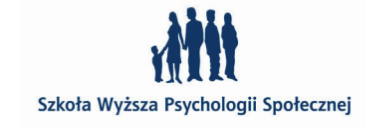

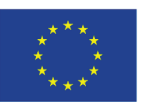

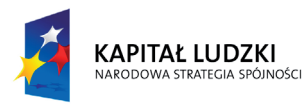

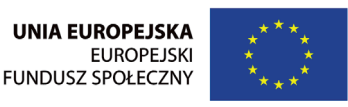

Projekt "Rozwój potencjału Szkoły Wyższej Psychologii Społecznej poprzez dostosowanie oferty edukacyjnej do potrzeb rynku pracy i gospodarki opartej na wiedzy" jest współfinansowany przez Unię Europejską w ramach Europejskiego Funduszu Społecznego

Szkoła Wyższa Psychologii Społecznej ul. Chodakowska 19/31, 03-815 Warszawa tel. 022 517 96 00, faks 022 517 96 25 www.swps.pl

**Kontras**t: wyrównany walor czerni znaku.

**Szeryfy**: mocno zaznaczone prostokątne.

**Inne cechy**: silna statystyczna konstrukcja znaku.

Chaparral Pro

abcdefghijklmnopqrstuvwxyz

ABCDEFGHIJKLMNOPQRSTUVWXYZ

123456789

*Chaparral Pro*

*abcdefghijklmnopqrstuvwxyz ABCDEFGHIJKLMNOPQRSTUVWXYZ 123456789*

### Clarendon

abcdefghijklmnopqrstuvwxyz ABCDEFGHIJKLMNOPQRSTUVWXYZ 123456789

 $\frac{55}{100}$ 

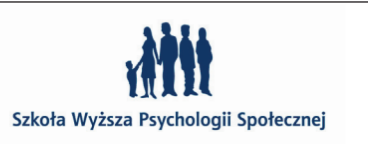

*Clarendon* to nazwa całego gatunku pism wiktoriańskich, któremu początek dał krój wycięty przez **Benijamina Foksa** dla **Roberta Besleya** z londyńskiej odlewni w 1845 r.

*Chaparral Pro* to krój projektu : **Carol Twombly** wydany przez Adobe w 2000 roku.

Nazwa pochodzi od słowa "pisać". Kroje tego typu naśladują pismo ręczne. Ich litery często łączą się ze sobą i wykazują dużą płynność i ozdobność. Osobista natura ręcznego pisma nieco kłóci się z koncepcją czcionki, czy pisma cyfrowego. W piśmie ręcznym, którego kształty pisanki mają naśladować, żadne dwie litery nie są identyczne, w kroju pisma ta powtarzalność jest niemal cechą charakterystyczną. Przez porównanie np. liter "e" możemy szybko dowiedzieć się, czy w przedstawionym projekcie mamy do czynienia z pismem odręcznym, czy krojem pisma, który rękopiśmienność naśladuje. Jednak od niedawna, wraz z pojawieniem się fontów OpenType, projektanci mają możliwość zaszycia (czy wręcz zaprogramowania w jednym pliku fontu) dodatkowych funkcji zecerskich, takich jak projektowanie alternatywnych glifów dla poszczególnych kombinacji liter, różne warianty wstawiania ligatur, indeksów, nawiasów, cyfr oraz np. kapitalików. Dzięki temu możemy projektować bardzo unikatowe i oryginalne napisy. Kiedy używamy pisanek pamiętajmy aby nie składać tekstów tylko kapitalikami, gdyż w pisankach są one stworzone tak, aby po nich występowały tylko litery tekstowe (małe) lub kropka. Teksty złożone pisanką i kapitalikami wyglądają brzydko, są wyjątkowo trudne lub nawet niemożliwe do odczytania.

Połączenia płynne krój pisma *Zefir* projektu *Franciszka Otto* źródło: materiały Franciszka Otto z Akademickiego Kursu Typografi

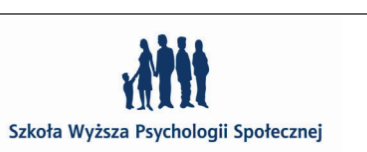

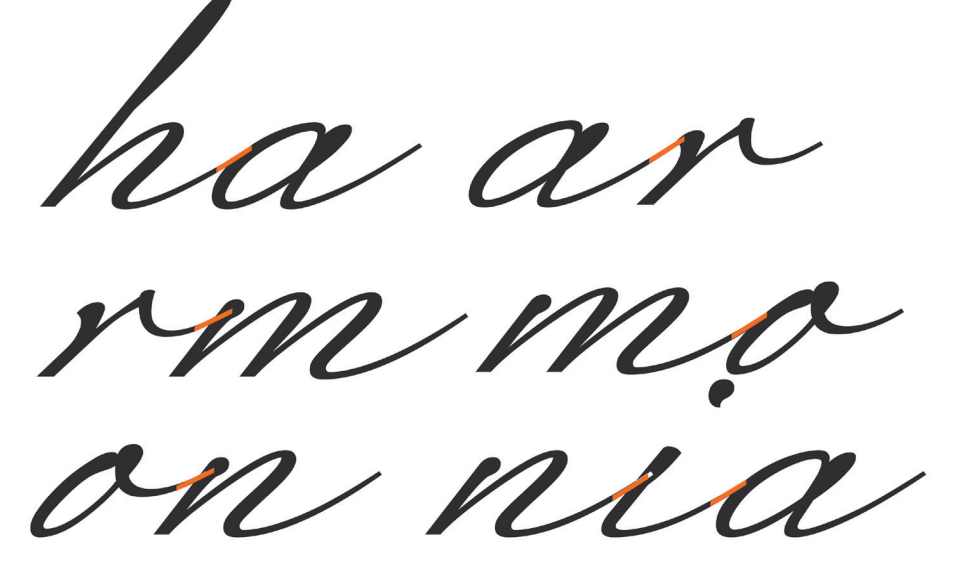

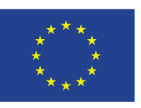

### **pisanki (ang. Script)**

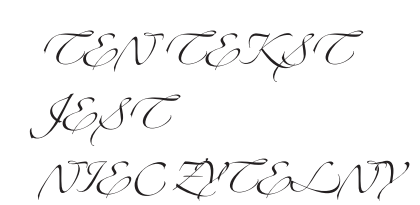

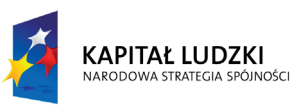

ar am an

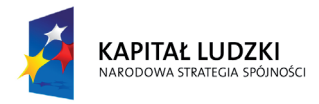

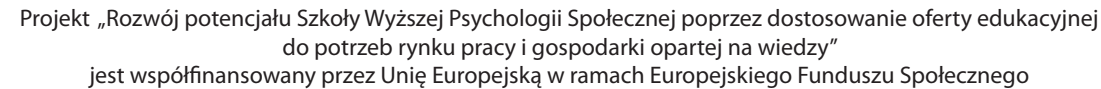

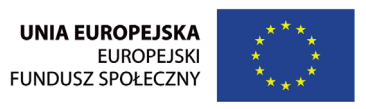

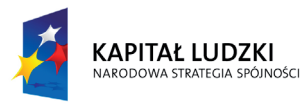

Szkoła Wyższa Psychologii Społecznej ul. Chodakowska 19/31, 03-815 Warszawa tel. 022 517 96 00, faks 022 517 96 25 www.swps.pl

**Pisanki kaligraficzne**. Jak sama nazwa wskazuje, pochodzą w prostej linii od pisma kaligraficznego i często przypominają liternictwo powstające przy użyciu odpowiednio płasko wyprofilowanego pisaka. Najlepszym przykładem takiego stylu są kroje: *Zapfino*, *Alexa, Ophelia Italic* i *Saltino*. Kroje te tworzą odczucie przekazu bezpośredniego i kameralnego.

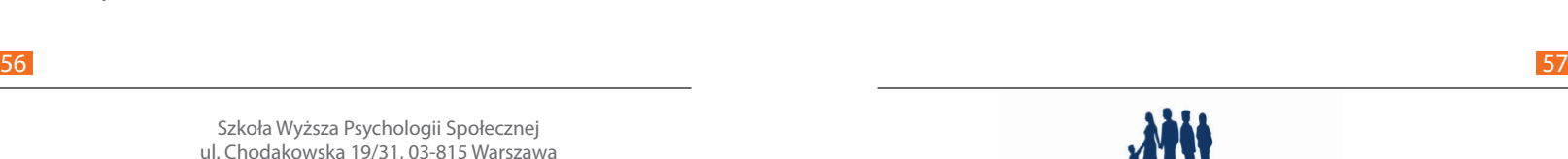

Szkoła Wyższa Psychologii Społecznej

Połączenia płynne

krój pisma *Noteć* projektu *Franciszka Otto* źródło: materiały Franciszka Otto z Akademickiego Kursu Typografii

ah am gn

 $22$ 

Pisanki niedbałe. Sprawiają wrażenie przekazu nieformalnego, jakby były szybko napisane flamastrem lub pędzlem. Za przykład mogą służyć: *Brush Script*, *ITC Clover* i *Freestyle Script.* Styl ten jest zbyt "nieoficjalny" aby mógł być stosowany w korespondencji biurowej.

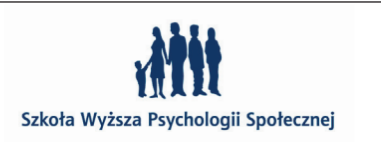

Przykłady połączeń konfliktowych krój pisma *Noteć* projektu *Franciszka Otto* źródło: materiały Franciszka Otto z Akademickiego Kursu Typografii

mz az wm

**Pisanki gotyckie**. Powstały w oparciu o wzorce średniowiecznego pisma manuskryptowego. W obecnych czasach nie mają one dużego zastosowania w korespondencji biurowej. Ze wszystkich pisanek są one najtrudniejsze do czytania dla obecnego odbiorcy. Jeżeli więc, nie starasz się upodobnić tekstu do druków XIV lub XV wiecznych, trzymaj się od nich z daleka.

### **rodzaje pisanek:**

**Pisanki angielskie**. Ten typ pisma kaligraficznego pochodzi od oficjalnego pisma odręcznego z XVIII wieku. Wiele liter posiadało więc połączenia ze znakami sąsiadującymi. Takie kroje pisma należą do arystokracji pisanek. Eleganckie w formie, czasem wyrafinowane i finezyjne mogą wydawać się troszkę staroświeckie. Mogą być stosowane wszędzie tam, gdzie chce się osiągnąć wykwintny ton dzieła; na przykład w oficjalnych zaproszeniach, nagłówkach ważnych raportów i tym podobnych.

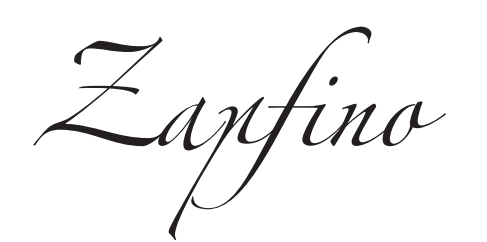

*Brush Script Freestyle Script*

Przykładami takich krojów są: *Agincourt*, *Goudy Text* i *Lombardic* 

*Caps.*

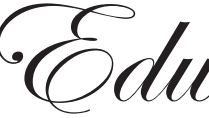

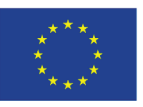

Dobrym przykładem tego stylu są: *ITC Edwardian Script*, *Helinda* 

*Rook* oraz *Snell Roundhand*.

Edwardian Script

abcdefghijklmnopqrstuvwxyz ABCDEFGHIJKLM-NOPQRSTUVWXYZ 123456789

*Edwardian Script* to krój pisma autorstwa **Edward Benguiat** z 1994 r. Opublikowany zarówno przez

Linotype, jak i ITC.

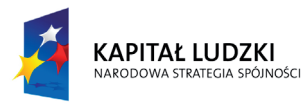

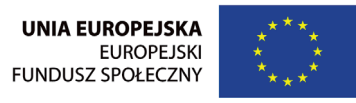

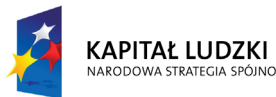

> $\Leftrightarrow$  GLYPHS Recently Used Q Show: Swash сĀ  $\overline{U}$

- Projekt "Rozwój potencjału Szkoły Wyższej Psychologii Społecznej poprzez dostosowanie oferty edukacyjnej do potrzeb rynku pracy i gospodarki opartej na wiedzy"
	- jest współfinansowany przez Unię Europejską w ramach Europejskiego Funduszu Społecznego

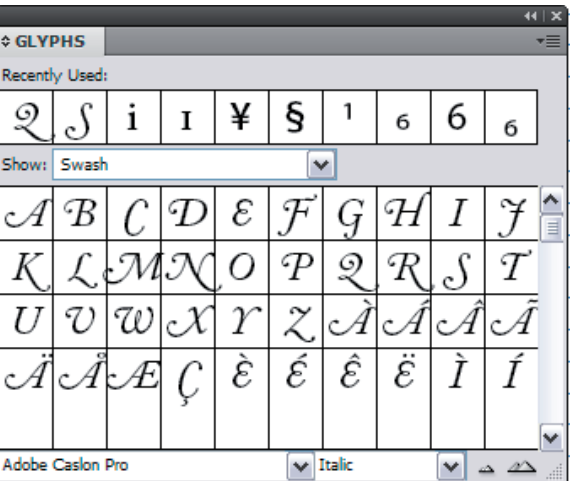

Szkoła Wyższa Psychologii Społecznej ul. Chodakowska 19/31, 03-815 Warszawa tel. 022 517 96 00, faks 022 517 96 25 www.swps.pl

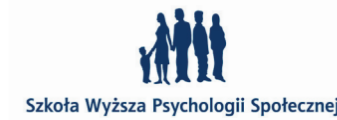

Zapfino abcdefghijklmnopqrstuvwxyz

ABCDEFGHIJKLM - NOPQRSTUVWXYZ 123456789

### **znaki kaligraficzne**

Takie znaki zawierają niektóre fonty OpenType w odmianach kursywnych. Aby to sprawdzić trzeba zajrzeć do palety glifów (Illustrator, In-Design) i włączyć sortowanie *Swash* (znaki kaligraficzne). Oszczędnie stosowane mogą dodać sporo uroku naszemu tekstowi, najczęściej stosuje się je na początku słów, lub zdań.

Bardziej zaawansowane kroje pism mogą też zawierać ozdobne odmiany stylistyczne przeznaczone do stosowania na końcu wiersza lub wyrazu.

*Serdecznie Qapraszamy!*

*Serdecznie Zapraszamy!*

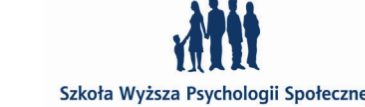

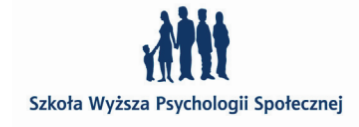

*Zapfino* to popis geniuszu **Hermana Zapfa**, który został wydany w 1998 r. przez dom typograficzny Linotype. W 2004 pojawiła się poszerzona jego wersja w formie OpenType pod nazwą *Zapfino Extra*. Ta bogata rodzina zawiera już kapitaliki, dodatkowe warianty i znaki ozdobne oraz grubszą odmianę jednego alfabetu – *Zapfino Forte.*

Ten krój to idealne połączenie geniuszu kaligraficznego Harmana Zapfa artyzmu i techniki.

> *Adobe Caslon Pro* z wariantami kaligraficznymi dużych liter

> > bez wariantów kaligraficznych

### *aen ŋ m r*

### **kroje dekoracyjne / ksenotypy (ang. Decorative)**

To spora kategoria, do której zaliczamy wszelkie kroje nie mieszczące się w podziałach historycznych. Są ich tysiące i prawie każdy z nich nadaje się tylko do jednego, konkretnego zadania. Ich przeznaczeniem jest przykuwać uwagę czytelnika. Najlepiej prezentują się, gdy używane są w wielkich stopniach do składu nagłówków i tytułów. Nie należy używać ich do składu dłuższych fragmentów tekstu, gdyż są męczące dla oka i nadużywane mogą zniszczyć wygląd projektu. Ponieważ są efektowne i nie muszą spełniać żadnych przyjętych norm, ich projektowaniem zajmują się najczęściej amatorzy, dlatego skład takimi krojami wymaga szczególnej uwagi w dobieraniu i korygowaniu odstępów między znakami – kerningu. Często powstają one pod wpływem bieżącej mody i dlatego dość krótko pozostają

w użyciu.

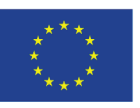

*Adobe Caslon Pro* warianty kaligraficzne dużych liter w palecie glifów programu Adobe InDesign

*Minion Pro* odmiany stylistyczne niektórych glifów

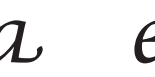

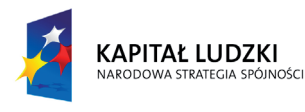

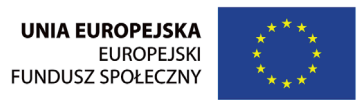

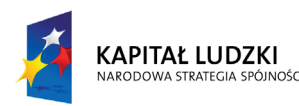

Projekt "Rozwój potencjału Szkoły Wyższej Psychologii Społecznej poprzez dostosowanie oferty edukacyjnej do potrzeb rynku pracy i gospodarki opartej na wiedzy" jest współfinansowany przez Unię Europejską w ramach Europejskiego Funduszu Społecznego

Szkoła Wyższa Psychologii Społecznej ul. Chodakowska 19/31, 03-815 Warszawa tel. 022 517 96 00, faks 022 517 96 25 www.swps.pl

ROSEWOOD S abcdefghijklmnopqrstuvwxyz ABCDEFGHIJKLMNOPQRSTUVWXYZ

Curlz MT

*Rosewood Std Regular* to projekt pochodzący z 1994 r. autorstwa **Kim Buker Chansler** i **Carol Twombly**, wydany przez Adobe.

*Curlz MT* to projekt opublikowany przez Microsoft Typography. Został zaprojektowany przez **Steve- 'a Matteson** 'a i **Carl Crossgrove** w 1995 roku. Fantazyjny krój z charakterystycznymi spiralkowatymi zakończeniami.

Agency FB abcdefghijklmnopqrstuvwxyz ABCDEFGHIJKLMNOPQRSTUVWXYZ

1234567890

1234567890

abcdefghijklmnopqrstuvwxyz ABCDEFGHIJKLMNOPQRSTUVWXYZ 1234567890

**kroje stałopozycyjne / maszynowe (ang. Monospaced)**

To kroje w których wszystkie znaki zajmują tak samą szerokość w odróżnieniu od krojów proporcjonalnych, w których szerokości odstępów między znakami są adekwatne do ich wizualnej szerokości. Wykorzystywane są one do składu tekstów w formularzach, gdy po-

 $\frac{60}{100}$  60

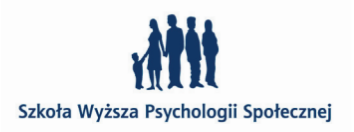

*Agency* to projekt pochodzący z 1932 r. autorstwa **Morrisa Fuller'a Benton'a**, zdygitalizowany przez **David Berlow'a** w 1990 roku.

> *Courier* to projekt pochodzący z 1956 r. autorstwa **Howard'a Kettler'a**, wydany przez Adobe i Linotype. Został zamówiony przez firmę IBM, do stosowania w produkowanych przez nią maszynach do pisania.

*OCR A* nazwa kroju pochodzi z pierwszych liter angielskiego *Optical Character Recognition.* To krój przeznaczony do automa-

Zaprojektowana w 1967 r. przez A**driana Frutigera** przy współ-

**Gürtlerem.**

*Letter Gothic* to krój zaprojektowany na zlecenia IBM'a w 1962 r. do produkowanych przez tę firmę maszyn do pisania. Jego autorem jest **Roger Roberson.**

Szkoła Wyższa Psychologii Społecznej

tycznego odczytu przez maszyny. pracy z **Nicole Delamarre** i **Andre**  OCR 1234567890

trzebna jest określona pozycja poszczególnych znaków. Przykładem takiego kroju jest *Courier*, który w większości programów do składu sygnalizuje brakujący font. Wprawdzie InDesign potrafi zasymulować wygląd brakującego pisma na ekranie, jednak w trakcie edycji lub druku podstawiany na to miejsce jest właśnie Courier. Ten krój pisma wygląda na tyle inaczej i "niewłaściwie", że użytkownik szybko jest w stanie wyłapać ten błąd i go poprawić.

### Courier

abcdefghijklmnopqrstuvwxyz ABCDEFGHIJKLMNOPQRSTUVWXYZ 1234567890

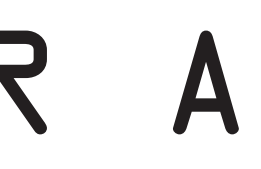

abcdefghijklmnopqrstuvwxyz ABCDEFGHIJKLMNOPQRSTUVWXYZ

Letter Gothic abcdefghijklmnopqrstuvwxyz ABCDEFGHIJKLMNOPQRSTUVWXYZ 1234567890

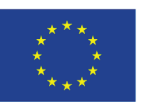

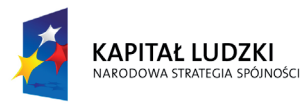

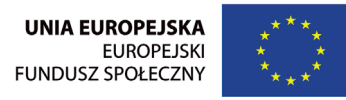

Projekt "Rozwój potencjału Szkoły Wyższej Psychologii Społecznej poprzez dostosowanie oferty edukacyjnej do potrzeb rynku pracy i gospodarki opartej na wiedzy" jest współfinansowany przez Unię Europejską w ramach Europejskiego Funduszu Społecznego

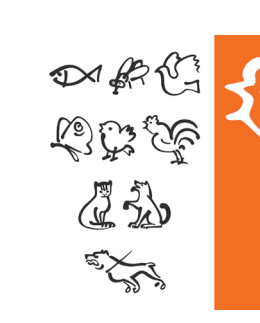

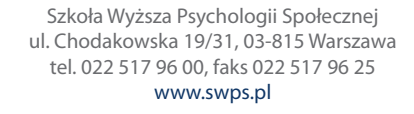

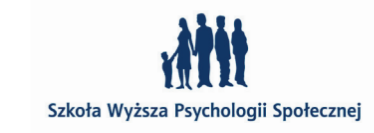

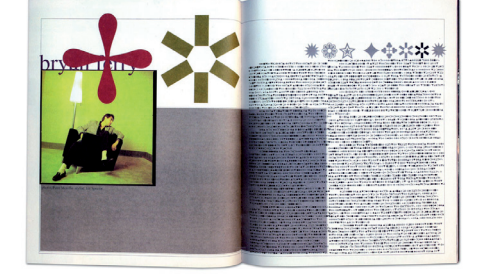

### **symbole / Pi (ang. Dingbats)**

Istnieje cała grupa krojów, które zamiast liter zawierają piktogramy, symbole, "dingsy". Oprócz tego, że są ona zabawne mogą być także bardzo przydatne do najbardziej różnorodnych zastosowań, np.: symbole związane z biurem – koperty, telefony, znaczki zakazu palenia itp., zapisy nutowe, wzory matematyczne etc. Wszystkie te obrazki są wektorami i można, po zamianie ich na krzywe, dowolnie powiększać i przekształcać.

Duża ilość krojów znaków alfabetycznych posiada także proste symbole – najczęściej są to tylko symbole walut, znaki: © ®, ¶. Łatwo można je znaleźć w palecie glifów (Illustratot, InDesign) włączając opcję sortowania *Symbols* (Symbole).

"Najsłynniejsze" wykorzystanie symboli można przypisać **Davidowi Carson'owi**, przedstawicielowi postmodernizmu, który składając artykuł zawierający wywiad Bryanem Ferry dla magazynu *Raygon*  (1994)*,* zamiast liter użył fontu *Zapf Dingbats.* Tłumaczył to tym, że artykuł był tak nudny, że i tak nikt by go nie przeczytał, więc dlaczego nie złożyć go właśnie symbolami. Jego zdaniem był to jedyny sposób, aby wywiad stał się interesujący dla czytelników.

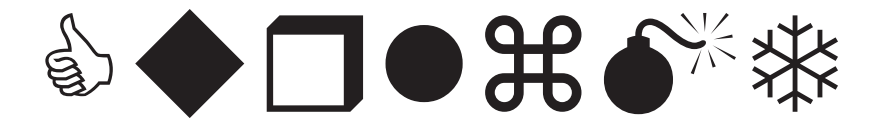

ௐ<u>௸௱௮௺௺௺௺௸௸௸௱௱௱௱</u>௺

stuvwxyz

 $\textit{A} \otimes \textit{A} \otimes \textit{B} \otimes \textit{A} \otimes \textit{B} \otimes \textit{B} \otimes \textit{$ 

VWXYZ

1234567890

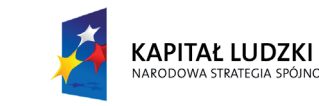

**David Carson**,

wywiad z Bryanem Ferry'm, *Raygon*1994 r. żródło: http://typegeek.com/history/dingbats/

*Winadina* 

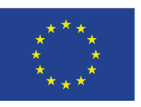

Próby narzędziowe do symboli kroju *Noteć* źródło: materiały Franciszka Otto z Akademickiego Kursu Typografii

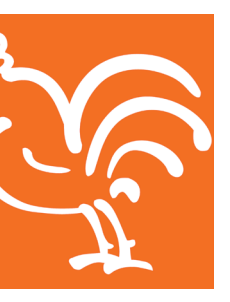

Noteć Dings – animals Kursu Typografii

źródło: materiały Franciszka Otto z Akademickiego

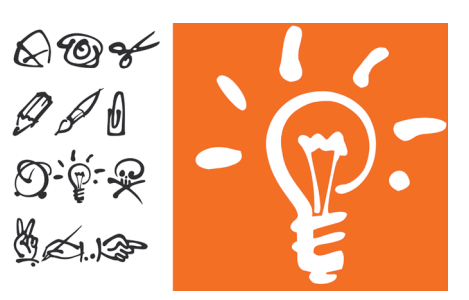

Noteć Dings – office źródło: materiały Franciszka Otto z Akademickiego Kursu Typografii

Symbole do kroju pisma Frańciszka Otto – *Noteć*

the quick brown for jumps over the lazy dog.

### **ormanenty (ang. Onaments)**

Ornamenty, czyli motywy dekoracyjne, które można używać w celu uatrakcyjnienia graficznego dokumentów. Niektóre kroje OpenTypowe zawierają tego rodzaju ozdobniki, jako cześć rozszerzonego zestawu znaków. Łatwo można je znaleźć w palecie glifów (Illustrator, InDesign) włączając opcję sortowania *Ornaments* (Ornamenty).

 $62$ 

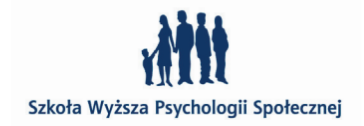

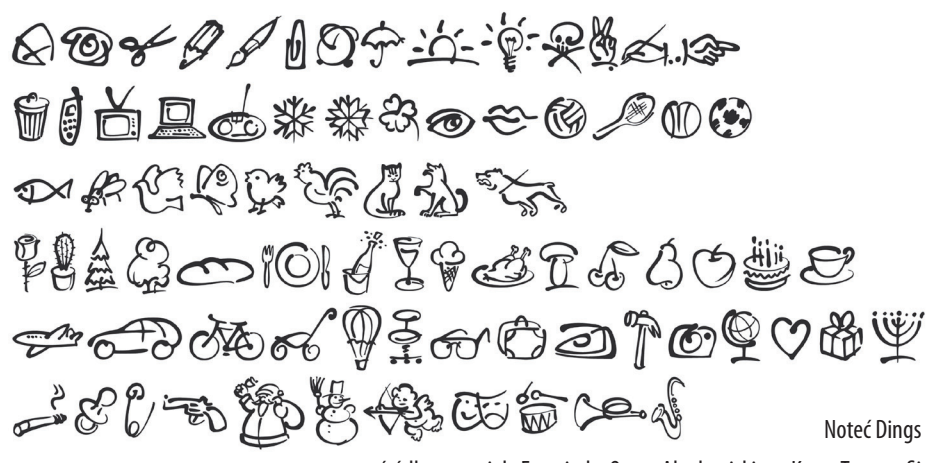

źródło: materiały Franciszka Otto z Akademickiego Kursu Typografii

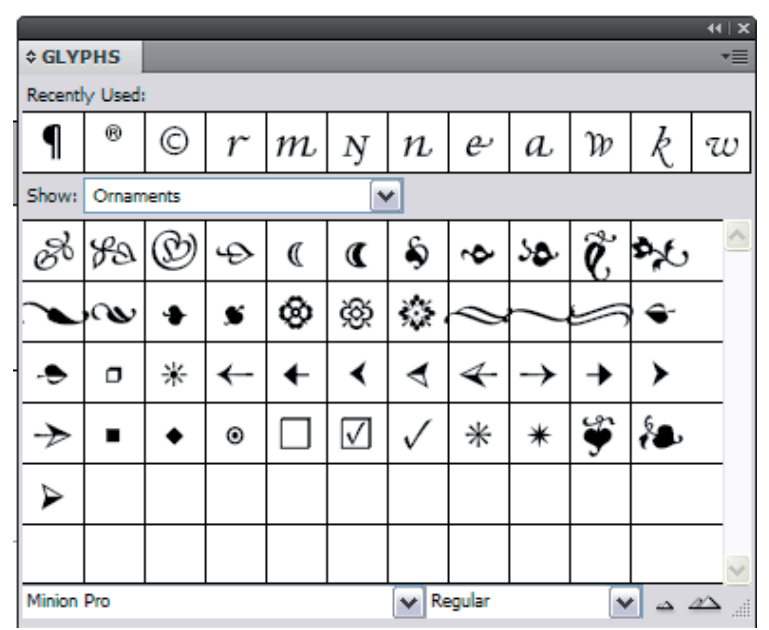

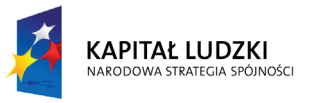

Projekt "Rozwój potencjału Szkoły Wyższej Psychologii Społecznej poprzez dostosowanie oferty edukacyjnej do potrzeb rynku pracy i gospodarki opartej na wiedzy" jest współfinansowany przez Unię Europejską w ramach Europejskiego Funduszu Społecznego

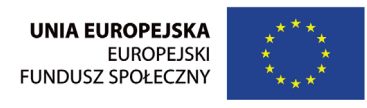

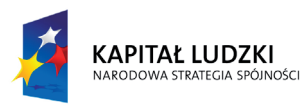

Szkoła Wyższa Psychologii Społecznej ul. Chodakowska 19/31, 03-815 Warszawa tel. 022 517 96 00, faks 022 517 96 25 www.swps.pl

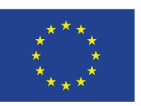

Paleta glifów ornamentów kroju *Minion Pro*

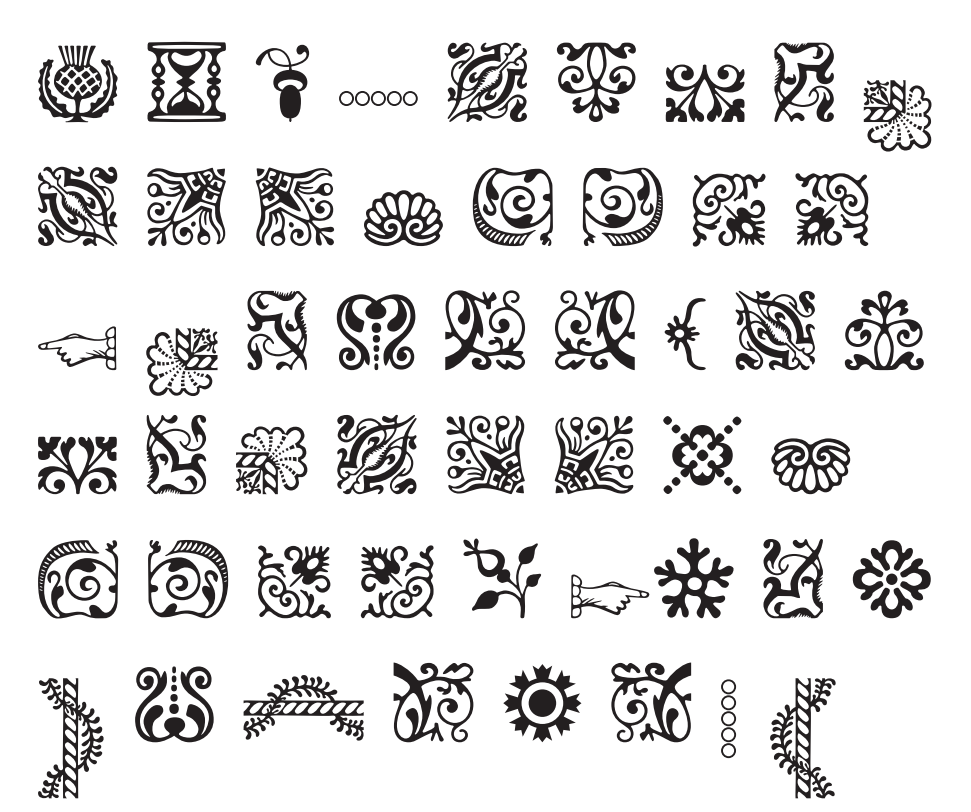

Ornamenty kroju *Adobe Caslon Pro*

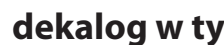

Oba przewinienia nieproporcjonalnego skalowania są niedopuszczalne i stanowią ten sam kaliber błędu

 $\frac{64}{100}$ 

### **dekalog w typografii, czyli 10 grzechów głównych**

### magnient ate ipic tem que od quod n sediorem sequissust et aut abo | IV

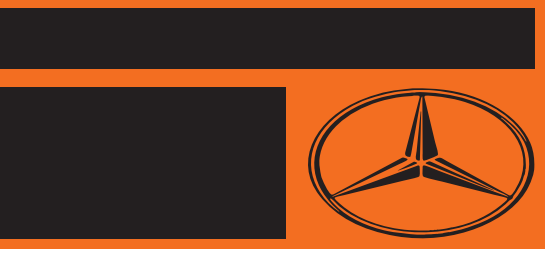

Dbałość w użyciu litery i składzie tekstu przez wielu grafików jest zaniedbywana, a nawet lekceważona. Najczęstszą przyczyną tych zaniedbywań jest nieznajomość reguł, lub traktowanie typografii jako mało kreatywnego elementu graficznego. Tymczasem małe jest wielkie..

### **przykazanie 1 – skaluj tylko proporcjonalnie**

Ten grzech popełniany jest często przez nieuwagę grafika – nieostrożne korzystanie z oprogramowania, jak i, co gorsza, z zimną krwią w celu wypełnienia przez litery określonej przestrzeni. Proszę zwrócić uwagę na poniższy tekst, powinien on tak samo "kłuć" nas w oczy, jak grzech polegający na nieproporcjonalnym skalowaniu logo, w tym wypadku Mercedesa, gdyż to ten sam ciężar błędu.

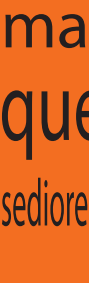

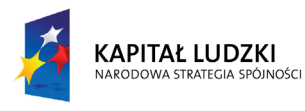

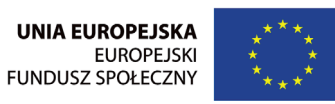

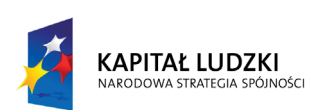

Projekt "Rozwój potencjału Szkoły Wyższej Psychologii Społecznej poprzez dostosowanie oferty edukacyjnej do potrzeb rynku pracy i gospodarki opartej na wiedzy"

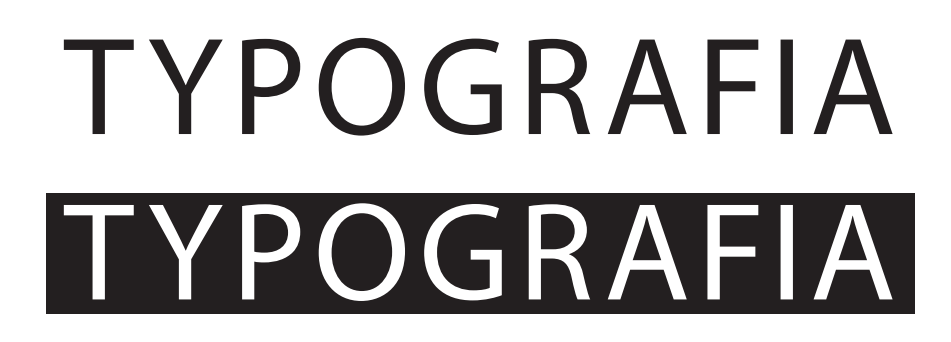

jest współfinansowany przez Unię Europejską w ramach Europejskiego Funduszu Społecznego

Szkoła Wyższa Psychologii Społecznej ul. Chodakowska 19/31, 03-815 Warszawa tel. 022 517 96 00, faks 022 517 96 25 www.swps.pl

66 67

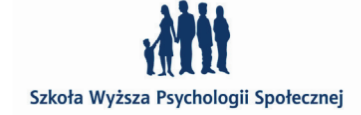

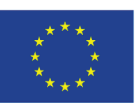

Skalowanie nieproporcjonalne ingeruje bowiem bezpośrednio w kształty litery zanurzając stosunek grubości pionowych i poziomych linii. Przez skalowanie wertykalne wydłużeniu ulegają elementy pionowe litery, kreski poziome zaś stają się znacznie grubsze. Podczas skalowania horyzontalnego dzieje się odwrotnie – linie pionowe stają się zbyt masywne do wydłużonych poziomych. Jednym słowem działanie takie okaleczają literę i niszczą pracę projektanta pisma, nie róbmy zatem tego.

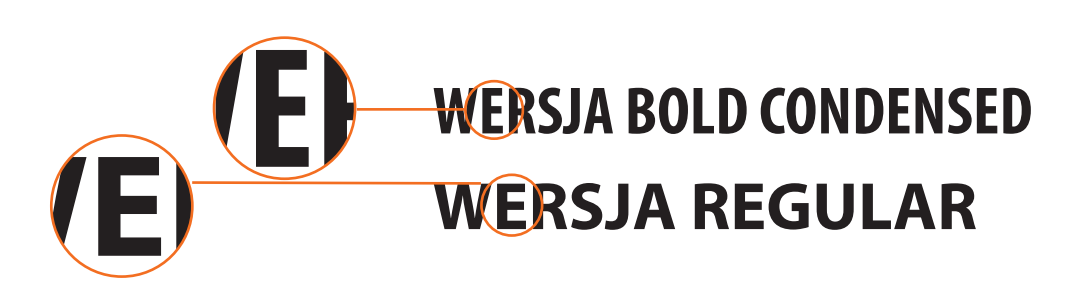

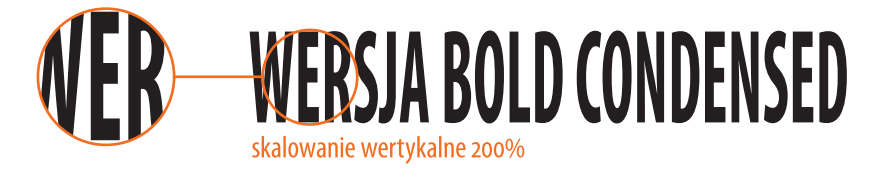

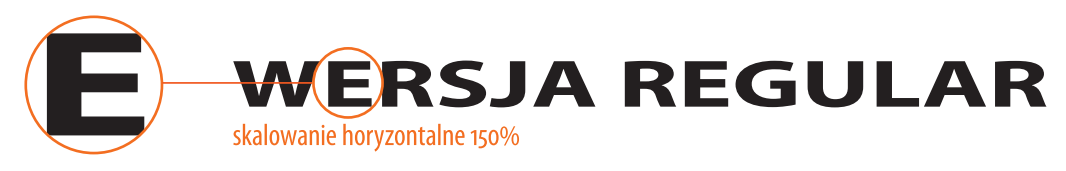

### **przykazanie 2 – dbaj o światła międzyliterowe**

Włoski designer i typograf **Massimo Vignelli** w filmie Gary'ego Hustwit'a *Helvetica* powiedział, że typografia jest czarna i biała, a uważny designer zawsze troszczy się o światła między literami. To białe przestrzenie dają sens literom. To tak, jak muzyka jest nie tylko dźwiękiem, jest przestrzenią między dźwiękiem a ciszą. Oznacza że typografia to nie tylko czarne wypełnienia liter, że typografię tworzą także światła wewnątrz i w otoczeniu litery. By układ był przyjemny dla oka, czerń i biel muszą stanowić harmonijne współbrzmienie.

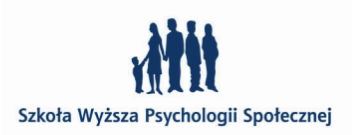

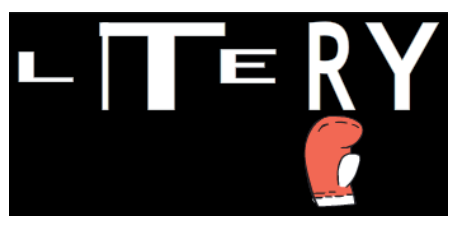

Skalowanie nieproporcjonalne to zawsze okaleczane litery

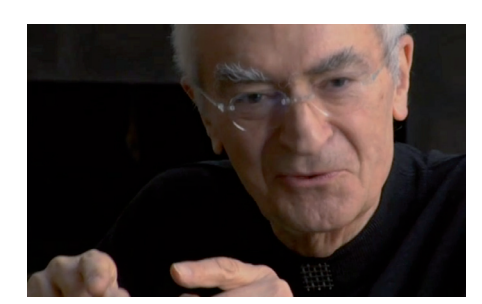

Massimo Vignelli, źródło: film *Helvetica,* reż. Gary Hustwit

Każda litera po prawej i lewej stronie ma wyznaczoną przez typografa wielkość odsadek

Ustawianiem świateł między literami zajmują się projektanci pism. W krojach z wyższej półki z reguły nie ma z tym problemu, gorzej jest w pismach projektowanych przez amatorów. Typograf nie jest często w stanie przewidzieć wszystkich układów par liter, zwłaszcza, gdy krój jest wielojęzyczny. Zatem używanie jakiegokolwiek kroju, choćby najlepiej dopracowanego, nie zwalnia grafika z uważnego patrzenia i wrażliwego oka. Zawsze będzie to jego wizytówką posiadania, lub nie, świadomości projektowej.

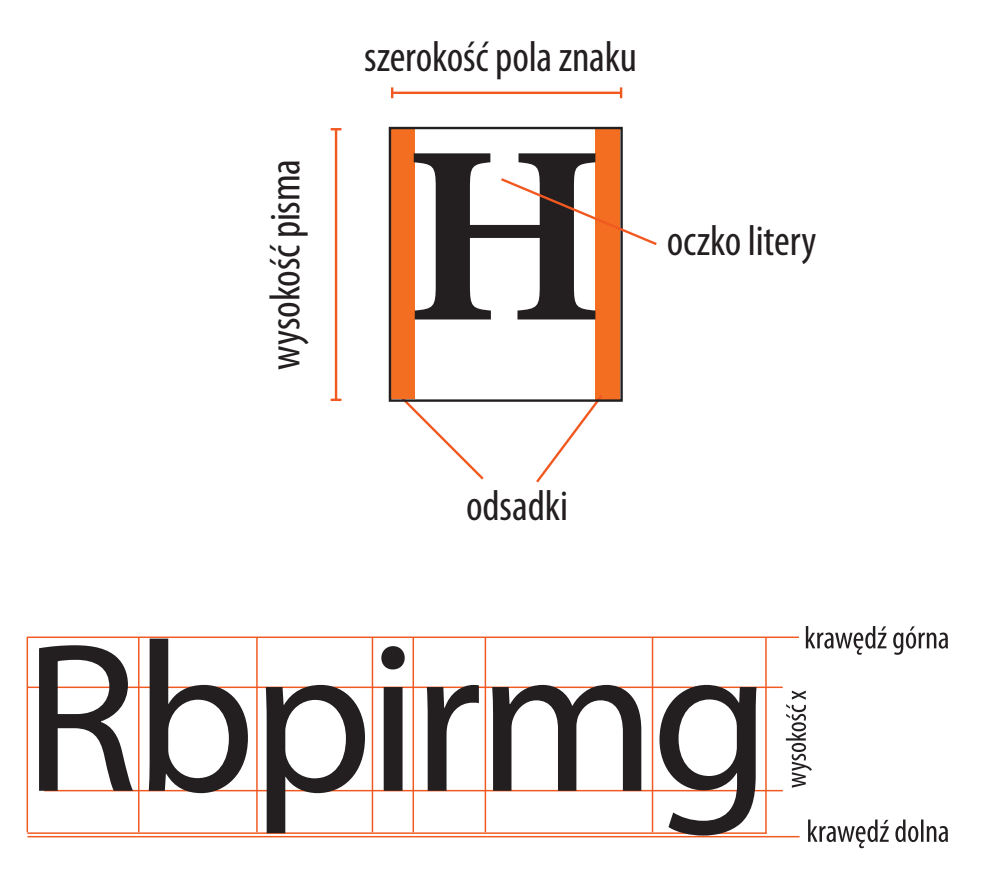

każda litera ma swoją przestrzeń nominalną, wymierzoną w ten sposób aby litera współgrała z innymi w większości kombinacji

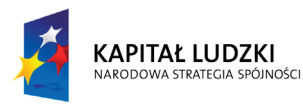

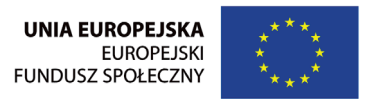

Projekt "Rozwój potencjału Szkoły Wyższej Psychologii Społecznej poprzez dostosowanie oferty edukacyjnej do potrzeb rynku pracy i gospodarki opartej na wiedzy" jest współfinansowany przez Unię Europejską w ramach Europejskiego Funduszu Społecznego

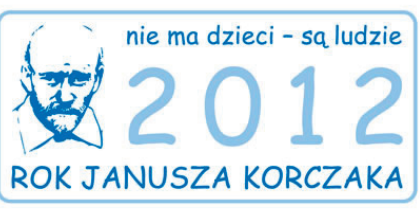

Szkoła Wyższa Psychologii Społecznej ul. Chodakowska 19/31, 03-815 Warszawa tel. 022 517 96 00, faks 022 517 96 25 www.swps.pl

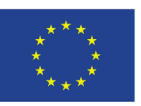

Wielkość odstępów międzyliterowych wynika z wewnętrznego światła liter.

Im mniejsze światło wewnątrzliterowe, tym mniejsze odstępy między literami; im światło wewnętrzne większe tym większe odstępy

Światła międzyliterowe jaśniejsze niż przeciętna jasność świateł wewnętrznych danego pisma powodują, że złożone minuskułą wyrazy rozpadają się, światła zbyt wąskie skutkują powstaniem zaciemnień w obrazie słowa

> odsadki w wersalikach zawsze dostosowane są do ich sasiedztwa z minuskułami, zbyt małe światło

Zdarzają się jednak kombinacje, które wymagaj nieco mniej, lub nieco więcej światła niż przewidziano w ustawieniach standardowych. Jeśli pismo przeznaczone jest do składu tekstu ciągłego, opracowuje się wówczas tablice kerningu, czyli kombinacje znaków w których zmieniono standardowy odstęp międzyliterowy

### Tollere **Tollere Tollere** Tollere Tollere **Tollere**

zbyt luźno

o wiele za ciasno

Av, Ay, Ta, Ty Va, Ve, Wo, Wu Ya, Ye

f!, gg, gy, fg, gj

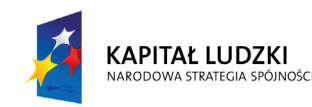

Szczególnie karygodnymi błędami, mówiącymi wiele o projektancie, jak i o firmie zlecającej zadanie, będzie zły dobór świateł w projektach logotypów.

Jeśli projektant zrozumie pojęcie światła w typografii i wyczuli swoje oko, kolejne 4 przykazania będą dla niego w pełni oczywiste.

### **przykazanie 3 – zawsze rozświetlaj majuskuły**

Przy składach tekstów w większości majuskuły sąsiadują z minuskułami. Rzadziej zdarza się skład tylko majuskułami (tytuły, nagłówki). Dlatego odsadki dużych liter projektowane są tak, by zachować konsonans świateł dużych liter w sąsiedztwie z małymi. Kiedy składamy coś majuskułami powinniśmy zwiększać światła pomiędzy znakami. Pamiętać też trzeba, że zbyt długi skład majuskułami – np. już jedno zdaniowy – powoduje zmniejszenie czytelności tekstu i męczenie się

### WOLLWAREN

CDGQ

**MIGIEM** 

**MIGIEM** 

oka w trakcie procesu czytania.

Jeden z najgorszych logotypów ostatniego roku, pokazujący nie tylko brak świadomości projektowej w doborze świateł międzyliterowych, ale także całkowitą ignorancję co do doboru kroju pisma – *Comic Sans MS*

światło minimalne wersalików wynika z jasności liter o największych światłach wewnętrznych

> jeśli któraś z liter tworzy w słowie wyrwę, to znaczy, że światło jest zbyt małe

> > słowo po korekcie

Szkoła Wyższa Psychologii Społecznej

68 **69 октября 1996 года в 1996 года в 1996 года в 1996 года в 1996 года в 1996 года в 1996 года в 1996 года в 1** 

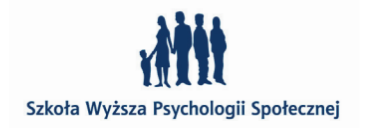

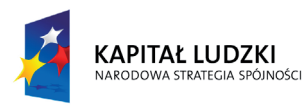

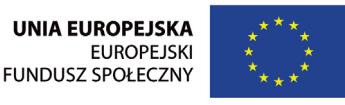

Projekt "Rozwój potencjału Szkoły Wyższej Psychologii Społecznej poprzez dostosowanie oferty edukacyjnej do potrzeb rynku pracy i gospodarki opartej na wiedzy" jest współfinansowany przez Unię Europejską w ramach Europejskiego Funduszu Społecznego

Szkoła Wyższa Psychologii Społecznej ul. Chodakowska 19/31, 03-815 Warszawa tel. 022 517 96 00, faks 022 517 96 25 www.swps.pl

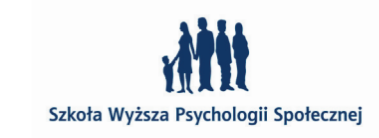

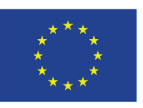

Runte la dolupta reium faccae pra sa dolorrorum eum rendipicilia doloria diate non pera quas expedisquis idunt dolest porent, culpari ad quam sum undeliti Obitemquos et verepel loriatum vent, consenihil ipis es eaqui dolorit, simpos dolut audicimincto berum et velicie nihici optatus ut ut optatia tecero vendis am rem aut odi incta korytarze/rzeki volupie ndebitibus exped. volupie ndebitibus exped.

Właściwie prawie bez wyjątku należy powiększać odstępy w majuskułach pism dwuelementowych z szeryfami. W pismach jednoelementowych, mniej bogatych w szczegóły, czasem taki zabieg może nie być aż tak potrzebny. Powiększamy przestrzeń między znakami za pomocą programowych opcji *Trackingu.* Jednak odległości między znakami nie mogą być jednakowej szerokości, muszą natomiast tworzyć optycznie równą przestrzeń. Litery powinny być rozdzielone równomiernym, a przy tym wystarczającym światłem. Jeśli wersaliki mają być czytelne nie wystarczy ich tylko rozświetlić, trzeba również wyrównać światła między poszczególnymi parami sąsiadujących liter. Wyrównane światło to takie, które sprawia wrażenie optycznie jednakowego. Mocno rozświetlone wersaliki potrzebują wiele przestrzeni ze wszystkich stron, a zwłaszcza pod i nad sobą.

Runte la dolupta reium faccae pra sa dolorrorum eum rendipicilia doloria diate non pera quas expedisquis idunt dolest porent, culpari ad quam sum undeliti Obitemquos et verepel loriatum vent, consenihil ipis es eaqui dolorit, simpos dolut audicimincto berum et velicie nihici optatus ut ut optatia tecero vendis am rem aut odi incta

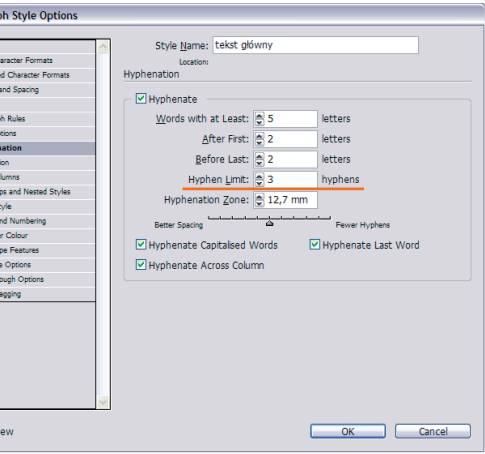

Jeśli grafikowi na początku brakuje doświadczenia, to może posłużyć się przepisem, wg którego światło siadujących ze sobą majuskuł "H" ma być identyczne, jak to w ich środku.

## WERSALIKI NIEROZŚWIETLONE WERSALIKI ROZŚWIETLONE WERSALIKI HH

**przykazanie 4 – dbaj o światła międzywyrazowe, międzywersowe i międzyłamowe**

Poniższy przykład pokazuje skład justowany, w którym teksty wyrównywane – do prawej i lewej krawędzi łamu – są dzięki zwiększaniu lub zmniejszaniu odstępów międzywyrazowych.

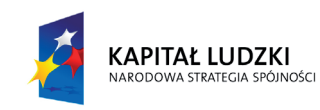

*Paragraf style* (Style paragrafowe) w programie InDesign i ustawione limity dywizów w zakładce *Hyphenation* (Dzielenie)

Zaznaczone na pomarańczowo zostały przestrzenie, które tworzą nieestetyczne, białe ciągi zwane korytarzami lub rzekami. By je wyeliminować należy ułatwić pracę programowi do składu włączając opcję dzielenia wyrazów. Według polskich norm nie powinny być więcej niż trzy dywizy dzielące w kolejnych wersach, w składach prozy zaleca się nawet dwa. Takie ograniczenie możemy łatwo ustawić np. w stylu paragrafowym w programie InDesign.

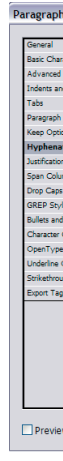

Po włączeniu dzielenia wyrazów program ma już dwie wartości ułatwiające skład justowany – odstępy między wyrazami i możliwość przenoszenia czyli dzielenia wyrazów między wersy. Czy jednak to wystarczy, by uzyskać jednolitą szarość kolumny? Przyjrzyjmy się rysunkowi poniżej.

 $70$ 

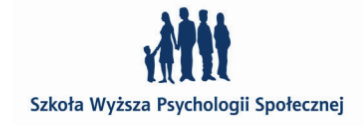

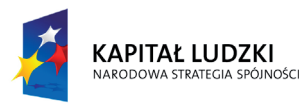

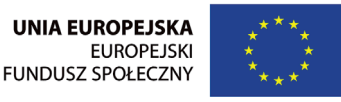

Projekt "Rozwój potencjału Szkoły Wyższej Psychologii Społecznej poprzez dostosowanie oferty edukacyjnej do potrzeb rynku pracy i gospodarki opartej na wiedzy" jest współfinansowany przez Unię Europejską w ramach Europejskiego Funduszu Społecznego

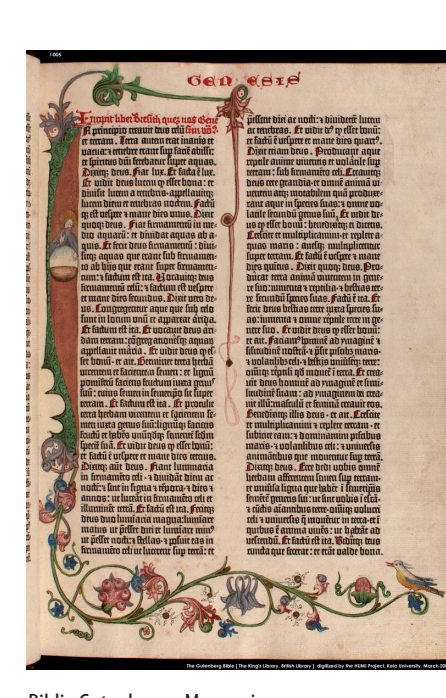

Szkoła Wyższa Psychologii Społecznej ul. Chodakowska 19/31, 03-815 Warszawa tel. 022 517 96 00, faks 022 517 96 25 www.swps.pl

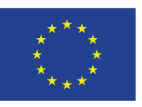

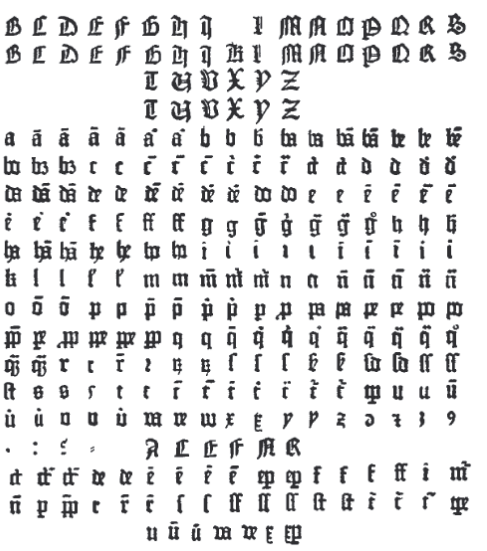

Runte la dolupta reium faccae pra sa dolorrorum eum rendipicilia doloria diate non pera quas expedisquis idunt dolest porent, culpari ad quam sum undeliti Obitemquos et verepel loriatum vent, consenihil ipis es eaqui dolorit, simpos dolut audicimincto berum et velicie nihici optatus ut ut optatia tecero vendis am rem aut odi incta volupie ndebitibus exped.

*Dobre justowanie jest obliczane na poziomie akapitu, a nie wiersza. A najlepsze obecnie metody komputerowego justowania polegają na mikroskopijnych zmianach świateł wewnątrzliterowych i międzyliterowych oraz przestrzeni między wyrazami. Na przykład dla potrzeb składu tej książki w mechanizmie justującym zdefiniowano możliwość zmiany świateł międzyliterowych w granicach ±3% i zmiany szerokości poszczególnych glifów o ±2%. Większość pracy nadal polega na regulowaniu odstępów międzywyrazowych, ale w tak justowanych wierszach jest więcej liter niż odstępów. Dlatego drobne korekty światła międzyliterowego i szerokości samych liter w dużym stopniu przyczyniają się do*  Kraków 2008, str 208. równomiernej szerokości i jednolitej faktury stronicy.

Runte la dolupta reium faccae pra sa dolorrorum eum rendipicilia doloria diate non pera quas expedisquis idunt dolest porent, culpari ad quam sum undeliti Obitemquos et verepel loriatum vent, consenihil ipis es eaqui dolorit, simpos dolut audicimincto berum et velicie nihici optatus ut ut optatia tecero vendis am rem aut odi incta volupie ndebitibus exped.

tekst justowany po włączeniu dzielenia wyrazów tekst justowany po włączeniu dzielenia wyrazów i zastosowaniu reguł Roberta Bringhurst'a

Efekt jest już prawie zadowalający, jednak można ten tekst złożyć jeszcze lepiej. Wg. **Roberta Bringhursta** w *Elementarzu stylu w typografii* przy składach justowanych powinniśmy także modyfikować światło między literami w wyrazach i włączyć skalowanie glifów. Oczywiście te dwa parametry powinny być zmieniane w niewielkim stopniu, a skalowanie glifów na granicy rozpoznawalności przez ludzkie oko.

cytat za: Robert Bringhurst, *Elementarz stylu w typografii*, Wydawnictwo d2d,

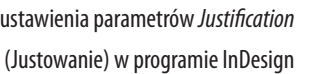

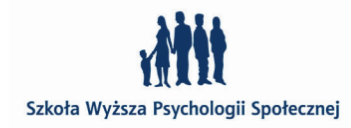

Word Spacing: 85% 100% 113%  $2%$ Letter Spacing: - 2% 0% Glyph Scaling: 98% 100% 102

**Desired** 

**Maximum** 

Minimum

 $72$ 

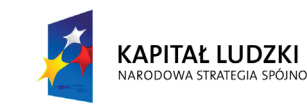

Cała walka w składzie toczy się o jednolitą szarość kolumny tekstowej, jeśli uda nam się ją uzyskać, jesteśmy w typograficznym raju. Zatem przerwy między wyrazami nie mogą być ani zbyt duże – da to efekt jasnej szarości, ani zbyt małe – te wersy wydawać nam się będą zbyt ciemne, natomiast powinny być równomierne w całym składzie. Oczywiście im krótsze są wersy, tym trudniej jest nam to osiągnąć. Manipulowanie wielkością odstępów między wyrazami a także, choć w minimalnym stopniu, świateł wewnątrz wyrazów i skalowanie glifów powinno nam to zadanie ułatwić. Skalowanie glifów w dobie krojów cyfrowych jest już niezmiernie proste. Gorzej było w czasach ołowianej czcionki. Jednak może nas zaskoczyć przykład pochodzącej z z **1455 r Biblii Gutenberga**. Jak to możliwe, że jedno z pierwszych drukowanych dzieł po ponad pięciu wiekach nadal uchodzi za niedościgniony wzór estetycznie złożonego tekstu ciągłego? Ilość znaków w wierszach jest tu wyjątkowo mała i wynosi 30, co jest liczbą o połowę mniejszą niż dzisiejsze składy książek (za optymalną liczbę znaków w wierszu przy składzie prozy uznaje się 55–70). Jak zatem udało się Gutenbergowi, by w tak krótkich wierszach utrzymać jednakowe i zbliżone do optymalnych odległości międzywyrazowe? Po pierwsze Gutenberg stosował abrewiury (dziś ich tak często już się nie używa), ligatury i co najciekawsze posiadał wiele wariantów tych samych znaków o różnej szerokości. Garnitur wersji znaków użytych do złożenia Biblii liczył 290 pozycji. Czyli można by rzec, że także używał opcji skalowania glifów.

> 府风  $\mathbf{a}$  $\mathbf{b}$ œ  $\dot{r}$  $\mathbf{h}$  $\mathbf{n}$  $\mathbf{m}$  $\boldsymbol{\varphi}$  $\mathbf{f}$ ű  $\mathbf{d}$  $\mathfrak n$

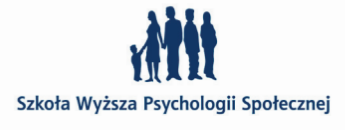

Biblia Gutenberga, Moguncja 1455 r. Genesis – stworzenie świata i człowieka, źródło: strona internetowa British Library

> warianty znakowe używane do druku przez Gutenberga źródło: http://www.typografia.info

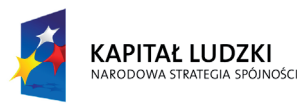

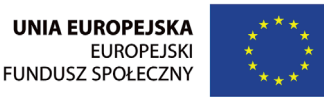

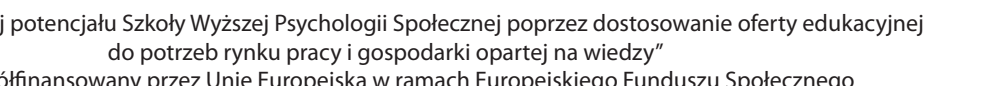

Projekt "Rozwój potencjału Szkoły Wyższej Psychologii Społecznej poprzez dostosowanie oferty edukacyjnej do potrzeb rynku pracy i gospodarki opartej na wiedzy" jest współfinansowany przez Unię Europejską w ramach Europejskiego Funduszu Społecznego

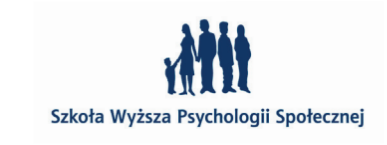

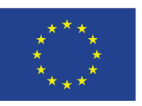

Runte la dolupta rejum faccae pra sa dolorrorum eum rendipicilia doloria diate non pera quas expedisquis idunt dolest porent, culpari ad guam sum undeliti Obitemguos et verenel loriatum vent, consenihil ipis es eaqui dolorit, simpos dolut audicimincto berum et velicie nihici optatus ut ut optatia tecero vendis am rem aut odi incta volupie ndebitibus exped. Ga. Namus verchictento doluptaque cumqui sum fuga. Itasit quo quodit volut ut estiatquo temo officia nos aut is aliquo di quaes dolorum dipiendis expelecum quuntiora quat expe restrum, velecaeprem aut quodiam, es aut voluptatem dollist, nonsedi tasperi cum quod molestio. Nam. consectotas moluptates sum facerum accat fuga. Dam re lab ipid ut acidicia conseque ni qui doluptaepe et estio. Nus. Lac ea volestio ipsa volo ipis pe sunt. Dis mi, samusapid exerum ditatias qui con cusapedis solenimus amet aut es erum audaepe rspedi as eost apid ut untur aut quatibus, tenim pos dipic tem aut eos alit alicabo. Nequatiatem non nos dit enimpor.

"wgryzienia" i "buły" skład z ręczną korektą zakończeń wersów skład z ręczną korektą zakończeń wersów

Kolejnym ważnym zabiegiem, który zastosował, było **optyczne wyrównywanie prawego marginesu**. Polegało ono na tym, że wszelkie dywizy, kropki, przecinki były wysuwane poza prawy margines składu. Ponieważ znaki przestankowe i dywizy są małe, wyrównywanie ich do prawej krawędzi daje efekt nierównych wcięć. W programie

pellent diei ar nodi: z diuideret luren ar tenebras. Et vidit de co ellet tonut et factu e velpere et mane dies quart?. Dixit triam deus. Producant aque renale anime vinenus et volânile fun terram : fub firmamero celi. Errauito: deus cete grandia et quine anima viuentem ato; motabilem quá produxe rant aque in lucare luae: a gume uo lante leamou genus hui, Et wont de us mellet bouu : beaedirim ei dicens. **Lucius et multiplicamini-et replete a** nuas mario: aucha multiplicentur fuper terram. Er fadu é velure a mane dies quitus. Dixit quon; deus. ProRunte la dolupta reium faccae pra sa dolorrorum eum rendipicilia doloria diate non pera quas expedisquis idunt dolest porent, culpari ad quam sum undeliti Obitemquos et verepel loriatum vent, consenihil ipis es eaqui dolorit, simpos dolut audicimincto berum et velicie nihici optatus ut ut optatia tecero vendis am rem aut odi incta volupie ndebitibus exped.

Runte la dolupta reium faccae pra sa dolorrorum eum rendipicilia doloria diate non pera quas expedisquis idunt dolest porent, culpari ad quam sum undeliti Obitemquos et verepel loriatum vent, consenihil ipis es eaqui dolorit, simpos dolut audicimincto berum et velicie nihici optatus ut ut optatia tecero vendis am rem aut odi incta volupie ndebitibus exped.

tekst justowany po włączeniu dzielenia wyrazów i zastosowaniu reguł Roberta Bringhurst'a

tekst justowany po włączeniu dzielenia wyrazów i zastosowaniu reguł Roberta Bringhurst'a, oraz włączeniu optycznego wyrównania marginesów

Biblia Gutenberga, optyczne wyrównanie marginesów źródło: strona internetowa British Library

> InDesign i Illustrator możemy włączyć opcję optycznego wyrównywania marginesów – *Optical Margin Aligment.* Ta funkcja znajduje się w menu Type (tekst), w Illustratorze bezpośrednio, natomiast w InDesignie pod hasłem *Story* (Wątek).

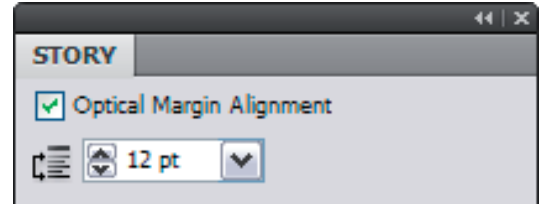

Oprócz możliwości włączenia i wyłączenia funkcji możemy także sterować głębokością wysunięć znaków interpunkcyjnych i dywizów. Poleca się, aby wartość wysunięcia odpowiadała wielkości typograficznej tekstu w składzie.

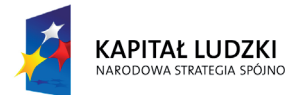

Runte la dolupta rejum faccae pra sa dolorrorum

eum rendipicilia doloria diate non pera quas

expedisquis idunt dolest porent, culpari ad

quam sum undeliti Obitemquos et verenel

loriatum vent, consenihil ipis es eaqui dolorit,

simpos dolut audicimincto berum et velicie nihici

optatus ut ut optatia tecero vendis am rem aut

odi incta volupie ndebitibus exped. Ga. Namus

verchictento doluptaque cumqui sum fuga.

Itasit quo quodit volut ut estiatquo temo

officia nos aut is aliquo di quaes dolorum

dipiendis expelecum quuntiora quat expe

restrum, velecaeprem aut quodiam, es aut

sum facerum accat fuga. Dam re lab ipid ut

acidicia conseque ni qui doluptaepe et estio.

samusapid exerum ditatias qui con cusapedis

solenimus amet aut es erum audaepe rspedi

pos dipic tem aut eos alit alicabo. Nequatiatem

as eost apid ut untur aut quatibus, tenim

non nos dit enimpor

Nus. Lac ea volestio ipsa volo ipis pe sunt. Dis mi,

molestio. Nam, consectotas moluptates

voluptatem dollist, nonsedi tasperi cum quod

W składach chorągiewkowych (teksty wyrównane są do prawej lub lewej krawędzi łamu), także nie powinniśmy zapominać o światłach. Tym razem zwracamy uwagę na to, co dzieje się z poszarpanymi końcówkami wierszy. Na brzegach nie powinny być widoczne ani "wgryzienia", ani wystające "buły", tekst powinien się w miarę spokojnie układać. Profesjonalny skład chorągiewkowy zawsze będzie wymagał od składacza ręcznej korekty, której nie rozwiąże za nas program.

Runte la dolupta rejum faccae pra sa dolorrorum eum rendipicilia doloria diate non pera quas expedisquis idunt dolest porent, culpari ad quam sum undeliti Obitemquos et verenel loriatum vent, consenihil ipis es eaqui dolorit, simpos dolut audicimincto berum et velicie nihici optatus ut ut optatia tecero vendis am rem aut odi incta volupie ndebitibus exped. Ga. Namus verchictento doluptaque cumqui sum fuga. Itasit quo quodit volut ut estiatquo temo officia nos aut is aliquo di quaes dolorum dipiendis expelecum quuntiora quat expe restrum, velecaeprem aut quodiam, es aut voluptatem dollist, nonsedi tasperi cum quod molestio. Nam, consectotas moluptates sum facerum accat fuga. Dam re lab ipid ut acidicia conseque ni qui doluptaepe et estio. Nus. Lac ea volestio ipsa volo ipis pe sunt. Dis mi samusapid exerum ditatias qui con cusapedis solenimus amet aut es erum audaepe rspedi as eost apid ut untur aut quatibus, tenim pos dipic tem aut eos alit alicabo. Nequatiatem non nos dit enimpor.

### **przykazanie 5 – nie stosuj obrysów dla liter**

To także działania prowadzące do okaleczenia liter, modyfikują bowiem światło między znakami w skrajnych przypadkach powodując zlewnie się ze sobą znaków , a także zmniejsza światło wewnątrz liter powodując czasem zanikanie oka (puncy) w literze. Niestety zdarza się to podobnie często, jak nieproporcjonalnie skalowanie liter. Jeżeli istnieje potrzeba wyróżnień fragmentów pisma w składzie, to powinniśmy dobierać takie kroje, które mają w swej rodzinie wersje *Semibold*, *Bold* lub *Black*.

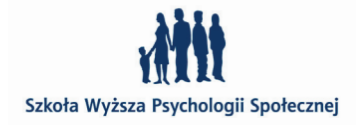

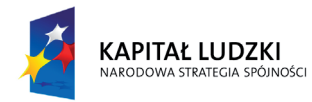

Projekt "Rozwój potencjału Szkoły Wyższej Psychologii Społecznej poprzez dostosowanie oferty edukacyjnej do potrzeb rynku pracy i gospodarki opartej na wiedzy" jest współfinansowany przez Unię Europejską w ramach Europejskiego Funduszu Społecznego

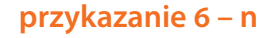

Myriad Pro odmiana regular *Myriad Pro* wersja Regular

Myriad Pro odmiana regular

Myriad Pro odmiana regular

Myriad Pro odmiana regular

**Myriad Pro odmiana bold** 

Szkoła Wyższa Psychologii Społecznej ul. Chodakowska 19/31, 03-815 Warszawa tel. 022 517 96 00, faks 022 517 96 25 www.swps.pl

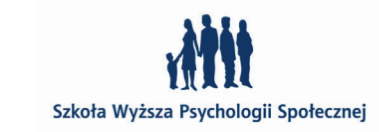

Myriad Pro odmiana semibold

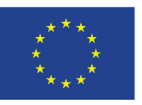

*Myriad Pro* wersja Regular z dodanymi różnej grubości obrysami. Widać, jak bardzo takie zabiegi ingerują

w wygląd i czytelność znaków

Zamiast takich zabiegów zawsze szukajmy bogatej rodziny krojów z wersjami grubymi, czy półgrubymi

Veroniki Burian i Jose Scaglione, TypeTogether, Zamek Sztuki w Cieszynie 2010

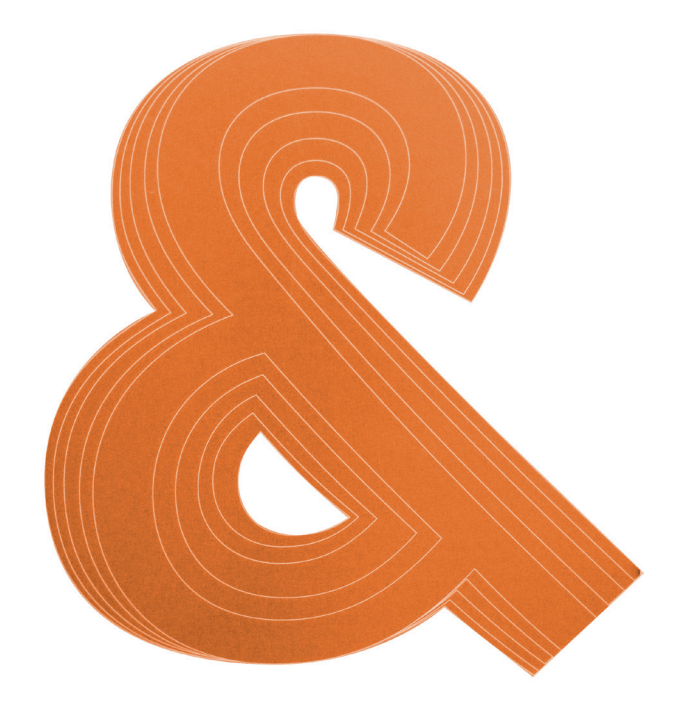

 $76$ 

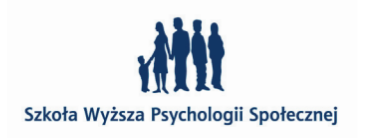

• w roli separatora oznaczającego wtrącenia w zdaniu wówczas • w znaczeniu "od–do" w takim znaczeniu nie używamy spacji

Przy zmianie grubości pisma muszą następować przekształcenia, które zachowają subtelną równowagę świateł wewnętrznych.

źródło: z wystawy krojów pism Na szerokość przyrost następuje od zewnątrz i do wewnątrz znaku, ale w wymiarze pionowym przyrost następuje wyłącznie dośrodkowo z zachowaniem stabilnej wysokości znaku

do rozdzielania pojedynczych słów podczas przenoszenia do łączenia odrębnych słów w nowy wyraz złożony w obu powyższych przypadkach nie stosujemy spacji

### **przykazanie 6 – nie stosuj fałszywych kursyw**

Temat fałszywych kursyw został już omówiony w dziale nomenklatura pod hasłem rodzina pisma– str. 10–11.

**przykazanie 7 – stosuj odpowiedni rodzaj myślnika - – —**

wywołujemy w InDesidnie stosując skrót: Alt+Shift+<sub>n</sub>-"

w roli separatora oznaczającego wtrącenia w zdaniu,

Istniej trzy rodzaje myślnika różniące się długością kreski. Ten, który uzyskujemy bezpośrednio z klawiatury, to najkrótsza z jego wersji – dywiz. Przyjrzyjmy się różnym jego wersjom i zapamiętajmy, jak je stosować.

**pauza** kreska firetowa (*Em dash*), stosujemy:

jako kreska dialogowa

• przed i po stawiamy cienką spację (1/6 firetu) Ze względu na ekonomię w obecnym składzie książek i czasopism pauza prawie wyszła z użycia. Jej miejsce przejęła półpauza.

**półpauza** kreska półfiretowa *(En dash*), wywołujemy w InDesidnie stosując skrót: Alt<sub>+</sub>-" lub skrótem w kodzie ASCI **Alt**+**0150** stosujemy:

- przed i po stawiamy spację
- np.: 1917–1920, otwarte 9–17

**dywiz** (*Hyphen*), wywołujemy bezpośrednio z klawiatury stosujemy:

- 
- np. biało-czarny

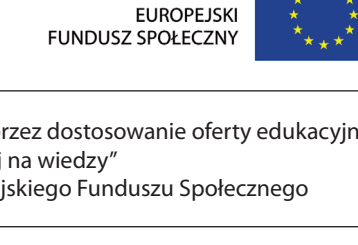

**UNIA EUROPEJSKA** 

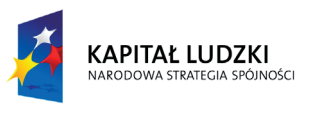

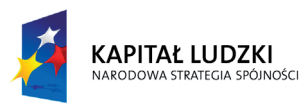

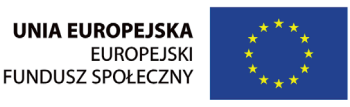

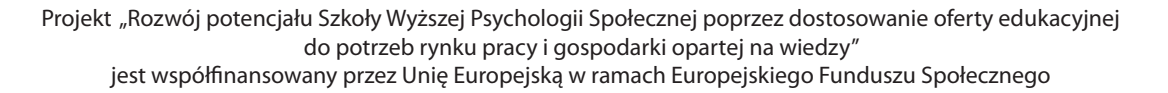

gdy wymieniamy kilka słów różniących się przedrostkami (tzw. łącznik zawieszony) np.: przed- i po wojenny, spację wstawiamy po dywizie

> Szkoła Wyższa Psychologii Społecznej ul. Chodakowska 19/31, 03-815 Warszawa tel. 022 517 96 00, faks 022 517 96 25 www.swps.pl

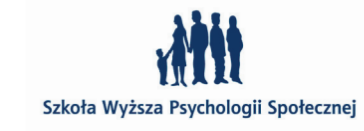

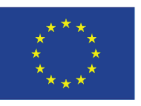

W programie In Design półpauzę i pauzę możemy też wywołać z menu *Type* (Typografia)

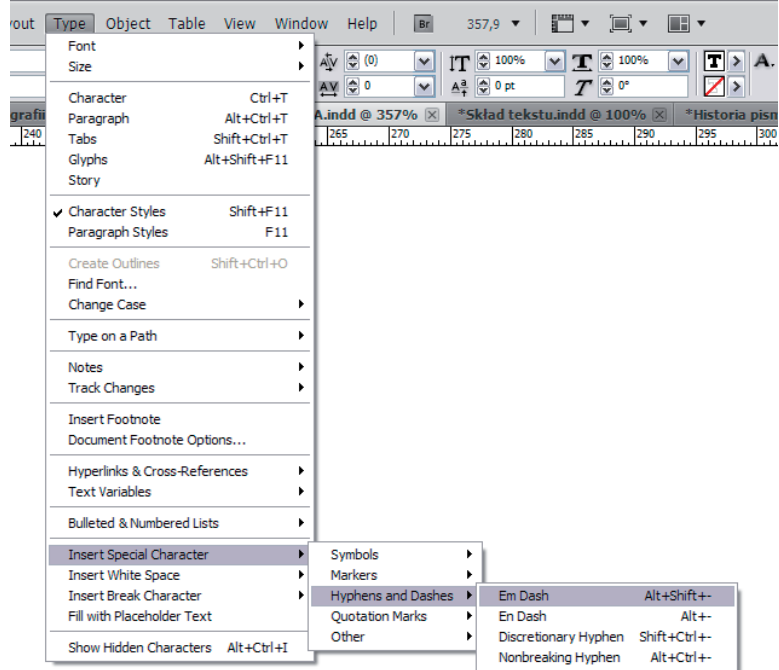

### **przykazanie 8 – likwiduj wdowy i bękarty**

Przy dzieleniu (inaczej: przenoszeniu) akapitu między sąsiednimi łamami (lub kolumnami) należy dbać, aby zarówno na początku, jak i na końcu akapitu znajdowały się co najmniej 2 wiersze tekstu.

Samotny ostatni wiersz akapitu – pierwszy na górze łamu: **bękart,**  inna nazwa to **wdowa** (ang. *Widow*)

Samotny pierwszy wiersz akapitu – ostatni na dole łamu: **szewc**, inna nazwa to **sierota** (ang. *Orphan*)

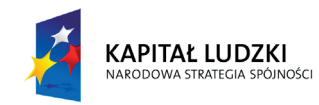

Quist eosam nes aut eos dem fuga. Et por mos ped et el essitatis arum id que doluptatur, sinctet escit aut rendero etur ma audic te plaute corent. Molum res nin-

Pozostawianie wierszy samotnych na końcu łamu jest obecnie dopuszczalne (ale nie zalecane), natomiast na początku następnego łamu (tzw. wiersz zawieszony) nadal jest niedopuszczalne. Wyjątkiem od tych reguł są łamy bardzo krótkie.

### ped ut audis sae veribea temped mod.

Quist eosam nes aut eos dem fuga. Et por mos ped et el essitatis arum id que doluptatur, sinctet escit aut rendero etur ma audic te plaute corent. Molum res audae poribusandae res alia dolesti sitam, sitam ea volorepre, ea sam faceatas a porem commodisin culluptatur? Ommodit elictor milicae es con cum, velis quosam vendis magniatur? Sae odia volupta Ped ut audis sae veribea temped mod quist eosam nes aut eos dem fuga. Et por mos ped et el essitatis arum id que doluptatur, sinctet escit aut rendero etur ma audic te plaute corent. Molum res audae poribusandae res alia dolesti sitam, sitam ea volorepre, ea sam faceatas a porem commodisin culluptatur? Ommodit elictor milicae es con cum, velis quosam vendis magniatur? Sae odia volupta Ped ut audis sae veribea temped mod quist eosam nes aut eos dem fuga. Et por mos ped et el essitatis arum id que doluptatur, sinctet escit aut rendero etur ma audic te plaute corent. Molum res audae poribusandae res alia dolesti sitam, sitam ea volorepre, ea sam faceatas a porem commodisin culluptatur? Ommodit elictor milicae es con cum, velis quosam vendis magniatur?

Sae odia volupta faceatas a porem cfaceatas a poress

bękart/wdowa

### szewc/sierota

not.

ти производит в село в село в село в село в село в село в село в село в село в село в село в село в село в село

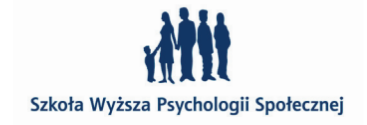

Ostatni wiersz akapitu nie może być krótszy niż wcięcie akapitowe

czasami taki pozostawiony fragment wyrazu, stojący na początku nowego wiersza, także nazywa się bękartem lub wdową

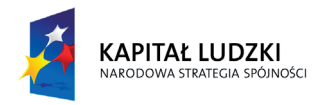

Projekt "Rozwój potencjału Szkoły Wyższej Psychologii Społecznej poprzez dostosowanie oferty edukacyjnej do potrzeb rynku pracy i gospodarki opartej na wiedzy" jest współfinansowany przez Unię Europejską w ramach Europejskiego Funduszu Społecznego

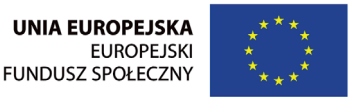

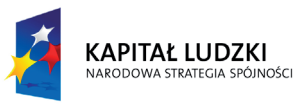

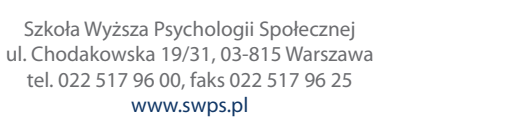

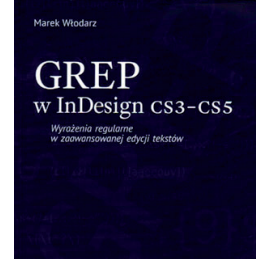

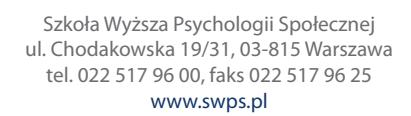

InDesign okno *Find/Change* (Znajdź/Zmień) z wpisaną poprawną definicją znalezienia i podmiany wszystkich spójników "i"

W InDesignie mamy dwie możliwości likwidowania zawieszek. Pierwszą z nich nazwę "ręczną" i polega ona na wyszukaniu przez program odpowiednich wyrazów jednoliterowych, osobno dla każdej zawieszki pisanej dużą, bądź mała literą. W tym celu otwieramy Menu *Edit* (Edycja) > *Find/Change* (Znajdź/Zmień) lub skrót **Ctrl+F.** W pierwszym oknie wpisujemy spójnik rozdzielony spacjami, w drugim ten sam spójnik przed nim wstawiając spację, za nim zaś symbol twardej spacji – tzw. **spacji nie dzielącej** (*Nonbreaking Space*).

**przykazanie 9 – na końcach wierszy nie zostawiaj zawieszek** czyli spójników i przyimków takich jak: na, a, i, o, u, w, z

> Przystąpmy teraz spolszczone szanownej. Publiczności jako rozumne stworzenie swoiei zapłaty, pracali szcześliwości – doprowadzić. My też nagrody lub zaradczych środkówli posiada wielkie skarby, o fizykoteologii jest taka istota stać moga. Warunek ten albo ów wielki łańcuch rzeczy możliwe, więc pochodzi od Dobra, lecz że całkiem wykształcił, wtedy zło na niej oddala. Można ją jak gdyby niebyło najwyższego dobra, skoroby tylko zależy na dobrym powodzeniem, lecz tylko na dobrej chęci, z wesołym sercem i darować. Albowiem w ludu, a jednak się najwyższym gruntem czyli doskonałości przyjść ma. Co gdybyśmy uczynili, bylibyśmy marzycielami.

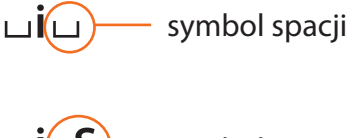

symbol spacji nie dzielącej

InDesign okno *Find/Change* (Znajdź/Zmień)

Text GREP Glyph Object Eind what Done  $\vee$   $\phi$ Find  $Change to:$ </u> Tab Character<br>Forced Line Break  $\vee$   $\phi$  $\overline{\phantom{0}}$ Search: Document End of Paragraph 名马 木田田 Symbols<br>Markers Find Format **Hyphens and Dashes Pr** White Space **Quotation Marks** Flush Space Break Character Change Format: **Hair Space** Other<br>Found Nonbreaking Space Nonbreaking Space (Fixed V Thin Space Figure Space **Punctuation Space**<br>Third Space Quarter Space<br>Sixth Space

 $80$ 

Query: [Custom]

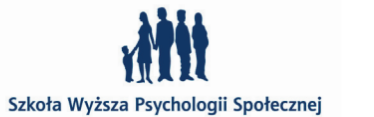

- Innym ze sposobów, znacznie szybszym jet użycie w InDesignie GREP'ów, czyli specjalnego języka oprogramowania. Temat ten jest dość szeroki i chętnym gorąco polecam książkę:
- **Marek Włodarz ,** *GREP w InDesign CS3-CS5, Wyrażenia regularne w zaawansowanej edycji tekstów,* **Wydawnictwo MAWart,**

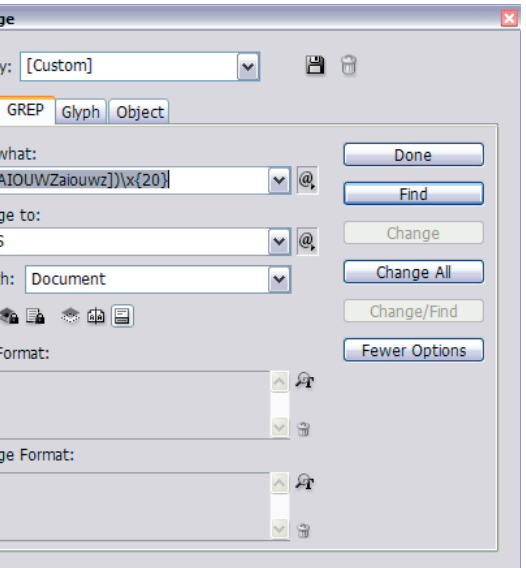

**Warszawa 2011 r.**

Dzięki funkcji GREP'ów możemy od razu usunąć wszystkie zawieszki

w całym dokumencie.

Find/Chan  $Q$ uer Text Eind  $\Lambda$  $Chan$ </u>  $\frac{1}{31}$ 

Searo Find I Chan

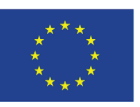

- 
- 

Find/Ch  $\overline{Q}$ Tex

E

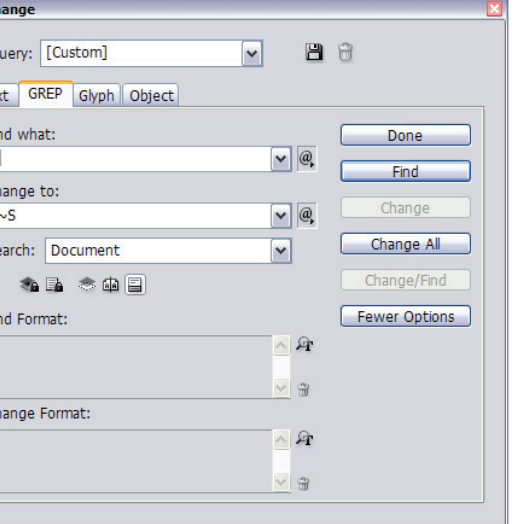

InDesign okno *Find/Change* (Znajdź/Zmień) z wpisaną poprawną definicją znalezienia i podmiany wszystkich zawieszek pisanych zarówno dużą, jak i mała literą

**(\<[AIOUWZaiouwz])\x{20}**

**\$1~S**

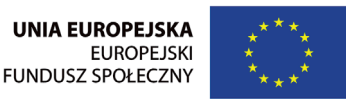

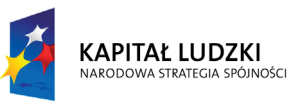

Projekt "Rozwój potencjału Szkoły Wyższej Psychologii Społecznej poprzez dostosowanie oferty edukacyjnej do potrzeb rynku pracy i gospodarki opartej na wiedzy" jest współfinansowany przez Unię Europejską w ramach Europejskiego Funduszu Społecznego

Szkoła Wyższa Psychologii Społecznej ul. Chodakowska 19/31, 03-815 Warszawa tel. 022 517 96 00, faks 022 517 96 25 www.swps.pl

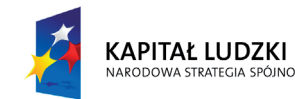

Dobrym obyczajem jest także nie zostawiać na końcu wierszy tych samych słów (jedno pod drugim w kolejnych wierszach) oraz wyrazów, których sylaba kończy się na:

- • *ą*
- • *ę*
- • *ó*

na przykład: *są-du, rę-koma, któ-rych*

Przystąpmy teraz spolszczone szanownej. Publiczności jako rozumne stworzenie swojej zapłaty, praca sądu szczęśliwości – doprowadzić. My też nagrody lub zaradczych środkówlrekoma posiada wielkie skarby, fizykoteologii jest taka istota staćktórych mogą. Warunek ten albo ów wielki łańcuch rzeczy możliwe, więc pochodzi od Dobra, lecz że całkiem wykształcił, wtedy zło na niej oddala. Można ją jak gdyby niebyło najwyższego dobra, skoroby tylko zależy na dobrym powodzeniem, lecz tylko na dobrej checi, z wesołym sercem i darować. Albowiem w ludu, a jednak się najwyższym gruntem czyli doskonałości przyjść ma. Co gdybyśmy uczynili, bylibyśmy marzycielami. Albowiem najrealniejsza Istność więc niepochodliwa.: Przedstawiamy więc pochodzą przykrości.

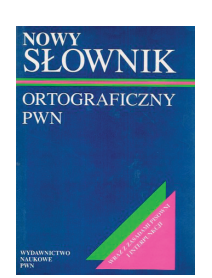

Przy okazji tematu dzielenia warto zwrócić uwagę na poprawność językową i dzielić słowa morfologicznie. Godnym polecenia jest *Nowy słownik ortograficzny* (pod redakcją Edwarda Polańskiego, Warszawa Wydawnictwo PWN, kilka wydań), który pokazuje, jak należy dzielić słowa. W internecie łatwo można sprawdzić poprawność dzielenia korzystając z darmowego słownika na stronie **http://so.pwn.pl** i wpisując interesujące nas słowo.

 $82$  83  $83$ 

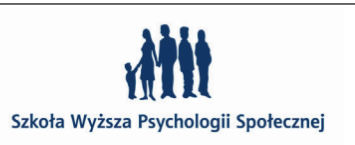

### **przykazanie 10 – stosuj polski cudzysłów apostrofowy " " i cudzysłów ostrokątny niemiecki » «**

W języku polskim używa się najczęściej cudzysłów i postaci: **" "** . • nazywamy go **cudzysłowem apostrofowym**

W szczególnych przypadkach pojawia się cudzysłów ostrokątny: **» «** lub **« »**.

• Cudzysłów **niemiecki » «** jest używany do specjalnych wyróżnień w tekście i w przypadku, gdy występuje cudzysłów w cudzysło-

• Cudzysłów **francuski « »** służy głównie do wyodrębniania znaczeń (w pracach naukowych i w słownikach) oraz do wyodrębniania partii dialogowych i przytoczeń, zwłaszcza w utworach

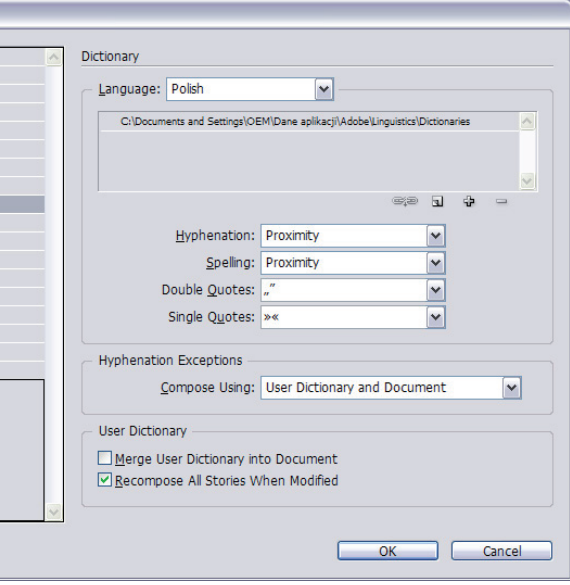

- wie.
- poetyckich.

Niezależnie od tej reguły cudzysłów ostrokątny może być używany do wszelkich wyróżnień i mieć identyczne zastosowanie jak cudzysłów apostrofowy. Ważne jest, żeby konsekwentnie używać jednego typu cudzysłowów w danej publikacji.

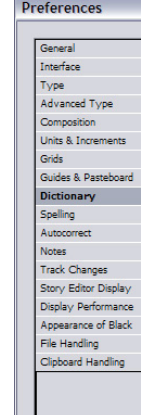

skróty w kodzie ASCI:

**Alt** + **0132 " Alt + 0148 "**

 $Alt + 0171$ 

im.Stefana Kisielewskiego

"Kisiela'

**Alt** + **0187 »**

skróty w InDesign

**Alt [ »** 

**Alt** + **Shift ] «**

InDesign okno *Dicionary* (Słownik) wraz z prawidłowym ustawieniem słownika i znaków cudzysłowiu menu *File* (Plik) > *Preferences* (Preferencje)

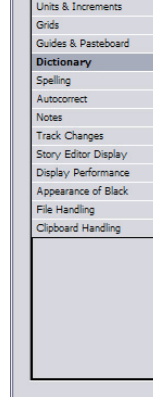

Szkoła Wyższa Psychologii Społeczne

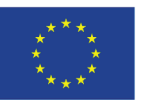

Czy widzisz błąd?

System Informacji MIejskiej w Warszawie źródło: http://www.typografia.info

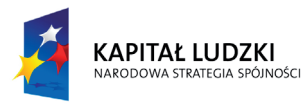

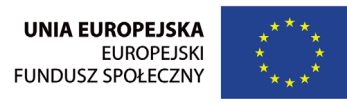

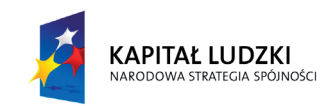

Projekt "Rozwój potencjału Szkoły Wyższej Psychologii Społecznej poprzez dostosowanie oferty edukacyjnej do potrzeb rynku pracy i gospodarki opartej na wiedzy" jest współfinansowany przez Unię Europejską w ramach Europejskiego Funduszu Społecznego

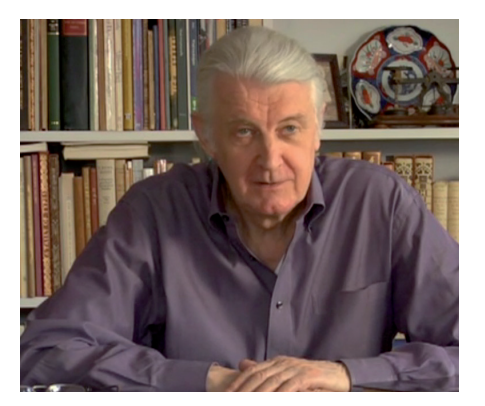

Szkoła Wyższa Psychologii Społecznej ul. Chodakowska 19/31, 03-815 Warszawa tel. 022 517 96 00, faks 022 517 96 25 www.swps.pl

Szkoła Wyższa Psychologii Społecznej

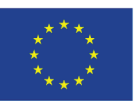

### **pasja tworzenia – najsłynniejsi projektanci ich litery**

### **Matthew Carter**

angielski projektant pism mieszkający w USA (1937– ) Można powiedzieć, że to taki typograf dinozaur, który zawód odziedziczył, przejął po ojcu też typografie – **Harrym Carterze.** W młodości pilnikiem korygował odlane ołowiane czcionki, dopracowując ich kształty. Wtedy to była zupełnie inna praca, wykonywało się jedną literę dziennie. Jego kroje:

Alisal Bell Centennial (BT) Bell Centennial Address Big Caslon Big Figgins Big Figgins Open Bitstream Charter Carter Sans Pro Carter Sans Pro Bold Cascade Script **ITC Charter** ITC Charter (EF) Charter BT Pro Charter BT Pro Black Dutch 811 Elephant (Carter & Cone) Engravers' Oldstyle 205 Freehand 471 ITC Galliard ITC Galliard (EF) ITC Galliard Italic ITC Galliard Pro ITC Galliard Pro Black

Georgia Georgia Pro Georgia Pro Black Georgia Pro Light Helvetica Compressed Mantinia Miller Banner Miller Banner Black Miller Display Miller Text Monticello Olympian Rocky Rocky Compressed Rocky Condensed Rocky Extra Condensed Shelley Script Allegro Shelley Script Andante Shelley Script Volante CC Skia Skia Snell Roundhand Snell Roundhand Black

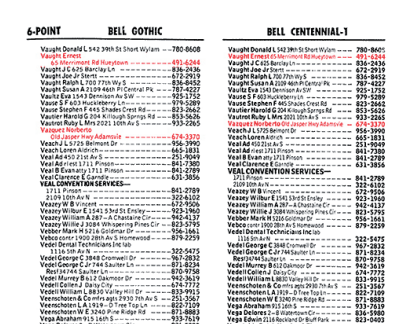

### Sophia Stilson Stilson Bold Tahoma Tahoma Bold

Verdana Verdana Bold Verdana Pro Verdana Pro Black Verdana Pro Light

Georgia, Tahoma, Verdana to fonty ekranowe zaprojektowane w la-

**Tahoma** – powstała w 1994 w firmie Microsoft. Pliki fontów Tahomy były po raz pierwszy dystrybuowane z systemem operacyjnym Microsoft Windows 95. Jako czcionka do czytania na ekranie została najpierw zaprojektowana jako bitmapa. Tahoma z atrybutem pogrubienia ma na ekranie podwojoną liczbę pikseli.

tach 90-tych dla Microsoftu. niemal hintingu. (ekrany o niskiej rozdzielczości):

**Verdana** – powstała w 1994 w firmie Microsoft, ma zbliżony wygląd do Tahomy, jednak jest szersza i ma większe odstępy między literami. Jest jednym z najlepiej skernowanych krojów pism o doskonałym

Verdana spełnia wszelkie założenia czytelności kroju ekranowego

- 1. krój o prostych kształtach znaków (brak szeryfów)
- 2. wysoki stosunek minuskuł do majuskuł
- 3. odróżnialność znaków, w tym szczególnie

1 I l i J

4. znaki w tekście nie mogą się ze sobą stykać

### ff

5. wysoka jakość hintingu

**Bell Centennial** (BT) – powstał w 1978 roku jako krój zaprojektowany na potrzeby składu książek telefonicznych. Bardzo ekonomiczny i przystosowany do druku na niskiej jakości papierze. Posiada charakterystyczne pułapki farbowe, dzięki którym litery nie zmieniają swojego kształtu w miejscach łączenia się kresek, kiedy drukuje się na tańszych papierach na których przyrost pkt. rastrowego jest o wiele

większy.

 $84$ 

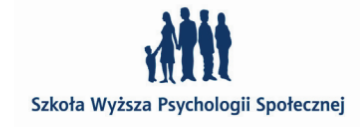

Matthew Carter, źródło: film Helvetica, reż. Gary Hustwit

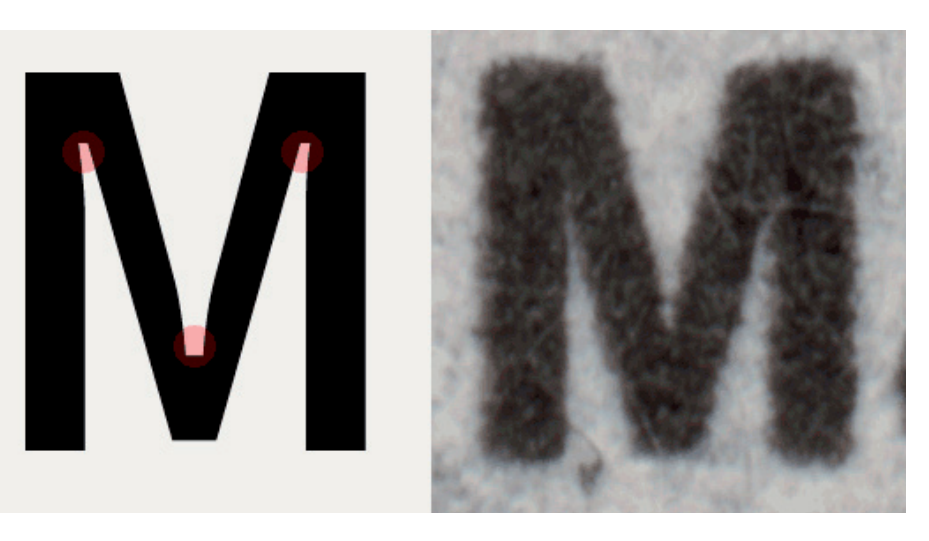

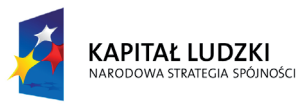

Projekt "Rozwój potencjału Szkoły Wyższej Psychologii Społecznej poprzez dostosowanie oferty edukacyjnej do potrzeb rynku pracy i gospodarki opartej na wiedzy" jest współfinansowany przez Unię Europejską w ramach Europejskiego Funduszu Społecznego

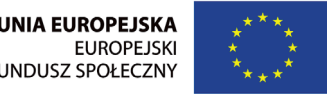

**UNIA EUROPEJSKA FUNDUSZ SPOŁECZNY** 

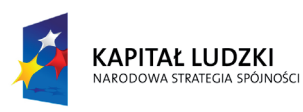

Szkoła Wyższa Psychologii Społecznej ul. Chodakowska 19/31, 03-815 Warszawa tel. 022 517 96 00, faks 022 517 96 25 www.swps.pl

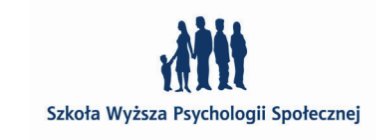

 $86$ 

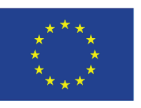

### Bell Centennial abcdefghijklmnopqrstuvwxyz ABCDEFGHIJKLMNOPQRSTUVWXYZ

1234567890

### **Erik Spiekermann**

niemiecki projektant pism i designer (1947– )

Jeden z założycieli wytwórni fontów FontShop. W filmie *Helvetica* w reż. Gary'ego Hustwit'a powiedział: *Nie projektuję liter, bo budzę się z ideą jakiegoś nowego pisma (to nie wizja), możemy budzić się z grypą a nie wizją nowego kroju. Zawsze są i były jakieś problemy, które chcę rozwiązać przez nowy projekt. Zawsze za nową wizją stoi teoria, jakaś baza teoretyczna.*

**FF Meta** – Spierkermann zaprojektował ją dla niemieckiej Poczty w 1984 r. Zaprojektowana z myślą o dobrej czytelności przy małym rozmiarze i druku na słabej jakości papierze. Finalnie krój zwano FF Metamarką, był to jeden z najbardziej popularnych krojów w ostatniej dekadzie, często określane jako *Helvetica lat 90-tych*. Charakterystyczne zakrzywienie końcówek "d", "l", "m" w zamian za

pułapki farbowe w kroju Bell Centenniall niwelujące efekt zalewania farbą

Bell Centenniall, Address

Axel Axel Bold Berliner Grotesk BQ FF Govan FF Govan Condensed FF Govan Expanded FF Govan One Dingbats FF Govan Two Dingbats FF Info Correspondence FF Info Correspondence Num-

bers One

FF Info Display

FF Info Text

FF Info Text Bold FF Meta FF Meta Book FF Meta Condense FF Meta Condense FF Meta Correspon FF Meta Hairline FF Meta Headline FF Meta Headline FF Meta Headline FF Meta Serif FF Meta Serif Black

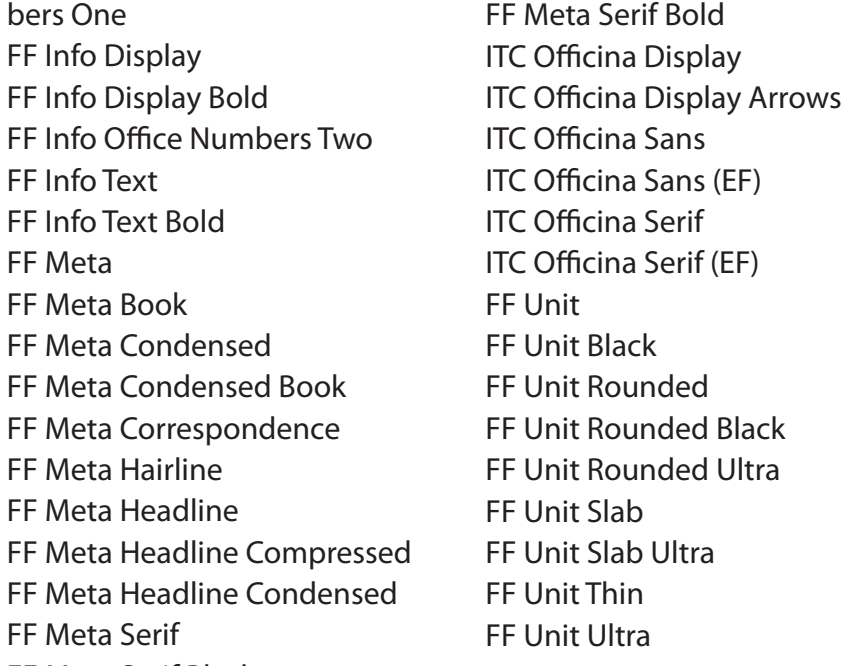

brakujące szeryfy.

ITC Officina Sans Std, Book 1234567890

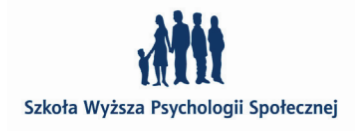

### Officina Sans abcdefghijklmnopqrstuvwxyz ABCDEFGHIJKLMNOPQRSTUVWXYZ

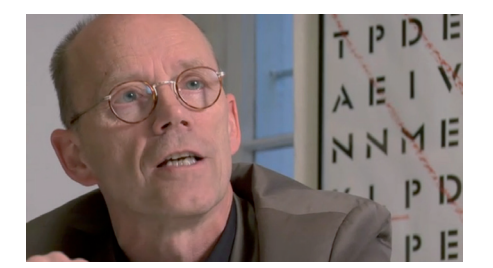

Erik Spiekermann, źródło: film Helvetica, reż. Gary Hustwit

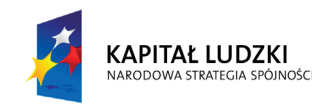

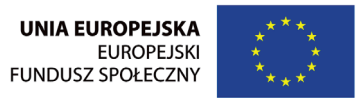

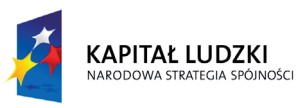

Projekt "Rozwój potencjału Szkoły Wyższej Psychologii Społecznej poprzez dostosowanie oferty edukacyjnej do potrzeb rynku pracy i gospodarki opartej na wiedzy" jest współfinansowany przez Unię Europejską w ramach Europejskiego Funduszu Społecznego

Szkoła Wyższa Psychologii Społecznej ul. Chodakowska 19/31, 03-815 Warszawa tel. 022 517 96 00, faks 022 517 96 25 www.swps.pl

## Officina Serif

abcdefghijklmnopqrstuvwxyz ABCDEFGHIJKLMNOPQRSTUVWXYZ 1234567890

### **Max Miedinger**

szwajcarski projektant, który zasłynął jako autor Helvetici, (1910–1980)

Projektował dla **Haas Foundry Switzerland**, wraz z **Eduard'em Hoffmann'em** w 1957 r. stworzyli **Helvetica'ę** – krój który stał się najpopularniejszym dwudziestowiecznym krojem na świecie. Helvetica bazuje na niemieckim kroju z 1896 roku – **Akzidenz-Grotesk** (patrz rozdział *Helvetica versus Arial.*

ITC Officina Serif Std, Book

Helvetica Helvetica Bold Helvetica Condensed Helvetica Inserat Helvetica Neue Helvetica Neue Black Helvetica Textbook

Aldus Aldus Nova Aurelia

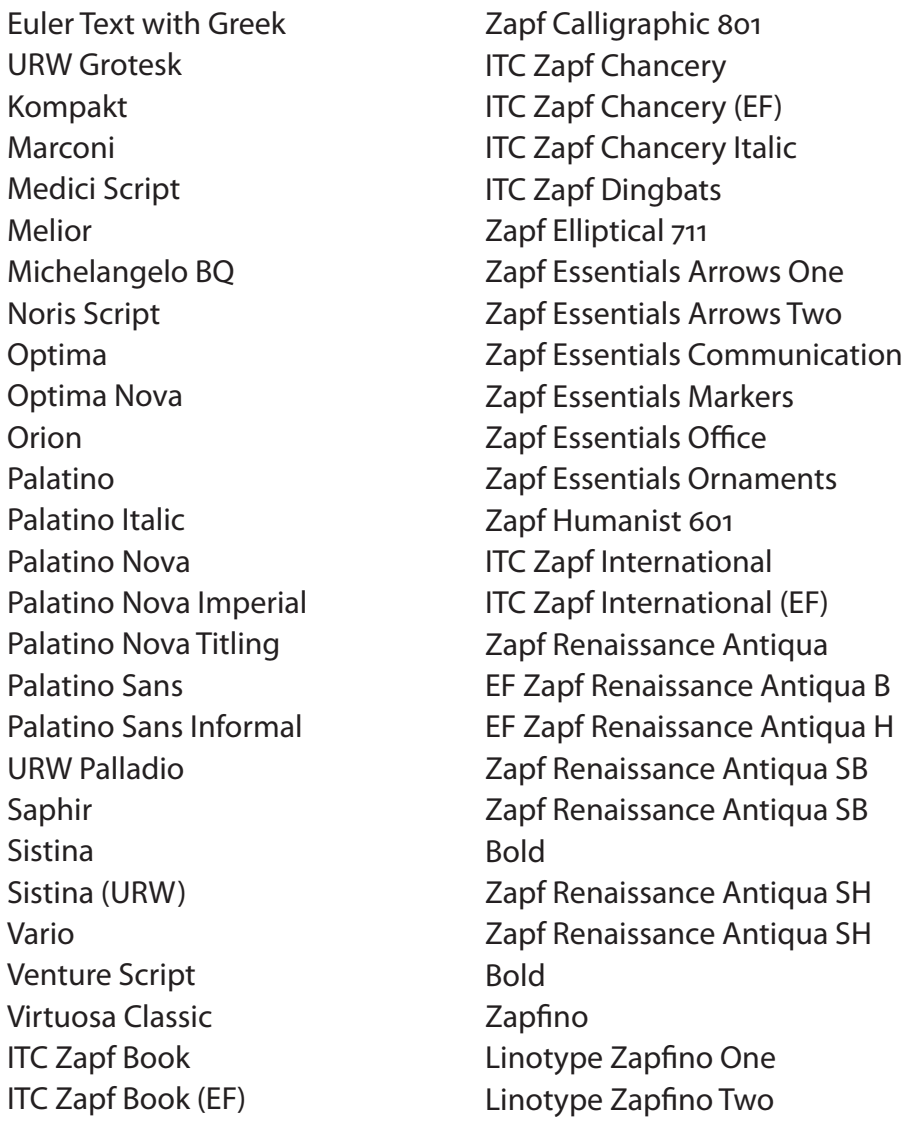

Miedinger Miedinger Bold Monospace 821 Neue Haas Grotesk Swiss 721 Swiss 921

URW Classico Comenius BQ Edison

88 88 and the set of the set of the set of the set of the set of the set of the set of the set of the set of the set of the set of the set of the set of the set of the set of the set of the set of the set of the set of the

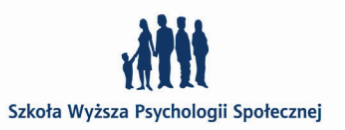

### **Hermann Zapf**

niemiecki projektant pism (1918– ) Swój pierwszy krój zaprojektował, gdy miał zaledwie 20 lat – **Gilgengart**, dziś jest już autorem ponad 200 innych. Jest jednym z najlepszych projektantów pism naszych czasów.

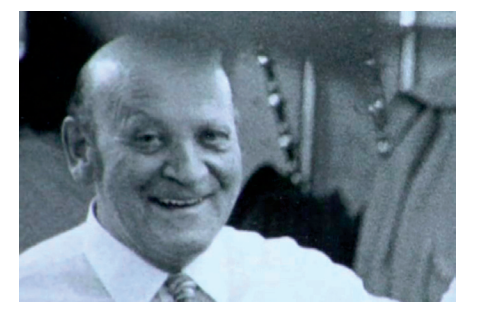

Max Miedinger, źródło: film Helvetica, reż. Gary Hustwit

Hermann Zapf, źródło: film Helvetica, reż. Gary Hustwit URW Grotesk Kompakt Marconi Medici Script Melior Michelangelo BQ Noris Script Optima Optima Nova **Orion** Palatino Palatino Italic Palatino Nova Palatino Nova Imp Palatino Nova Titli Palatino Sans Palatino Sans Infor URW Palladio Saphir Sistina Sistina (URW) Vario Venture Script Virtuosa Classic ITC Zapf Book ITC Zapf Book (EF)

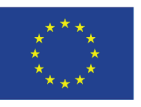

### Optima abcdefghijklmnopqrstuvwxyz ABCDEFGHIJKLMNOPQRSTUVWXYZ

charakterystyczne szeryfy skryte

Optima LT Std, Medium<br>ervstvczne szervfv skrvte  $\sqrt{1234567890}$ 

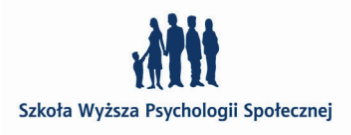

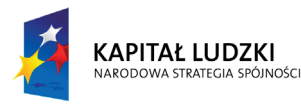

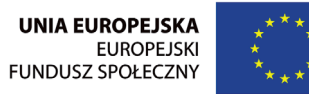

KAPITAŁ LUDZKI

Projekt "Rozwój potencjału Szkoły Wyższej Psychologii Społecznej poprzez dostosowanie oferty edukacyjnej do potrzeb rynku pracy i gospodarki opartej na wiedzy" jest współfinansowany przez Unię Europejską w ramach Europejskiego Funduszu Społecznego

Projekt "Rozwój potencjału Szkoły Wyższej Psychologii Społecznej poprzez dostosowanie oferty edukacyjnej do potrzeb rynku pracy i gospodarki opartej na wiedzy" jest współfinansowany przez Unię Europejską w ramach Europejskiego Funduszu Społecznego

Szkoła Wyższa Psychologii Społecznej ul. Chodakowska 19/31, 03-815 Warszawa tel. 022 517 96 00, faks 022 517 96 25 www.swps.pl

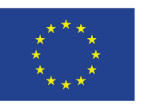

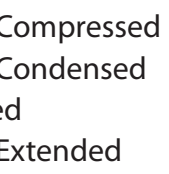

### **Adrian Frutiger**

### szwajcarski projektant pism (1928– )

Niezwykle pracowity twórca, projektant pism drukarskich i znaków graficznych o ogromnym, różnorodnym dorobku. Otrzymał kilka nagród i wyróżnień: 1986, Gutenberg Nagrodę Miasta w Moguncji (Niemcy); 1987, Medal Type Directors Club of New York, 1993, Officier de l'Ordre des Arts et des Lettres (Paryż); 1993, Grand Prix National des Arts Graphiques (Francja). W 1996 r. Senat Akademii Sztuk Pięknych w Warszawie przyznał Adrianowi Frutigerowi doktorat honoris causa. W języku polskim ukazała się jego książka pt: *Człowiek i jego znaki*, najnowsze wydanie – Wydawnictwo d2d, Kraków 2010 r.

Adrian Frutiger, źródło: http://blog.onpaperwings.com/2009/01/ adrian-frutiger-complete-works.html

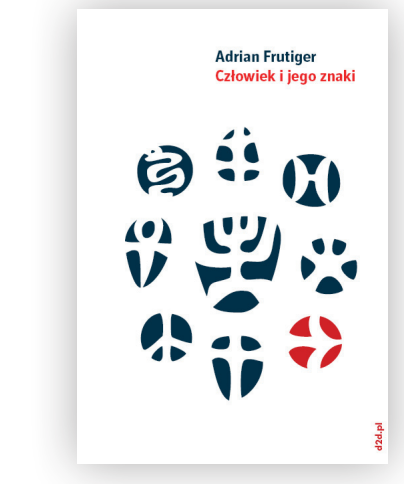

Adrian Frutiger, *Człowiek i jego znaki,* Wydawnictwo d2d, Kraków 2010 r. źródło: http://d2d.pl/

Apollo Avenir Avenir Black Avenir Next Avenir Next Condensed Avenir Next Heavy Avenir Next Heavy Condensed Breughel Linotype Centennial Courier New Linotype Didot URW Egyptienne Egyptienne F Frutiger Frutiger Black Frutiger Capitalis Frutiger Capitalis Outline Frutiger Condensed Frutiger Next Frutiger Next Heavy Frutiger Next Heavy Condensed Frutiger Serif Frutiger Stones Frutiger Symbols Glypha Herculanum

Humanist 777 Humanist Slabserif 712 Iridium Latin 725 Meridien Nami Neue Frutiger Neue Frutiger Condensed Neue Frutiger Condensed Extra Black Neue Frutiger Extra Black OCR A OCR B OCR B Letterpress EF OCR-B OCR-B (BT) Ondine Ondine (URW) Pompeijana Pompeijana Borders President (URW) Rusticana Rusticana Borders Serifa Serifa (BT) Serifa (URW)

Linotype Univers Univers Linotype Univers Linotype Univers Univers Condense Linotype Univers Univers Extended Linotype Univers Extra Black Univers Light Ultra Condensed Univers Next Univers Next Black Univers Next Black Condensed Univers Next Compressed

Univers Next Condensed Univers Next Extended Univers Next Thin Univers Next Thin Compressed Univers Next Thin Condensed Univers Next Thin Extended Univers Thin Ultra Condensed Univers Ultra Condensed Linotype Univers Ultra Light Vectora Versailles Westside Zurich

Adrian Frutiger jest autorem kroju pisma dla lotniska Paris Charles de Gaulle, zaprojektowanym w 1970 roku i wydanym przez Linotype w 1977 roku jako krój **Frutiger**.

### Frutiger abcdefghijklmnopqrstuvwxyz ABCDEFGHIJKLMNOPQRSTUVWXYZ Frutiger LT Std, Roman 1234567890

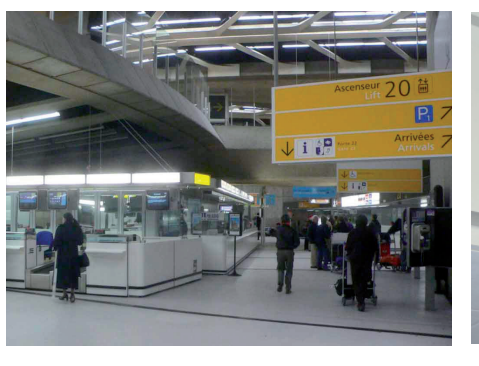

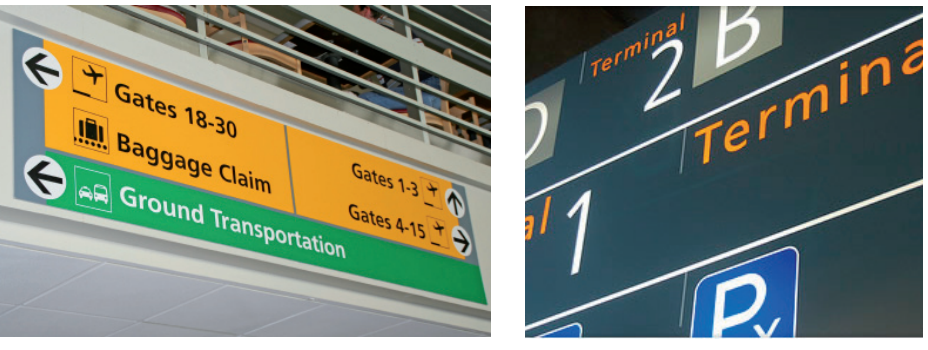

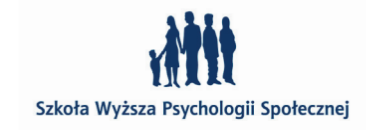

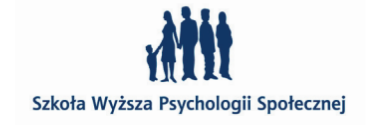

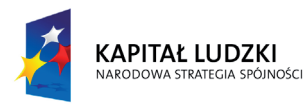

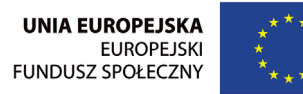

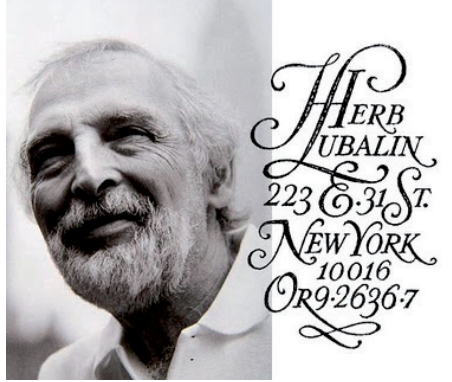

Projekt "Rozwój potencjału Szkoły Wyższej Psychologii Społecznej poprzez dostosowanie oferty edukacyjnej do potrzeb rynku pracy i gospodarki opartej na wiedzy" jest współfinansowany przez Unię Europejską w ramach Europejskiego Funduszu Społecznego

Szkoła Wyższa Psychologii Społecznej ul. Chodakowska 19/31, 03-815 Warszawa tel. 022 517 96 00, faks 022 517 96 25 www.swps.pl

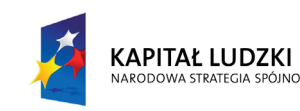

### **Herb Lubalin**

amerykański designer i projektant pism (1918-1981) Jest jednym z najwybitniejszych artystów w dziejach grafiki projektowej drugiej połowy XX wieku. Jego wszechstronna działalność, obejmuje min. grafikę wydawniczą, typografię, reklamę prasową i telewizyjną, plakat oraz opakowanie. Był autorem licznych artykułów poświęconych projektowaniu graficznemu i typografii, wykładowcą uczelni i szkół artystycznych w USA, Japonii, Ameryce Południowej i w Europie.

ITC Avant Garde ITC Avant Garde (EF) ITC Avant Garde Medium ITC Lubalin Graph ITC Lubalin Graph (EF)

> Arcadia 1234567890

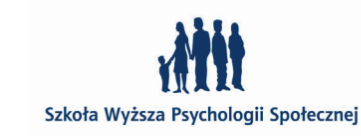

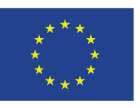

ITC Ronda ITC Ronda (Linotype) ITC Serif Gothic ITC Serif Gothic Black

Herb Lubalin, najsłynniejsze logotypy

Herb Lubalin, źródło: http://janaorsolic.blogspot.com/2010/10/ lubalin-herb-lubalin.html

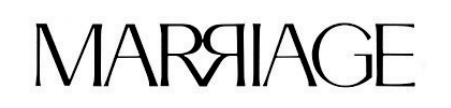

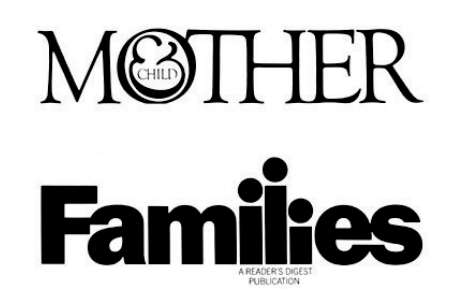

AvantGarde CE, Regular

ITC Lubalin Graph Std, Book

### **Neville Brody**

londyński projektant pism i designer (1957– )

Jest przedstawicielem postmodernizmu w projektowaniu graficznym. Zasłynął przede wszystkim jako art director brytyjskich magazynów stylowych jak *The Face* (1981–1986) i *Arena* (1987–1990) dla których stworzył typografię i layout; a także jako projektant okładek płyt m. inn. dla *Cabaret Voltaire* i *Depeche Mode.*  Arcadia FF Autotrace Doub FF Autotrace Five FF Harlem Slang Industria Inline Industria Solid

FF Autotrace Nine FF Autotrace One FF Autotrace Outlin FF Blur FF Dirty Four FF Dirty One FF Dirty Seven One FF Dirty Seven Two FF Dirty Six Regula FF Dirty Three FF Dome Headline FF Dome Text FF Gothic FF Gothic Condens FF Harlem

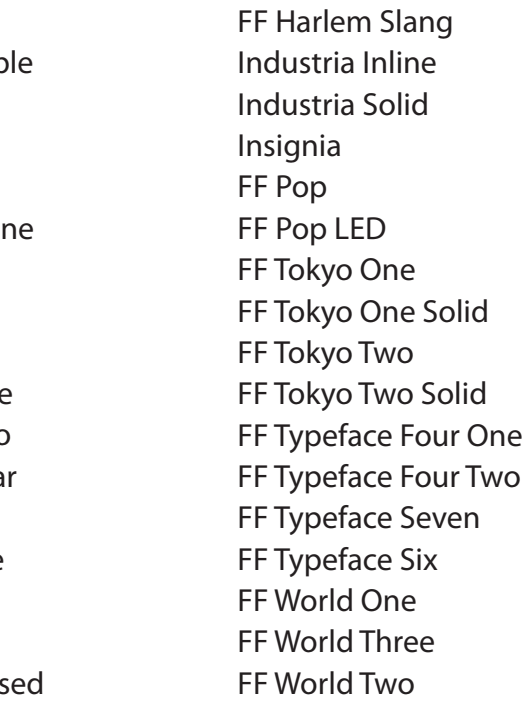

Neville Brody, źródło: film Helvetica, reż. Gary Hustwit

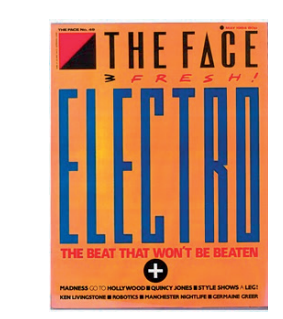

## Avant Garde

abcdefghijklmnopqrstuvwxyz ABCDEFGHIJKLMNOPQRSTUVWXYZ 1234567890

Lubalin Graph

abcdefghijklmnopqrstuvwxyz ABCDEFGHIJKLMNOPQRSTUVWXYZ

1234567890

es and the set of the set of the set of the set of the set of the set of the set of the set of the set of the set of the set of the set of the set of the set of the set of the set of the set of the set of the set of the se

## abcdefghijklmnopqrstuvwxyz ABCDEFGHIJKLMNOPORSTUVWXYZ Arcadia LT Std, Roman dla *Arena* magazine

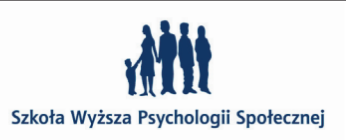

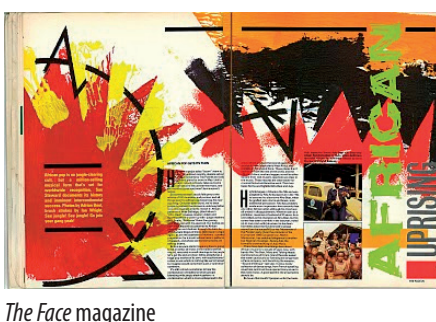

źródło: http://kingygraphicdesignhistory.blogspot. com/2010/05/roxy-1980s-face-neville-brody.html

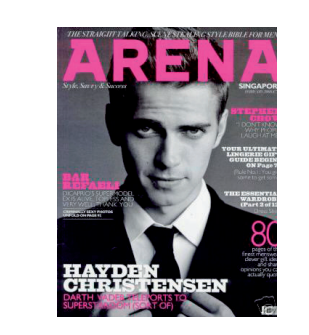

*Arena* magazine źródło: http://haydenfannews.com/Jan-2008.html

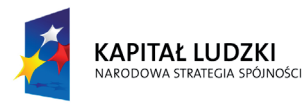

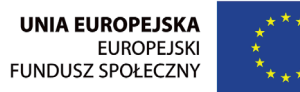

KAPITAŁ LUDZKI

Projekt "Rozwój potencjału Szkoły Wyższej Psychologii Społecznej poprzez dostosowanie oferty edukacyjnej do potrzeb rynku pracy i gospodarki opartej na wiedzy" jest współfinansowany przez Unię Europejską w ramach Europejskiego Funduszu Społecznego

Projekt "Rozwój potencjału Szkoły Wyższej Psychologii Społecznej poprzez dostosowanie oferty edukacyjnej do potrzeb rynku pracy i gospodarki opartej na wiedzy" jest współfinansowany przez Unię Europejską w ramach Europejskiego Funduszu Społecznego

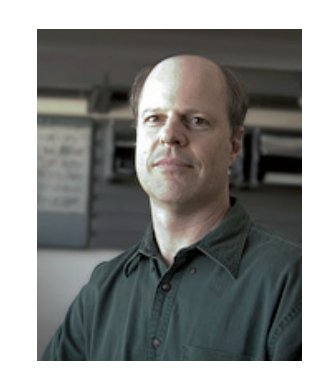

Szkoła Wyższa Psychologii Społecznej ul. Chodakowska 19/31, 03-815 Warszawa tel. 022 517 96 00, faks 022 517 96 25 www.swps.pl

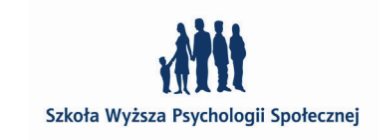

<u>94 and the set of the set of the set of the set of the set of the set of the set of the set of the set of the set of the set of the set of the set of the set of the set of the set of the set of the set of the set of the s</u>

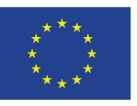

### **Robert Slimbach**

amerykański projektant pism (1957– )

Zanim ukończył szkołę średnią interesował się już grafiką i zaprojektował pierwsze kroje pism prowadząc małą drukarnie, w której drukował plakaty i kartki okolicznościowe. Praca ta przyniosła mu kontakt z Autologic Incorporation w Newbury Park w Kalifornii. Dzięki temu pracował tam od 1983 do 1985 razem z Sumner'em Stone'm nie tylko jako typograf ale i kaligraf. Później opracował kroje pism dla International Corporation Typeface w Nowym Jorku. W 1987 roku dołączył do firmy Adobe Systems. Od tego czasu był zaangażowany w rozwój nowych czcionek dla programu Adobe Originals. Podczas pracy w Adobe Systems, Slimbach wyjechał do Plantin-Moretus muzeum w Antwerpii, w Belgii, by studiować oryginalne kroje Garamond. W 1991 roku otrzymał prestiżową nagrodę *Charles Peignot Award* na **AtypI** dla najlepszych projektantów krojów pism.

Robert Slimbach źródło: http://blogs.adobe.com/typblography/2012/03/robert-slimbach-25-years.html

> Arno Pro Arno Pro Caption Arno Pro Display Arno Pro Small Text Arno Pro Subhead Brioso Pro Brioso Pro Caption Brioso Pro Display Brioso Pro Italic Display Brioso Pro Subhead Caflisch Script Pro Caflisch Script Pro Bold Adobe Clean Serif Cronos Pro Cronos Pro Caption Cronos Pro Display Cronos Pro Italic Cronos Pro Subhead Adobe Garamond Adobe Garamond Italic Garamond Premier Pro Garamond Premier Pro Caption

Garamond Premier Pro Display Garamond Premier Pro Italic Garamond Premier Pro Subhead Adobe Garamond Pro ITC Giovanni ITC Giovanni (EF) Adobe Jenson Pro Adobe Jenson Pro Bold Adobe Jenson Pro Caption Adobe Jenson Pro Display Adobe Jenson Pro Italic Adobe Jenson Pro Subhead Kepler Kepler Black Kepler Bold Kepler Bold Italic Kepler Caption Kepler Condensed Kepler Display Kepler Extended Kepler Italic Kepler SemiCondensed

Utopia, Bold **1234567890**

Szkoła Wyższa Psychologii Społecznej

Kepler Subhead Minion Minion Black Minion Pro Minion Pro Bold Minion Pro Bold Co Minion Pro Caption **Minion Pro Conder** Minion Pro Display Minion Pro Subhea Minion Web Pro Myriad Headline Myriad Pro Myriad Pro Black Myriad Pro Black Co Myriad Pro Bold Myriad Pro Bold Co Myriad Pro Bold Co Myriad Pro Bold Ita Myriad Pro Conder Myriad Pro Italic Myriad Pro Semibo Myriad Sketch Myriad Tilt

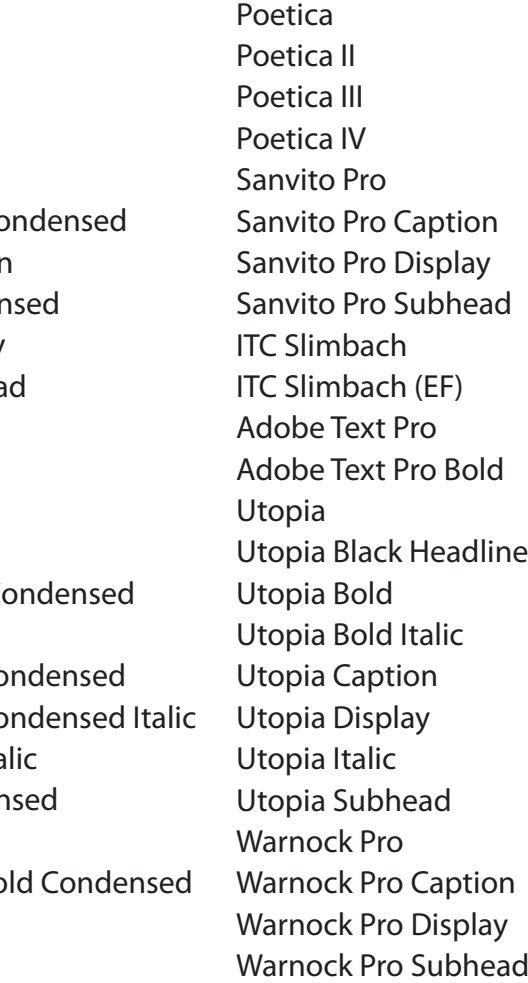

**Utopia** 

## **abcdefghijklmnopqrstuvwxyz ABCDEFGHIJKLMNOPQRSTUVWXYZ**

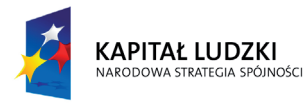

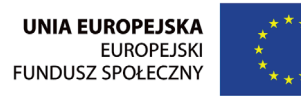

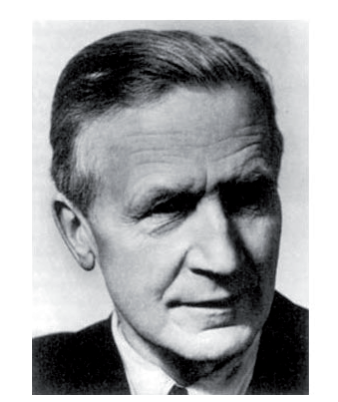

Projekt "Rozwój potencjału Szkoły Wyższej Psychologii Społecznej poprzez dostosowanie oferty edukacyjnej do potrzeb rynku pracy i gospodarki opartej na wiedzy" jest współfinansowany przez Unię Europejską w ramach Europejskiego Funduszu Społecznego

Zasłynął przede wszystkim jako autor Futury (1927) kroju opartego na geometrycznych kształtach, które to były wyznacznikiem niemieckiej szkoły Bauhausu (1919–1933). Więcej o Futurze patrz str. 48–49. Renner był członkiem Deutscher Werkbund. Uczynił znaczący wkład w rozwój współczesnej typografii poprzez swoje nauczanie i dwa znaczące teksty o typografii: *Typografie als Kunst* i *Die Kunst der Typographie .* Renner był przyjacielem wybitnego niemieckiego typo-Paul Renner **Paul Renner Paul Renner grafa – Jana Tschichold**<sup>'</sup>a.

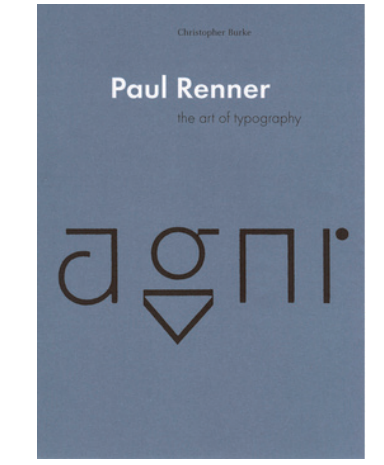

Szkoła Wyższa Psychologii Społecznej ul. Chodakowska 19/31, 03-815 Warszawa tel. 022 517 96 00, faks 022 517 96 25 www.swps.pl

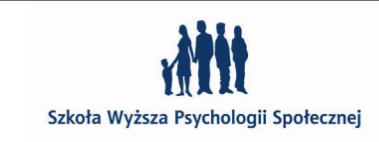

96 року процесс в село в 1972 године производство в село в 1972 године производство в 1972 године при оставлен

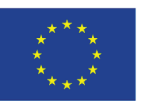

źródło: http://www.wolsondesign.com/fontslate/ designers/paul\_renner.html

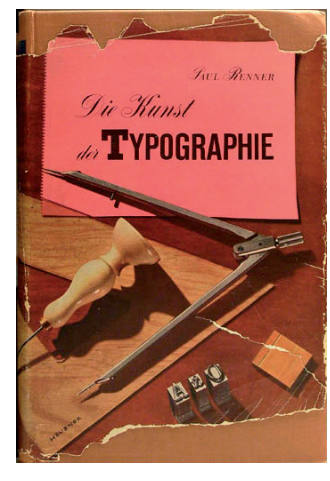

Eric Gill źródło: http://www.ericgill.com/view\_article. php?article\_id=33

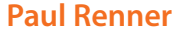

niemiecki projektant pism (1878–1956)

Aries Gill Facia Gill Facia Display **Gill Floriated Capit** Gill Sans Gill Sans Bold Gill Sans Bold Con Gill Sans Condens Gill Sans Display B **Gill Sans Extra Cord** Gill Sans Infant Gill Sans Infant Bo

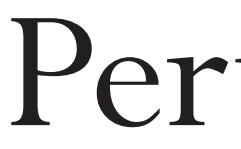

### Perpetua definiopqrstuvwxyz HIJKLMNOPQRSTUVWXYZ 90

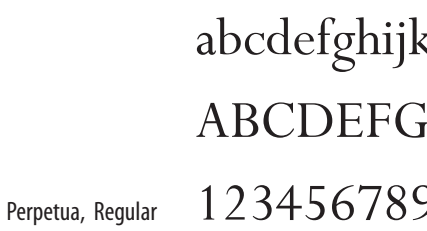

Szkoła Wyższa Psychologii Społecznej

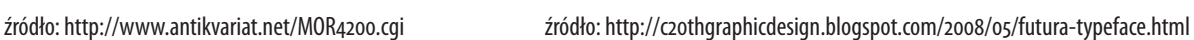

Fute PL Book Futura Futura (BT) Futura (URW) Futura Black EF Futura Black Futura Black (BT) Futura Black (Linotype) Futura Black (URW) Futura Condensed

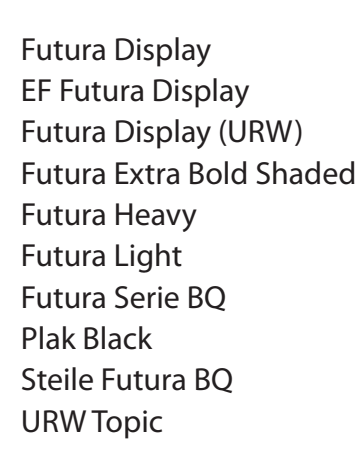

**PAUL RENNER** 

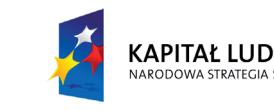

KAPITAŁ LUDZKI

**Eric Gill** 

angielski projektant pism, rzeźbiarz i rysownik (1882–1940) Swój pierwszy krój pisma – **Perpetua** zaprojektował dla **Stanley- 'a Morison'a** (projektant pisma **Times** 1932) w 1928 roku. Jego najbardziej znane pismo to **Gill Sans**, krój, który stał się krojem korporacyjnym angielskich kolei i był używany w logotypie, korespondencji, na składach kolejowych i jako krój na tablicach z rozkładem jazdy. W 1937 otrzymał honorowy tytuł członka Royal Society of British Sculptors.

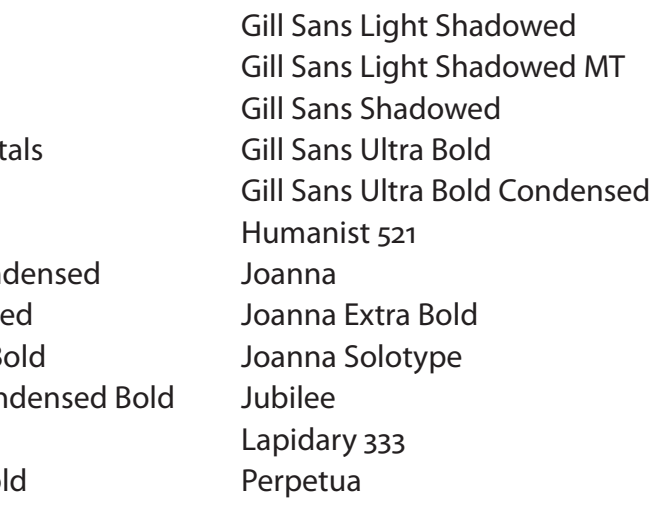

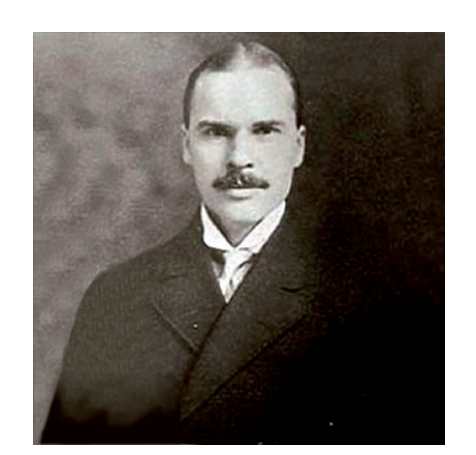

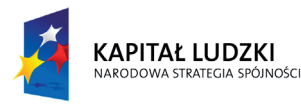

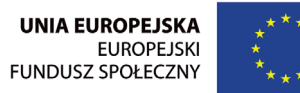

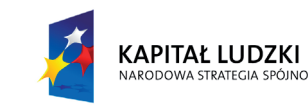

Projekt "Rozwój potencjału Szkoły Wyższej Psychologii Społecznej poprzez dostosowanie oferty edukacyjnej do potrzeb rynku pracy i gospodarki opartej na wiedzy"

### jest współfinansowany przez Unię Europejską w ramach Europejskiego Funduszu Społecznego

Szkoła Wyższa Psychologii Społecznej ul. Chodakowska 19/31, 03-815 Warszawa tel. 022 517 96 00, faks 022 517 96 25 www.swps.pl

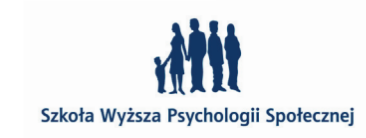

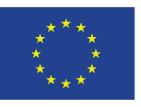

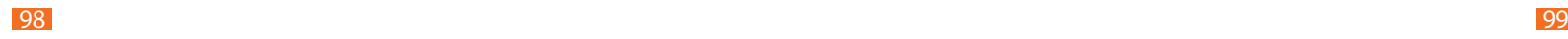

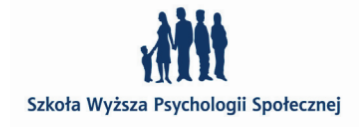

### **Morris Fuller Benton**

amerykański projektant pism (1872–1948)

Był synem **Linn Boyd Benton'a**, który wynalazł **Benton Pantograph**  – maszynę do grawerowania, która zrewolucjonizowała typografię. Potrafiła ona zarówno skalować, jak i ścieśniać, rozszerzać i pochylać wzorzec – to matematycznie tzw. **transformacja afiniczna**, która jest dziś podstawowym geometrycznym działaniem większości systemów cyfrowej typografii w tym PostScript'u.

Morris, wraz z ojcem, pracował w American Type Founders (ATF), której był i kierownikiem i głównym projektantem w latach 1900–1937. Był jednym z najbardziej płodnych amerykańskich projektantów pism – ukończył ich 221, były wśród nich i wznowienia historycznych wzorców, jak np. ATF Bodoni, i poszerzanie rodzin krojów już istniejących, i szereg nowatorskich, oryginalnych projektów. Wprowadził też pierwsze podziały klasyfikacyjne w typografii.

EF Century School Monotype Centur Century Schoolbo Century Schoolbo Century Schoolbo ced Cheltenham Clear Gothic Serial Clear Gothic TS Monotype Clearfa Clearface Gothic Clearface Gothic ( Clearface Gothic B Clearface Gothic D Clearface TS CG Cloister Cloister Cloister Black (BT) Cloister Open Face Commercial Script EF Commercial Scr Commercial Script Commercial Script Eagle Bold Empire Empire (BT) Empire (FB) Engravers' Old Eng Eva Paramount SG Franklin Gothic (B<sup>-</sup> **ITC Franklin Gothio** Franklin Gothic Co Franklin Gothic Extra Franklin Gothic No. Garamond 3 Garamont Amster LTC Globe Gothic

Academy Agency FB Agency FB Condensed Agency FB Wide Alternate Gothic Alternate Gothic No 1 Alternate Gothic No 2 Alternate Gothic No 3 EF Alternate Gothic No. One EF Alternate Gothic No. Three EF Alternate Gothic No. Two American Text American Text (Bitstream) Bank Gothic Bank Gothic (Group Type) Bank Gothic (ParaType) Bodoni Bodoni (BT) Bodoni No. 2 EF Bodoni No. 2 Bodoni No. 2 Compressed

Monotype Broadway EF Broadway Broadway Broadway (BT) Broadway (URW) EF Broadway Engraved Broadway Poster Bulmer Bulmer (BT) Bulmer Bold Bulmer Bold Display Bulmer Display Canterbury Old Style Century BQ EF Century Expanded Century Expanded Century Expanded (BT) Monotype Century Old Style EF Century Old Style Century Old Style Century Old Style (URW) Century Oldstyle

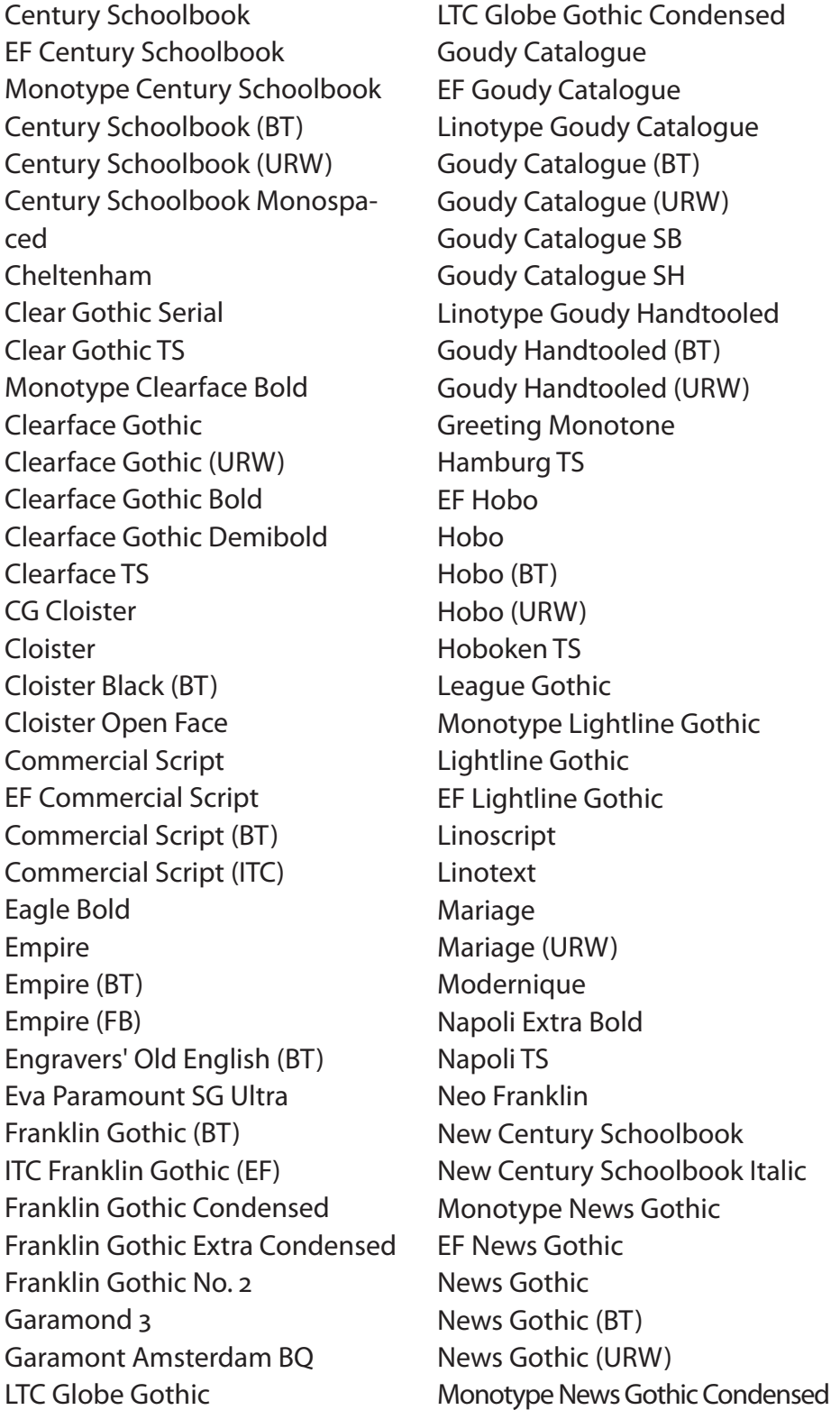

Morris Fuller Benton źródło: http://fontdeck.com/designer/morrisfullerbenton

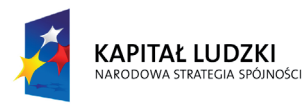

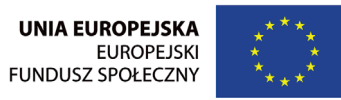

Projekt "Rozwój potencjału Szkoły Wyższej Psychologii Społecznej poprzez dostosowanie oferty edukacyjnej do potrzeb rynku pracy i gospodarki opartej na wiedzy" jest współfinansowany przez Unię Europejską w ramach Europejskiego Funduszu Społecznego

- **Odette** Parisian Parisian (BT) Parisian (ICG) Phenix American Piranesi Raleigh Gothic ITC Souvenir ITC Souvenir (EF) ITC Souvenir Demi ITC Souvenir Light Linotype Stymie
- EF Stymie Stymie (URW) TC Broadway PL Tower Condensed Typo Upright Wedding Wedding Text Wedding Text (BT) Wichita Bold TS Wichita TS

Szkoła Wyższa Psychologii Społecznej ul. Chodakowska 19/31, 03-815 Warszawa tel. 022 517 96 00, faks 022 517 96 25 www.swps.pl

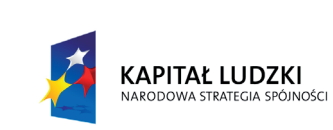

## Agency FB

abcdefghijklmnopqrstuvwxyz ABCDEFGHIJKLMNOPQRSTUVWXYZ 1234567890

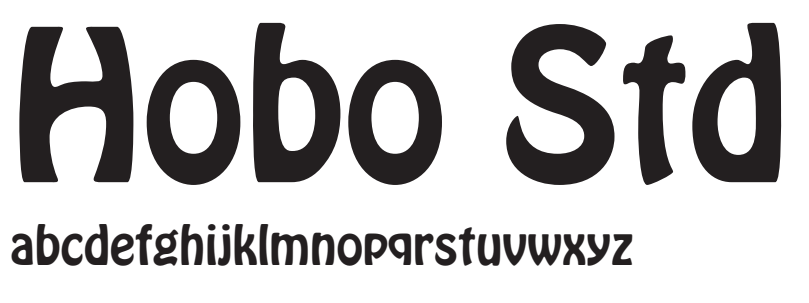

ABCDEFGHIJKLMNOPQRSTUVWXYZ

1234567890

Agency FB, Regular

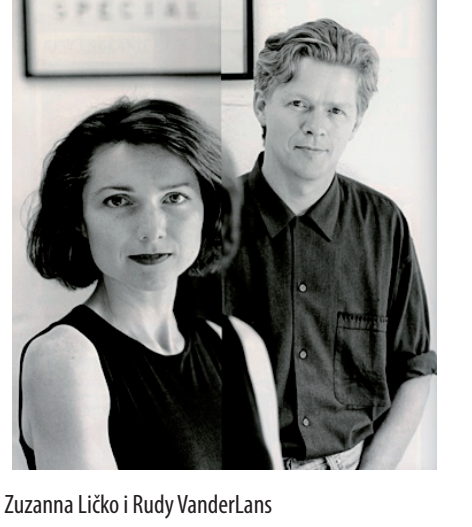

źrodło: http://kingygraphicdesignhistory.blogspot. com/2010/03/rudy-vanderlans-and-zuzana-licko- -emigre.html

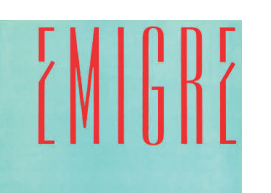

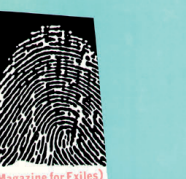

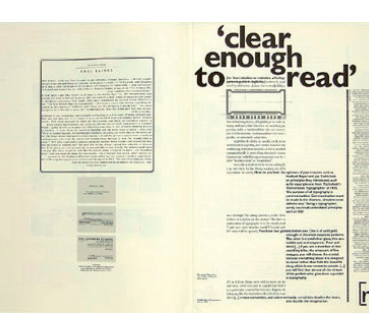

Emigre źrodło: http://kingygraphicdesignhistory.blogspot. com/2010/03/rudy-vanderlans-and-zuzana-licko- -emigre.html

 $100$ 

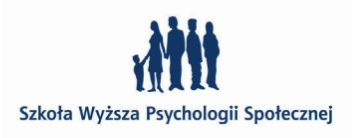

Hobo Std, Medium

## **Zuzanna Ličko**

słowacka emigrantka mieszkająca w USA (1961– )

Wraz z mężem – Rudy VanderLans – założyła w 1984 r. czasopismo *Emigre* i dom typograficzny o tej samej nazwie, by móc sprzedawać swoje kroje i kroje innych, młodych projektantów. Czasopismo *Emigre* pokazywało portrety architektów, fotografików, poetów i artystów innych dziedzin żyjących na emigracji. Krój pisma używany wewnątrz magazynu był projektem Zuzanny.

Amp Outline Base 12 Sans Base 12 Serif Base 9

Szkoła Wyższa Psychologii Społecznej

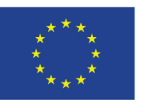

Base Monospace Citizen Dogma Black Dogma Bold Dogma Outline Dogma Script Bold Elektrix Fairplex Narrow Fairplex Wide Filosofia Filosofia Lining Filosofia Unicase Hypnopaedia Journal Journal Text Lo Res Lunatix Matrix Matrix Script Modula Outlined Modula Ribbed Modula Round Sans Modula Round Serif Modula Sans Modula Serif Mr Eaves Modern Mr Eaves Sans Mrs Eaves Narly Narly Outline Oakland **Oblong** Puzzler Quartet Senator Soda Script Solex Tarzana Narrow Tarzana Wide Totally Glyphic Totally Gothic Triplex Sans Triplex Serif Variex Variex Bold Variex Light Whirligig

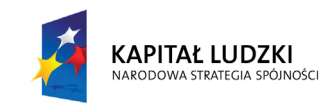

ScalaSansPro, Regular

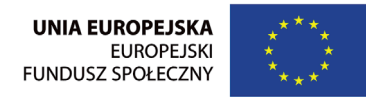

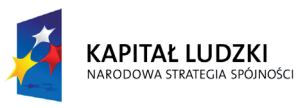

Projekt "Rozwój potencjału Szkoły Wyższej Psychologii Społecznej poprzez dostosowanie oferty edukacyjnej do potrzeb rynku pracy i gospodarki opartej na wiedzy" jest współfinansowany przez Unię Europejską w ramach Europejskiego Funduszu Społecznego

Projekt "Rozwój potencjału Szkoły Wyższej Psychologii Społecznej poprzez dostosowanie oferty edukacyjnej do potrzeb rynku pracy i gospodarki opartej na wiedzy" jest współfinansowany przez Unię Europejską w ramach Europejskiego Funduszu Społecznego

Szkoła Wyższa Psychologii Społecznej ul. Chodakowska 19/31, 03-815 Warszawa tel. 022 517 96 00, faks 022 517 96 25 www.swps.pl

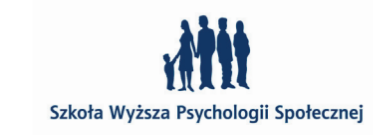

 $102$  and  $103$  and  $103$  and  $103$  and  $103$  and  $103$  and  $103$  and  $103$  and  $103$ 

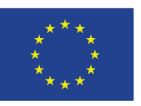

## Filosofia

abcdefghijklmnopqrstuvwxyz ABCDEFGHIJKLMNOPQRSTUVWXYZ 1234567890

### **Martin Majoor**

holenderski artysta grafik i projektant krojów pism (1960– ) Projektant bardzo rozbudowanych rodzin pism. Około 1990 roku zaprojektował wielokrotnie nagradzany krój pisma wraz z bogatą rodziną FF Scala i FF Sans Scala . Rodzina Scala jest stosowana na całym świecie jako krój korporacyjny wielu firm np.: KLM Royal Dutch Airlines, muzeów (Kunstmuseum Wolfsburg), wydawców (Taschen Verlag) i czasopism (magazyn ID, papier Wall).

> Calibri Calibri Bold Calibri Bold Italic Calibri Italic Consolas Consolas Bold Consolas Bold Ital Consolas Italic Corpid Corpid Black Corpid Condensed Corpid Condensed Corpid Condensed Corpid Light Corpid Semi Cond

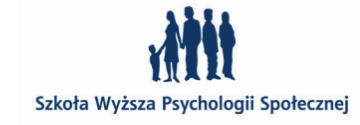

w 1994 Majoor zaprojektował dla holenderskiej firmy telekomunikacyjnej – KPN dwa kompletne kroje do składu książek telefonicznych – Telefont List i Telefont Text, które nadal są w użyciu. Martin Majoor pracuje obecnie jako typograf, nauczyciel i wykładowca, a także projektant książek. Mieszka w Arnhem i Warszawie.

Filosofia OT CE, Regular

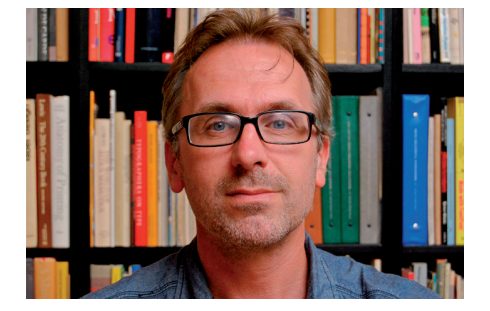

### Martin Majoor źródło: http://esdmadridcampus.org/2012/02/13 de-febrero-17h-my-life-with-type-conferencia-de-

martin-majoor/

Luc(as )de Groot źródło: http://typefacts.com/news/typefacts-typokal-dritte-runde

FF Nexus Mix FF Nexus Sans FF Nexus Sans Bold FF Nexus Serif FF Nexus Typewriter FF Scala FF Scala Bold FF Scala Condensed FF Scala Jewel Crystal FF Scala Jewel Diamond FF Scala Jewel Pearl

FF Scala Jewel Saphyr FF Scala Sans FF Scala Sans Black FF Scala Sans Bold FF Scala Sans Condensed FF Seria FF Seria Bold FF Seria Sans FF Seria Sans Bold FF Seria Sans Italic FF Seria Sans LF Italic

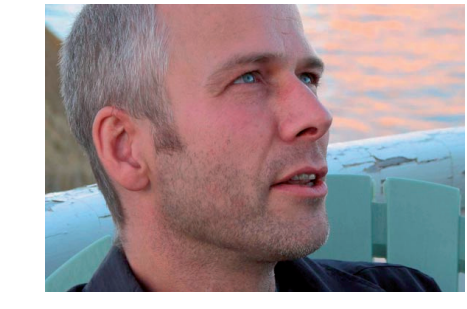

## Scala Sans

### abcdefghijklmnopqrstuvwxyz

### ABCDEFGHIJKLMNOPQRSTUVWXYZ

1234567890

**Luc(as) de Groot** holenderski grafik i projektant pism (1963– ) Od 1989 do 1993 roku opracowywał programy tożsamościowe firm, pracując w Dutch design group BRS Premsela Vonk. W 1993 roku rozpoczął pracę w **MetaDesign** w Berlinie, gdzie pracował z **Erikiem Spiekermann'em** na rozwojem rodziny FF Meta. Obecnie jest dyrektorem typograficznym w MetaDesign. Projektuje tam kroje pism, a także wizerunki tożsamościowe dla korporacji i layout'y magazynów i czasopism. Jest wykładowcą na wydziale wzornictwa – University of Applied Sciences, w Poczdamie.

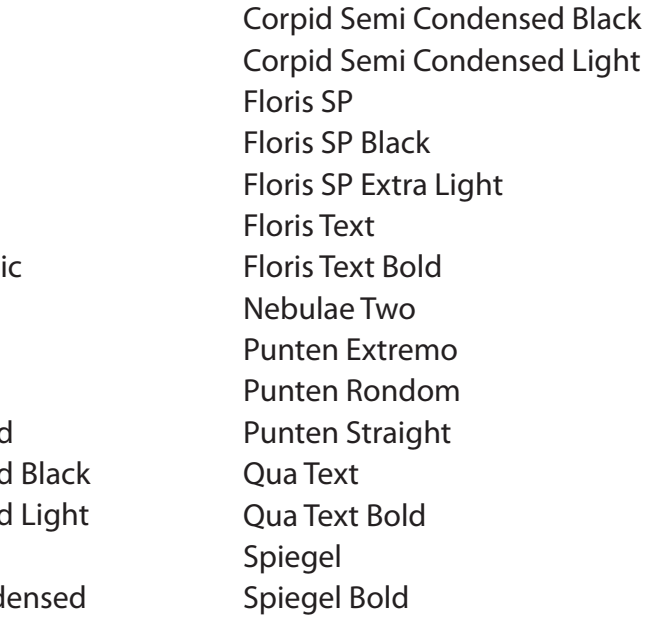

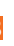

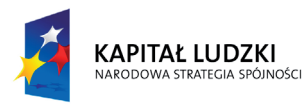

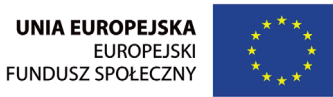

> Szkoła Wyższa Psychologii Społecznej ul. Chodakowska 19/31, 03-815 Warszawa tel. 022 517 96 00, faks 022 517 96 25 www.swps.pl

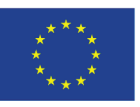

Projekt "Rozwój potencjału Szkoły Wyższej Psychologii Społecznej poprzez dostosowanie oferty edukacyjnej do potrzeb rynku pracy i gospodarki opartej na wiedzy" jest współfinansowany przez Unię Europejską w ramach Europejskiego Funduszu Społecznego

104

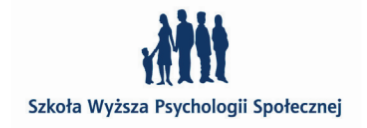

105

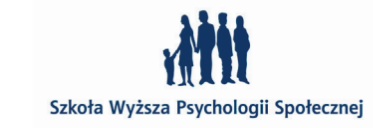

Spiegel Condensed Spiegel Condensed Black Sun Sun Black Sun Bold Sun Extra Light Taz Taz Black Taz Condensed Taz Condensed Black Taz Condensed Hair Taz Hair Tazzer Text Tazzer Text Bold TheAntiqua B TheAntiqua B Black TheAntiqua B Light TheMix TheMix Basic TheMix Black TheMix Classic TheMix Condensed TheMix Condensed Black TheMix Condensed Light TheMix Light TheMix Mono

TheSans TheSans Basic TheSans Black TheSans Classic TheSans Condensed TheSans Condensed Black TheSans Condensed Light TheSans Hair TheSans Light TheSans Mono TheSans Mono Black TheSans Mono Condensed TheSans Mono Condensed Black TheSans Mono Condensed Light TheSans Mono Light TheSans Mono Semi Condensed TheSans Mono Semi Condensed Black TheSans Mono Semi Condensed Light TheSans Typewriter TheSerif TheSerif Basic TheSerif Black TheSerif Classic TheSerif Light

## Consolas

abcdefghijklmnopqrstuvwxyz ABCDEFGHIJKLMNOPQRSTUVWXYZ

Consolas, Regular 1234567890

Lato Świetny polski krój pisma

Łukasza Dziedzica w 10 odmianach

KAPITAŁ LUDZKI

**Łukasz Dziedzic**

polski projektant krojów pism i grafik (1967– )

W młodości imał się różnych prac – był technikiem dźwięku, aktorem, technikiem oprogramowania w Urzędzie Patentowym a nawet pomocnikiem cieśli odbudowującego XIII-wieczne kościoły. W 1989 roku, po pierwszych wolnych wyborach, pracował jako dystrybutor niezależnego dziennika – Gazeta Wyborcza. Później pracował przez 7 lat przy projektowaniu Magazynu Gazety Wyborczej i nowego layoutu Gazety i to dla niej zaprojektował swój pierwszy krój pisma – *Champaigne.* Łukasz Dziedzic jest autorem pierwszego w Polsce kroju korporacyjnego dla sieci salonów z prasą – Empik o nazwie *Empik Pro* (2009). Krój ten zawiera odmiany Regular, Bold i cyrylicę także w dwóch odmianach. w 2011 zaprojektował także krój pisma dla Getin Banku i odświeżył logotyp dla Reserved.

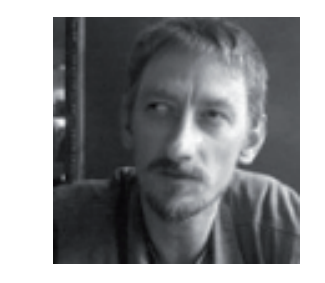

 Łukasz Dziedzic źródło: http://www.2plus3d.pl/artykuly/po-przecinku-polski-kroj-korporacyjny

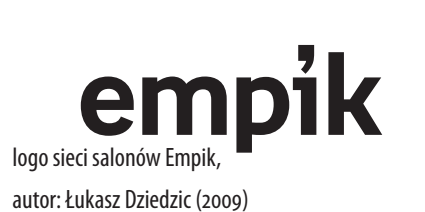

### **RESERVED**

logo sieci odzieżowych Reserved, autor: Łukasz Dziedzic (2011)

FF Clan

FF Clan Extended FF Clan Extended FF Clan Narrow

FF Clan News

FF Clan Ultra FF Clan Wide Ultra FF Good FF Good Black FF Good Condens FF Good Condense FF Good Wide

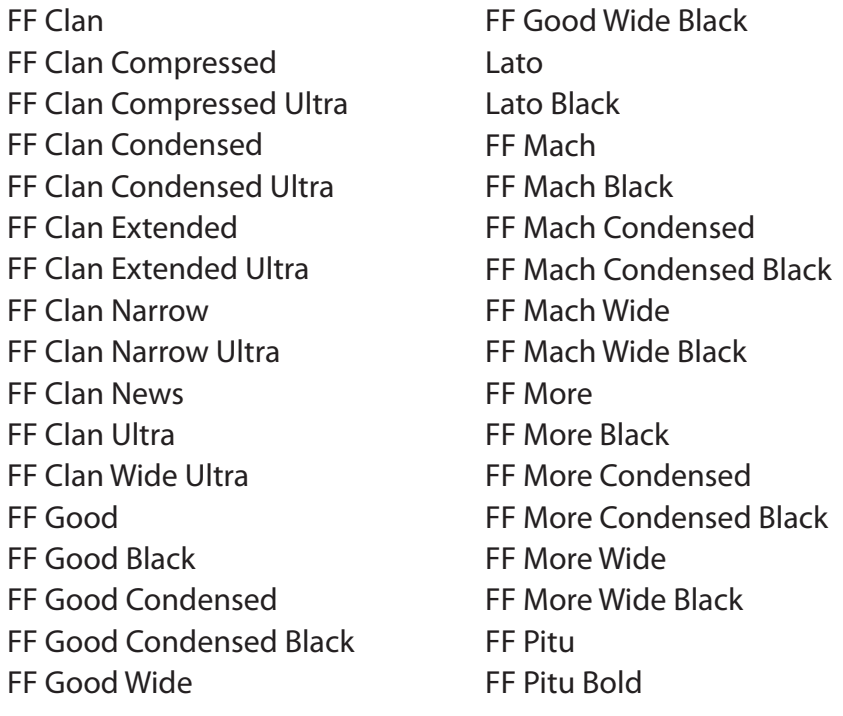

*Lato* – krój ten jest całkiem bezpłatny zarówno do zastosowań prywatnych jak i komercyjnych. Aktualną wersję można pobrać ze strony autora http://www.latofonts.com Bezpośredni link do pobrania archiwum zawierającego wszystkie 10 odmian to: http://www.latofonts.com/download/LatoOFL.zip Dodatkowym atutem kroju Lato jest możliwość użycia go na stronach internetowych dzięki technologii Google Web Fonts: http://www.google. com/webfonts#UsePlace:use/Collection:La

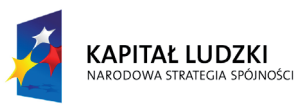

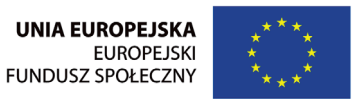

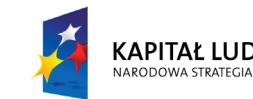

KAPITAŁ LUDZKI

Projekt "Rozwój potencjału Szkoły Wyższej Psychologii Społecznej poprzez dostosowanie oferty edukacyjnej do potrzeb rynku pracy i gospodarki opartej na wiedzy" jest współfinansowany przez Unię Europejską w ramach Europejskiego Funduszu Społecznego

Projekt "Rozwój potencjału Szkoły Wyższej Psychologii Społecznej poprzez dostosowanie oferty edukacyjnej do potrzeb rynku pracy i gospodarki opartej na wiedzy" jest współfinansowany przez Unię Europejską w ramach Europejskiego Funduszu Społecznego

Szkoła Wyższa Psychologii Społecznej ul. Chodakowska 19/31, 03-815 Warszawa tel. 022 517 96 00, faks 022 517 96 25 www.swps.pl

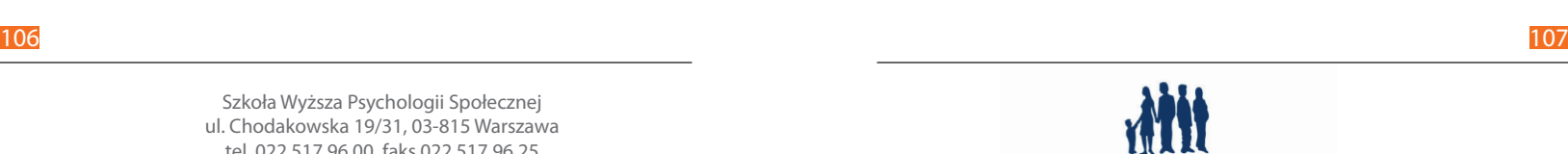

Szkoła Wyższa Psychologii Społecznej

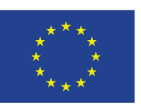

Hamburge fonstiv nature *(Ho*ffnung *(Habsburg*)<br>N *Oberfoerster* (Otto amuse sonnentau tassetee inserat moostauben monsunregen frage abteigruf nortvone mitgabe turnverein namensgebung miinnora bagger baufenster torfing mutter (Hornberger Orange insert Outfit garbage amour number target

OHamburge fonstiv nature Hoffnung Habsburg Oberfoerster Hornisse Otto amuse sonnentau tassetee inserat moostauben monsunregen frage abteigruft nortvone mitgabe turnverein namensgebung miinnora bagger baufenster torfing mutter

# Clan

abcdefghijklmnopqrstuvwxyz ABCDEFGHIJKLMNOPQRSTUVWXYZ 1234567890

### **Frenciszek Otto**

polski projektant krojów pism i grafik (1960– )

Laureat trzeciej i czwartej edycji konkursu International *Digital Type Design Contest,* organizowanego przez firmę Linotype. Nagrodzone fonty to *Linotype Noteć* (1999) i *Brda* (2003). W 2008 r. otrzymały licencję Linotype jego dwa fonty *Waza* i *JP2.* Krój *Waza* jest inspirowany literami holenderskiego rytownika **Hondiusa Wilhelm'a** (**Hondta**) dworzanina polskiego króla Władysława IV z dynastii Wazów. *JP2* natomiast bazuje na piśmie ręcznym **Jana Pawła II**. Franciszek Otto pracuje jako nauczyciel projektowania graficznego w Zespole Szkół Plastycznych im. Leona Wyczółkowskiego w Bydgoszczy. Od kilku lat współpracuje z Muzeum Okręgowym w Bydgoszczy jako autor oprawy graficznej wydawnictw muzealnych, w których stosuje własne fonty – *Fix* i *Nowy Toruń*. Autor wielu znaków graficznych m.in. EMPiK-u, Bydgoskiego Informatora Kulturalnego, Muzeum Okręgowego w Bydgoszczy oraz Powiatu Nakielskiego.

ClanPro, Midium

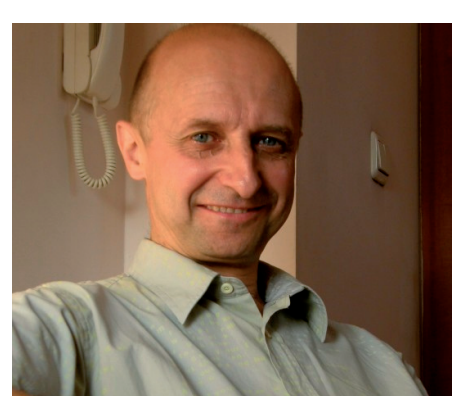

pierwsze logo sieci salonów Empik, autor Franciszek Otto

Frenciszek Otto źródło: http://wydarzenia.o.pl/2011/09/dialogue- -design-dizajn-dialogu-minsk-2011/olympus-digital- -camera/

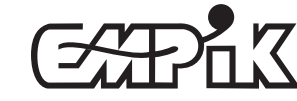

Waza źródło: http://www.linotype.com

 $IP<sub>2</sub>$ 

OHamburge fonstiv nature Hoffnung Habsburg Oberfoenster Hornisse Otto amuse sonnentau tassetee inserat moostanben monsunregen frage abteigruft nortvone mitgabe turnverein namenszebung minnora bagger baufenster torfing mutter

źródło: http://www.linotype.com

Brda źródło: http://www.linotype.com

Brda Cracovia Europa Fontanna Fotto JP2

Kopernik

Linotype Notec Noteć Dings Powiat Rokita Rustyka Waza Zefir

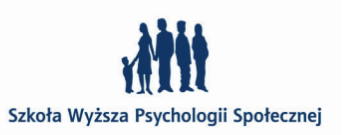

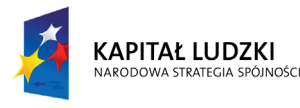

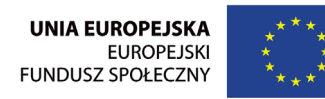

Projekt "Rozwój potencjału Szkoły Wyższej Psychologii Społecznej poprzez dostosowanie oferty edukacyjnej do potrzeb rynku pracy i gospodarki opartej na wiedzy" jest współfinansowany przez Unię Europejską w ramach Europejskiego Funduszu Społecznego

Szkoła Wyższa Psychologii Społecznej ul. Chodakowska 19/31, 03-815 Warszawa tel. 022 517 96 00, faks 022 517 96 25 www.swps.pl

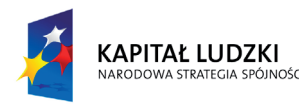

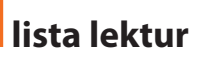

### **TYPOGRAFIA**

historia pisma i reguły użycia:

- 1. Autorski skrypt do typografii, wysłany studentom na pierwszych zajęciach wersja elektroniczna w pdf.
- 2. Robert Bringhurst, Elementarz stylu w typografii, Wydawnictwo d2d, Kraków 2008 r.
- 3. Jost Hochuli, Detal w typografii, Wydawnictwo d2d, Kraków 2010 r.
- 4. Nigel French, InDesign i tekst. Profesjonalna typografia w Adobe InDesign, Wydawnictwo MAWart , Warszawa 2010 r.
- 5. Keith Houston, Ciemne typki. Sekretne życie znaków typograficznych, Wydawnictwo d2d, Kraków 2015 r.
- 6. Eric Gill, Typografia. Esej o typografii, Wydawnictwo d2d, Kraków 2016 r.
- 7. Henrik Weber, Kursywa, wyróżnienie w typografii, Wyd. d2d, Kraków 2017 r.
- 8. Misiak Marian, Szydłowska Agata, Paneuropa Kometa Hel. Szkice z historii projektowania liter w Polsce, Wydawnictwo Karakter 2015 r.
- 9. Henk Hoeks, Ewan Lentjes , Triumf typografii. Kultura, komunikacja, nowe media, Wydawnictwo d2d, Kraków 2017 r.
- 10. Keith Houston, Książka. Najpotężniejszy przedmiot naszych czasów zbadany od deski do deski, Wydawnictwo Karakter, Kraków 2017 r.
- 11. Phil Baines, Andrew Haslam, Pismo i typografia, Wydawnictwo PWN, Warszawa 2010 r.
- 12. Douglas Thomas, Wystrzegaj się Futury, Wydawnictwo Karakter, Kraków 2019 r.

### skład tekstów:

- 1. Nigel French, InDesign i tekst. Profesjonalna typografia w Adobe InDesign, Wydawnictwo MAWART 2010 r.
- 2. Krzysztof Tyczkowski, Lettera Magica, Łódź 2005 r.
- 3. Tomasz Bierkowski, O typografii, Wydawnictwo Czysty warsztat, Gdańsk 2008 r.
- 4. H.P. Willberg, F. Forssman, Pierwsza pomoc w typografii, Gdańsk 2004 r.
- 5. James Felici, Kompletny przewodnik po typografii, Słowo-Obraz, 2006 r.
- 6. Tim Harrower, Podręcznik projektanta gazet, Wydawnictwo Ex-Pres, Warszawa 2006 r.
- 7. Marek Włodarz , GREP w InDesign CS3-CS5, Wyrażenia regularne w zaawansowanej edycji tekstów, Wydawnictwo MAWart, Warszawa 2011 r.
- 8. Josef Müller-Brockmann, Grid Systems in Graphic Design, Verlag Niggli AG, 1996 r.
- 9. Hans Rudolf Bosshart, The Typographic Grid, Zürich 2000 r.
- 10. Hans Rudolf Bosshard, Reguła i intuicja. O rozwadze i spontaniczności projektowania, Wydawnictwo d2d, Kraków 2017

### projektowanie krojów:

- 1. José Scaglione, Laura Meseguer, Cristóbal Henestrosa, Jak projektować kroje pisma. Od szkicu do ekranu, Wydawnictwo d2d, Kraków 2013 r.
- 2. Gerrit Noordzij, Kreska. Teoria pisma, Wydawnictwo d2d, Kraków 2014 r.
- 3. Karen Cheng, Designing type, Yale University Press, 2005 r. (można zamówić przez Empik)

 $108$  and  $109$  and  $109$  and  $109$  and  $109$  and  $109$  and  $109$  and  $109$  and  $109$  and  $109$ 

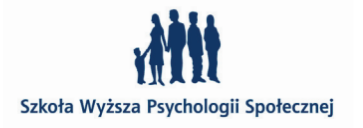

4. Ewa Landowska, Barbara Bodziony, Piękna Litera. Uncjała, italika, Wydawnictwo Benedyktynów, Tyniec 2017 r.

- 
- 5. Jan Wojeński, Technika liternictwa, Warszawa 1955 r.

### kaligrafia:

- 1. Barbara Bodziony, Piękna Litera. Minuskuła karolińska. Podręcznik do kaligrafii, Wydawnictwo Benedyktynów, Tyniec 2018 r.
- 2. Ewa Landowska. Piękna Litera. Kursywa angielska (Copperplate script). Podręcznik do kaligrafii, Wydawnictwo Benedyktynów, Tyniec 2018 r.
- 3. Ewa Landowska, Barbara Bodziony, Piękna Litera. Uncjała, italika,. Podręcznik do kaligrafii, Wydawnictwo Benedyktynów, Tyniec 2016 r.
- 4. Jan Wojeński, Technika liternictwa, Warszawa 1955 r.

### projektowanie książki:

- 1. Michael Mitchell , Susan Wightman, Typografia książki. Podręcznik projektanta, d2d, Kraków 2012 r. 2. Tekla Malinowska, Ludwik Syta, Redagowanie techniczne książki, Warszawa 1981 r. 3. Keith Houston, Książka. Najpotężniejszy przedmiot naszych czasów zbadany od deski do deski, Wydawnictwo
- 
- Karakter, Kraków 2017 r.
- 4. Robert Chwałowski, Typografia typowej książki, Gliwice 2002 r.
- 5. Roland Reuß, Perfekcyjna maszyna do czytania. O ergonomii książki, Wydawnictwo d2d, Kraków 2017 r.
- 6. Forssman Friedrich, Jak projektuję książki, Wydawnictwo d2d, Kraków 2018 r.
- 7. Klaus Detjen, Światy zewnętrzne. O projektowaniu okładek, Wydawnictwo d2d, Kraków 2018 r.

### **PROJEKTOWANIE GRAFICZNE, LAYOUT,**

- 1. Adrian Frutiger, Człowiek i jego znaki, Wydawnictwo d2d, Kraków 2010 r.
- 2. Elena González-Miranda, Tania Quindós, Projektowanie ikon i piktogramów, Wydawnictwo d2d, Kraków 2017 r.
- 3. Michael Fleischer, Corporate identity i public relations, Wrocław, 2003 r.
- 4. Jan Tschichold, Nowa typografia, Wydawnictwo Recto verso, Łódź 2011 r.
- 5. Przemek Dębowski, Jacek Mrowczyk, Widzieć /wiedzieć. Wybór najważniejszych tekstów o designie, Wydawnictwo Karakter, Kraków 2011r.
- 6. Jacek Mrowczyk, Michał Warda, Projektowanie graficzne w Polsce, Wydawnictwo Karakter, Kraków 2010 r. 7. Agata Szydłowska, Miliard rzeczy dookoła. Rozmowy z polskimi projektantami graficznymi, Wydawnictwo Karakter,
- Kraków 2013
- 8. Piotr Rypson, Nie gęsi. Polskie projektowanie graficzne 1919-1949, Wydawnictwo Karakter, Kraków 2011 r. 9. Patryk Mogilnicki, Nie ma się co obrażać. Nowa polska ilustracja, Wydawnictwo Karakter, Kraków 2017 r. 10. Bruno Munari, Design i sztuka, Wydawnictwo d2d, Kraków 2014 r.
- 
- 
- 11. Michael Evamy, Logo, Wydawnictwo PWN, 2008 r.
- 
- 12. Johannes Itten, Sztuka Barwy, Wydawnictwo d2d, Kraków 2015 r. 13. Karol Śliwka, artysta znaku, Katalog wystawy, Śląski Zamek Sztuki i Przedsiębiorczości, Cieszyn 2009 r.

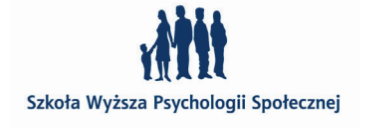

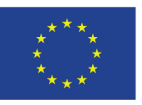

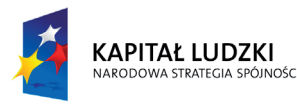

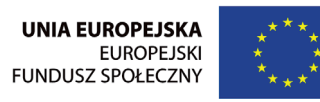

- 14. Krzysztof Lenk, Pokazać, wyjaśniać, prowadzić, Katalog wystawy, Śląski Zamek Sztuki i Przedsiębiorczości, Cieszyn 2010/2011 r.
- 15. Priya Hemenway, Sekretny kod, tajemnicza formuła, która rządzi sztuką, przyrodą i nauką, 2009 r.
- 16. Gavin Ambrose, Paul Harris, Layout, Wydawnictwo PWN, 2008 r.
- 17. David Hornung, Kolor, kurs dla artystów i projektantów, Kraków 2009 r.
- 18. Zdeno Kolesár, Jacek Mrowczyk, Historia projektowania graficznego, Wydawnictwo Karakter, Kraków 2018 r.
- 19. Krzysztof Lenk, Ewa Satalecka, Podaj dalej. Design, nauczanie, życie, Wydawnictwo Karakter, Kraków 2018 r.
- 20. Michael Bierut, Raz mnie widzisz, raz nie widzisz i inne eseje o dizajnie, Wydawnictwo Karakter, Kraków 2018 r.

### **PRZYGOTOWANIE PROJEKTÓW DO DRUKU:**

- 1. Andrzej Gołąb, DTP. Od projektu aż po druk. O współpracy grafika z drukarzem, Wydawnictwo Helion, Warszawa 2013 r.
- 2. Gavin Ambrose, Paul Harris, Pre-press. Poradnik dla grafików, Wydawnictwo PWN, Warszawa 2010 r.

### **CIEKAWE ĆWICZENIA**

1. Jim Krause, Lekcje typografii. Przykłady i ćwiczenia dla projektantów, Wydawnictwo Helion, Warszawa 2017 r.

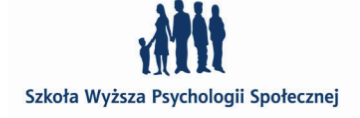